# Tema 1: Matrices

#### October 13, 2016

### 1 Matrices

Las matrices se usan en muchos ámbitos de las ciencias: sociología, economía, hojas de cálculo, matemáticas, física, . . . Se inició su estudio en el siglo XIX por Hamilton (cuaterniones), Sylvester y Cayley (transformaciones geométricas).

Una matriz no es más que una tabla de números ordenados en filas y columnas.

Definición. Una matriz de m filas y n columnas es una tabla rectangular de números reales (se les llama elementos de la matriz) dispuestos en m filas y n columnas.

A = a<sup>11</sup> a<sup>12</sup> . . . a1<sup>n</sup> a<sup>21</sup> a<sup>22</sup> . . . a2<sup>n</sup> . . . . . . . . . . . . am<sup>1</sup> am<sup>2</sup> . . . amn = (aij ) : <sup>n</sup> i = 1, 2, 3, . . . , m j = 1, 2, 3, . . . , n www.yoquieroaprobar.es

El primer subíndice indica la fila y el segundo la columna.  $a_{25}$  sería el elemento situado en la fila 2 y la columna 5. Se dice que la dimensión de esa matriz es m x n.

### 1.1 Conjuntos de matrices

- Matrices de dimensión  $m \times n$  :  $M_{m \times n}$
- Matrices cuadradas: tienen el mismo número de filas que de columnas. Dimensión  $n \times n$  (tabién se dice que son de orden n):  $M_n$ . Diagonal principal son los elementos  $a_{ii}$

#### 1.2 Igualdad de matrices

Dos matrices son iguales cuando son de la misma dimensión y coinciden término a término:

$$
A = B \Longleftrightarrow a_{ij} = b_{ij}
$$

### 2 Tipos de matrices

- Matriz rectangular: distinto número de filas que de columnas.
- Matriz fila: dimensión  $1 \times n$
- Matriz columna: dimensión  $m \times 1$
- Matriz nula(O): todos sus elementos son 0:  $a_{ij} = 0 \forall i, j$
- Matriz cuadrada:  $m = n$

#### Tipos de matrices cuadradas

- Matriz triangular superior si tiene nulos todos los elementos situados por debajo de la diagonal principal.
- Matriz triangular inferior si tiene nulos todos los elementos situados por encima de la diagonal principal.
- Matriz diagonal si sólo tiene distintos de 0 los elementos de la diagonal principal.
- Matriz escalar: matriz diagonal con todos los elementos iguales.
- Matriz identidad o unidad $(I_n)$ : matriz diagonal con sus elementos iguales a 1.

### 3 Operaciones con matrices

### 3.1 Suma de matrices

Para poder sumar dos matrices tienen que tener la misma dimensión. Se suman los elementos que ocupan la misma posición. Exactories Corr intaturces<br>
ana de matrices<br>
sumar dos matrices<br>  $A + B = (a_{ij}) + (b_{ij}) = (a_{ij} + b_{ij})$ <br>
dades de la suma:<br>  $A + B = B + A$ <br>
ativa:  $A + (B + C) = (A + B) + C$ <br>
ento entro: la matriz nula  $A + O = A$ <br>
ento opuesto de la matriz  $A$  es l

$$
A + B = (a_{ij}) + (b_{ij}) = (a_{ij} + b_{ij})
$$

#### Propiedades de la suma:

- Conmutativa:  $A + B = B + A$
- Asociativa:  $A + (B + C) = (A + B) + C$
- Elemento neutro: la matriz nula  $A+{\cal O}=A$
- Elemento opuesto de la matriz A es la matriz  $-A: A + (-A) = O$

### 3.2 Producto de un número (escalar) por una matriz

Se multiplica cada elemento de la matriz por el escalar.

$$
\lambda \cdot A = \lambda \cdot (a_{ij}) = (\lambda \cdot a_{ij})
$$

#### Propiedades:

- Distributiva del producto respecto de la suma de matrices:  $\lambda (A + B) = \lambda A + \lambda B$
- Distributiva de la suma de escalares respecto del producto:  $(\lambda + \mu) A = \lambda A + \mu B$

#### 3.3 Producto de matrices

Para multiplicar dos matrices, el número de columnas de la primera debe coincidir con el número de las de la segunda.

La matriz producto resultante tiene el número de filas de la primera y el número de columnas de la segunda matriz:

$$
A_{n \times m} \cdot B_{m \times p} = C_{n \times p}
$$

Producto de una matriz fila por una matriz columna se obtiene multiplicando término a término y sumando los resultados:

$$
\begin{pmatrix} a_1 & a_2 & a_3 & \dots & a_n \end{pmatrix} \cdot \begin{pmatrix} b_1 \\ b_2 \\ b_3 \\ \vdots \\ b_n \end{pmatrix} = a_1b_1 + a_2b_2 + a_3b_3 + \dots + a_nb_n
$$

Para multiplicar dos matrices se multiplica cada fila de la primera por todas las filas de la segunda.

#### Propiedades:

- Asociativa:  $A \cdot (B \cdot C) = (A \cdot B) \cdot C$
- Elemento neutro: la matriz identidad  $A \cdot I = I \cdot A = A$
- Distributiva del producto respecto de la suma de matrices:  $A \cdot (B + C) = A \cdot B + A \cdot C$
- El producto de matrices cuadradas, en general, no es conmutativo:  $A \cdot B \neq B \cdot A$ . En el caso en que existan dos matrices que cumplan,  $A \cdot B = B \cdot A$  se dice que conmutan.

### 3.4 Matriz traspuesta

La matriz traspuesta de una matriz,  $A_{n\times m}$  es la matriz que se obtiene intercambiando las filas por columnas  $A^t_{m\times n}$ Propiedades:

- $(A^t)^t = A$
- $(A + B)^t = A^t + B^t$
- $\bullet \ (\lambda \cdot A)^t = \lambda \cdot A^t$
- $(A \cdot B)^t = B^t \cdot A^t$

Matriz simétrica Los elementos situados simétricamente respecto de la diagonal principal son iguales, dicho de otra forma, si la matriz es igual a su traspuesta:  $A = A^t$ 

### 4 Grafos

Los grafos son figuras que representan relaciones entre los elementos de un conjunto: ordenadores conectados, redes de transporte, de comunicaciones, eléctricas, . . .

Conceptos

- Vértices / aristas
- Matriz de adyacencia
	- $-$  es una matriz cuadrada de orden  $n^2$ , donde  $n$  es el número de vértices.
	- Sus elementos son: 1 si están conectados los vértices(si existe una arista que los una), 0 en caso contrario.
	- Un grafo es conexo si cada par de vértices está conectado por un camino.
	- Un grafo es simple si sólo hay 1 arista que une dos vértices cualesquiera.
- Utilidad: Ver si se pueden comunicar vértices no directamente relacionados. Si se puede enviar información desde un vértice determinado. Número de vértices necesarios para que llegue toda la información al sistema. raspuesta de una matriz,  $A_{n \times m}$  es la matriz que se obtiene intercambiando las filas por eolum:<br>  $= A$ <br>  $B$ )<sup>4</sup> =  $A^4 + B^6$ <br>  $y^4 = A^4 + B^6$ <br>  $y^5 = B^4 \cdot A^4$ <br>  $y^6 = B^4 \cdot A^4$ <br>  $y^6 = B^4 \cdot A^4$ <br> **nétrica** Los elementos situado
- En los grafos interesa recorrer las aristas para llegar de un vértice a otro. Se llama camino o ruta entre dos vértices, a y b, a toda sucesión de aristas que conectan a con b, siendo la longitud del camino el número de aristas que lo componen.
- Las potencias de la matriz de adyacencia de un grafo permiten conocer el número de caminos existentes entre cualquier par de vértices de una determinada longitud.
- La matriz de adyacencia M de un grafo indica si existe o no una arista entre cada par de vértices. La matriz  $M^2$  indica el número de caminos de longitud 2 entre dos vértices cualesquiera. De la misma forma, la matriz  $M^3$  indica el número de caminos de longitud 3 y así sucesivamente. Si miramos la potencia  $M^n$ , el elemento  $a_{ij}$  es el número de caminos de longitud n con extremos en los vértices  $v_i,v_j$
- También se puede establecer si existe o no un camino, no importa la longitud, entre dos vértices cualesquiera con la matriz  $B = M + M^2 + M^3 + ... + M^{n-1}$ . (*n* es el número de vértices). Existe un camino entre los vértices  $v_i, v_j$  si y solo si el elemento  $a_{ij}$  de B es no nulo. Un grafo es conexo si todos los elementos de B son no nulos.

Ejemplo En una red de transporte hay 5 almacenes que suministran mercancías. Los almacenes 1, 2 y 4 están relacionados por una autopista que une al almacén 1 con el 2 y al 2 con el 4. El almacén 3 está unido con el 5 por una carretera local.

Representa en forma de grafo y de matriz, y comprueba mediante matrices que no existe comunicación total entre ellos.

Matrix de adyacencia: 
$$
M = \begin{pmatrix} 0 & 1 & 0 & 0 & 0 \\ 1 & 0 & 0 & 1 & 0 \\ 0 & 1 & 0 & 0 & 0 \\ 0 & 1 & 0 & 0 & 0 \\ 0 & 0 & 1 & 0 & 0 \\ 0 & 0 & 1 & 0 & 0 \\ 0 & 0 & 1 & 0 & 0 \\ 0 & 0 & 0 & 1 & 0 \\ 0 & 0 & 0 & 1 & 0 \\ 0 & 0 & 0 & 1 & 0 \\ 0 & 0 & 0 & 1 & 0 \\ 0 & 0 & 0 & 1 & 0 \\ 0 & 0 & 0 & 1 & 0 \\ 0 & 0 & 0 & 1 & 0 \\ 0 & 0 & 0 & 1 & 0 \end{pmatrix}
$$

\nY su suma  $B = M + M^2 + M^3 + M^4 = \begin{pmatrix} 3 & 0 & 0 & 0 \\ 0 & 2 & 0 & 0 & 0 \\ 0 & 0 & 0 & 1 & 0 \\ 0 & 0 & 0 & 1 & 0 \\ 0 & 0 & 0 & 1 & 0 \\ 0 & 0 & 0 & 1 & 0 \end{pmatrix}$ 

\nY su suma  $B = M + M^2 + M^3 + M^4 = \begin{pmatrix} 3 & 6 & 0 & 3 & 0 \\ 3 & 6 & 0 & 3 & 0 \\ 3 & 0 & 3 & 0 & 3 \\ 3 & 0 & 3 & 0 & 3 \\ 0 & 0 & 2 & 1 & 1 \\ 0 & 0 & 0 & 1 & 1 \end{pmatrix}$ 

\nY llamanos  $F_i$  a cada fila, observamos que  $F_3 = F_1 + F_2$ , se dice entonces a column

Como no todos los elementos de B son distintos de cero, los almacenes no están todos conectados entre ellos (como se ve fácilmente si dibujáis el grafo), esto es, el grafo no es conexo.

### 5 Rango de una matriz

Si tenemos una matriz  $\sqrt{ }$  $\mathcal{L}$ 1 3 5 2 4 6 3 7 11  $\setminus$ y llamamos  $F_i$  a cada fila, observamos que  $F_3 = F_1 + F_2$ , se dice entonces

que la tercera fila depende linealmente de las dos primeras. Todo lo que se va a decir es válido tanto para filas como para columnas.

**Definición.** Se llama *combinación lineal* de m filas  $F_1, F_2, \ldots, F_m$ , a cualquier expresión formada por la suma de productos:  $\lambda_1 F_1 + \lambda_2 F_2 + \ldots + \lambda_m F_m$ , con  $\lambda_i \in \mathbb{R}$ .

 ${\bf Definition.}$  Se dice que  $F_i,$  no nula, *depende linealmente* de  $m$  filas  $\{F_1,F_2,\ldots,F_m\}$  si existen números  $\{\lambda_1,\lambda_2,\ldots\lambda_m\},$ distintos de cero tal que

$$
F_i = \lambda_1 F_1 + \lambda_2 F_2 + \ldots + \lambda_m F_m
$$

 $F_i$  es linealmente independiente de las m filas si no se puede escribir de la forma anterior.

Definición. El rango de una matriz es el número de filas (o columnas) linealmente independientes. Para determinar el rango de una matriz hay varios métodos:

Determinantes (Tema 2)

Método de Gauss Consiste en transformar la matriz en una matriz escalonada, entonces el rango es el número de filas no nulas.

Para hacer esto recordamos las transformaciones elementales:

- Intercambiar filas:  $F_i \leftrightarrow F_j$
- $\bullet\,$  Multiplicar una fila por un número distinto de cero, y sustituirla:  $F_i' = \lambda\cdot F_i$
- Sustituir una fila por una combinación lineal de ella misma con otras:  $F_i' = \lambda \cdot F_i + \mu \cdot F_j$

El rango es cero sólo si la matriz es nula. Si A es una matriz no nula, el rango es mayor que uno, y menor que el número de filas (o columnas) que tenga la matriz.

## 6 Matriz inversa

 ${\bf Definition.}$  La matriz inversa, $A^{-1},$  de una matriz cuadrada  $A,$  de orden  $n,$  es una matriz, de orden  $n,$  que al multiplicarla nos da la identidad:

$$
A \cdot A^{-1} = A^{-1} \cdot A = I
$$

No todas las matrices tienen inversa, si la tienen se llaman regulares y si no la tienen singulares. Propiedades:

- $(A^{-1})^{-1} = A$
- $(A^t)^{-1} = (A^{-1})^t$
- $(A \cdot B)^{-1} = B^{-1} \cdot A^{-1}$

Cálculo de la matriz inversa Podemos obtener la matriz inversa mediante:

- determinantes (tema 2),
- $\bullet\,$  definición: planteando la ecuación  $A\cdot A^{-1}=I$
- o con el método de Gauss-Jordan, que consiste, mediante las transformaciones elementales del método de Gauss, en pasar:  $(A | I) \longrightarrow (I | A)$ y)<sup>-1</sup> =  $B^{-1} \cdot A^{-1}$ <br>
o de la matriz inversa Podemos obtener la matriz inversa mediante:<br>
minantes (tema 2),<br>
ción: planteando la ecuación  $A \cdot A^{-1} = I$ <br>
el método de Gauss-Jordon, que consiste, mediante las transformacion

# Tema 2: Determinantes

### November 8, 2016

### 1 Determinantes

A una matriz cuadrada le vamos a asociar un número que nos permitirá estudiar el rango de una matriz, calcular su inversa, resolver sistemas de ecuaciones y problemas de geometría.

**Definición.** Dada una matriz cuadrada de orden 2,  $A = \begin{pmatrix} a_{11} & a_{12} \ a_{21} & a_{22} \end{pmatrix}$ , se llama determinante de  $A$  al número:

$$
|A| = det (A) = \begin{vmatrix} a_{11} & a_{12} \\ a_{21} & a_{22} \end{vmatrix} = a_{11}a_{22} - a_{12}a_{21}
$$

(producto de la diagonal principal menos producto de la diagonal secundaria)

Definición. Para una matriz cuadrada de orden 3, se llama determinante al número:

$$
|A| = det (A) = \begin{vmatrix} a_{11} & a_{12} & a_{13} \\ a_{21} & a_{22} & a_{23} \\ a_{31} & a_{32} & a_{33} \end{vmatrix} =
$$

 $=a_{11}a_{22}a_{33} + a_{21}a_{32}a_{13} + a_{12}a_{23}a_{31} - a_{13}a_{22}a_{31} - a_{23}a_{32}a_{11} - a_{12}a_{21}a_{33}$ 

Que es fácil de recordar con la regla de Sarrus, que con palabras sería: "la suma de los productos de los elementos de la diagonal principal y los de las lineas paralelas a ellas, multiplicados por el elemento del vértice opuesto; menos el producto de la diagonal secundaria y el producto de los elementos de las lineas paralelas a ella, por el elemento del vértice opuesto." (con un dibujo es más claro) **ETTIMENTES**<br>
Extravalareda le vamos a asociar un número que nos permitirá estudiar el rango de una matriz<br>
resolver sistemas de ecuaciones y problemas de geometría.<br>
1. Dada una matriz cuadrada de orden 2,  $A = \begin{pmatrix} a_{11}$ 

### 2 Propiedades de los determinantes

- 1. Si una matriz tiene una fila (o columna) de ceros, su determinante es cero.
- 2. Si una matriz tiene dos filas (o columnas) iguales, su determinante es cero.

$$
\begin{vmatrix} a & 2 & a \\ b & 5 & b \\ c & 1 & c \end{vmatrix} = 0
$$

3. Si una matriz tiene dos filas (o columnas) proporcionales, su determinante es cero.

$$
\begin{vmatrix} 3a & 2 & a \\ 3b & 5 & b \\ 3c & 1 & c \end{vmatrix} = 0
$$

4. Si una matriz tiene una fila (o columna) que es combinación lineal de las demás, su determinante es cero.

$$
\begin{vmatrix} a & 2 & 7a+2 \\ b & 5 & 7b+5 \\ c & 1 & 7c+1 \end{vmatrix} = 0
$$

- 5. El determinante de una matriz coincide con el de su traspuesta.  $|A| = |A^t|$
- 6. Si en un determinante intercambiamos dos filas (o columnas), el determinante cambia de signo.

$$
\begin{vmatrix} 1 & 2 & 3 \\ 4 & 5 & 6 \\ 7 & 8 & 7 \end{vmatrix} = - \begin{vmatrix} 1 & 3 & 2 \\ 4 & 6 & 5 \\ 7 & 9 & 8 \end{vmatrix}
$$

7. Si multiplicamos una fila (o columna) por un número, el determinante queda multiplicado por dicho número. (Por lo tanto para sacar factor común será de cada linea; en el ejemplo un 2 de cada fila)

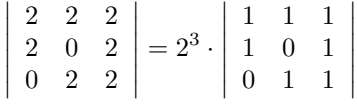

8. Si a una fila (o columna) le sumamos una combinación lineal de las demás, su determinante no varía.

$$
\begin{vmatrix} a & b & c \\ d & e & f \\ g & h & i \end{vmatrix} = \begin{vmatrix} a+2b+3c & b & c \\ d+2e+3f & e & f \\ g+2h+3i & h & i \end{vmatrix}
$$

9. Si una fila (o columna) es suma de dos sumandos, podemos descomponer en suma de dos determinantes cada uno con la fila (o columna) con uno de los sumandos.

$$
\begin{vmatrix} a & b & c \\ d+1 & e+1 & f+1 \\ g & h & i \end{vmatrix} = \begin{vmatrix} a & b & c \\ d & e & f \\ g & h & i \end{vmatrix} + \begin{vmatrix} a & b & c \\ 1 & 1 & 1 \\ g & h & i \end{vmatrix}
$$

10. El determinante de un producto de matrices es el producto de los determinantes.  $|A \cdot B| = |A| \cdot |B|$ 

Consecuencia importante de esta última propiedad es lo siguiente:

$$
|A \cdot A^{-1}| = |I| = 1 = |A| \cdot |A^{-1}| \Rightarrow |A^{-1}| = \frac{1}{|A|}
$$

bc  $a \frac{2}{a}$ 

a

 $= 0$ 

Ejemplo. Vamos a demostrar sin desarrollar que ac  $b \frac{2}{1}$ 

$$
\begin{vmatrix}\n2 & 0 & 2 \\
0 & 2 & 2\n\end{vmatrix} = 2^3 \cdot \begin{vmatrix} 1 & 0 & 1 \\
0 & 1 & 1\n\end{vmatrix}
$$
\nma file (o columna) le sumamos una combinación lineal de las demás, su determinante no var

\n
$$
\begin{vmatrix}\na & b & c \\
d & e & f \\
g & h & i\n\end{vmatrix} = \begin{vmatrix}\na + 2b + 3c & b & c \\
d + 2e + 3f & e & f \\
g + 2h + 3i & h & i\n\end{vmatrix}
$$
\na file (o columna) es suma de dos sumandos, podemos descomponer en suma de dos determinar  
on la file (o columna) con uno de los sumandos.

\n
$$
\begin{vmatrix}\na & b & c \\
d + 1 & e + 1 & f + 1 \\
g & h & i\n\end{vmatrix} = \begin{vmatrix}\na & b & c \\
d & e & f \\
g & h & i\n\end{vmatrix} + \begin{vmatrix}\na & b & c \\
1 & 1 & 1 \\
g & h & i\n\end{vmatrix}
$$
\nterminante de un producto de matrices es el producto de los determinantes. |A · B| = |A| · |B

\ncia importante de esta última propiedades lo siguiente:

\n
$$
|A \cdot A^{-1}| = |I| = 1 = |A| \cdot |A^{-1}| \Rightarrow |A^{-1}| = \frac{1}{|A|}
$$
\nVamos a demostrar sin desarrollar que

\n
$$
\begin{vmatrix}\nbc & a & \frac{2}{a} \\
ac & b & \frac{2}{b} \\
ac & b & \frac{2}{b} \\
ac & b & \frac{2}{b} \\
ac & b & \frac{2}{b} \\
ac & c & \frac{2}{c}\n\end{vmatrix} = 0
$$
\nabc

\n
$$
\begin{vmatrix}\nbc & a & \frac{2}{a} \\
abc & \frac{1}{b} & b^2 & \frac{1}{b} \\
abc & \frac{1}{c} & c^2 & \frac{1}{c} \\
abc & \frac{1}{c} & c^2 & \frac{1}{c} \\
abc & \frac{1}{c} & \frac{1}{c} & \frac{2}{c}\n\end{vmatrix} = \frac{1}{a} \cdot \frac{1}{b} \cdot \frac{1}{c} \begin{vmatrix}\nabc & a^2 & 2 \\
abc & b^2 & 2 \\
abc & c^2 & 2\n\end{vmatrix}
$$

### 3 Determinantes de cualquier orden

**Definición.** Se llama *menor complementario* del elemento  $a_{ij}$ , al determinante de la matriz que se obtiene al eliminar la fila i y la columna j. Se escribe  $\alpha_{ij}$ .

Por ejemplo el menor complementario  $\alpha_{21}$  de la matriz  $A=$  $\sqrt{ }$  $\mathcal{L}$  $a_{11}$   $a_{12}$   $a_{13}$  $a_{21}$   $a_{22}$   $a_{23}$  $a_{31}$   $a_{32}$   $a_{33}$  $\setminus$  $\left.\begin{aligned}\right\}\text{será }\alpha_{21} =\end{aligned}\right\}$  $a_{12}$   $a_{13}$  $a_{32}$   $a_{33}$  $\begin{array}{c} \hline \rule{0pt}{2.2ex} \\ \rule{0pt}{2.2ex} \end{array}$  **Definición.** Se llama *adjunto* del elemento  $a_{ij}$ , al número:  $A_{ij} = (-1)^{i+j} \cdot \alpha_{ij}$ 

El determinante de una matriz de orden n, es la suma del producto de una fila (o columna) por los adjuntos correspondientes.

Por ejemplo, el desarrollo por la fila  $i$  sería:

$$
|A| = a_{i1} \cdot A_{i1} + a_{i2} \cdot A_{i2} + \ldots + a_{in} \cdot A_{in}
$$

En la práctica lo que se hace, antes de calcular determinantes de orden mayor que 3, es hacer ceros utilizando la propiedad 8. Teniendo mucho cuidado de no multiplicar la la que vamos a cambiar.

Ejemplo 1. Vamos a calcular el siguiente determinante desarrollando por la segunda columna.

$$
\begin{vmatrix} 1 & -2 & 3 \ 5 & 0 & 6 \ -1 & 2 & -4 \ \end{vmatrix} = -(-2) \cdot \begin{vmatrix} 5 & 6 \ -1 & -4 \ \end{vmatrix} + 0 \cdot \begin{vmatrix} 1 & 3 \ -1 & -4 \ \end{vmatrix} - 2 \cdot \begin{vmatrix} 1 & 3 \ 5 & 6 \ \end{vmatrix} = -28 + 0 + 18 = -10
$$

Ejemplo 2. Como ejemplo de cómo hacer ceros veamos un determinante especial. Un determinante de Vandermonde es un determinante que presenta una progresión geométrica en sus filas o columnas, siendo 1 el primer elemento.

$$
|A| = \begin{vmatrix} 1 & 1 & 1 \\ a & b & c \\ a^2 & b^2 & c^2 \end{vmatrix}
$$

Para resolverlo vamos a utilizar las propiedades de los determinantes.

$$
\begin{vmatrix}\n1 & -2 & 3 \\
5 & 0 & 6 \\
-1 & 2 & -4\n\end{vmatrix} = -(-2) \cdot \begin{vmatrix} 5 & 6 \\
-1 & -4 \end{vmatrix} + 0 \cdot \begin{vmatrix} 1 & 3 \\
-1 & -4 \end{vmatrix} - 2 \cdot \begin{vmatrix} 1 & 3 \\
5 & 6 \end{vmatrix} = -28 + 0 + 18 = -10
$$
\n**mplo 2.** Como ejemplo de cómo hacer ceros veamos un determinante especial. Un determinante de Va  
monde es un determinante que presenta una progresión geometrica en sus filas o columnas, siendo 1 el prim  
nento.\n
$$
|A| = \begin{vmatrix} 1 & 1 & 1 \\
a & b & c \\
a^2 & b^2 & c^2 \end{vmatrix}
$$
\na resolverlo vamos a utilizar las propiedades de los determinantes.\n
$$
\begin{vmatrix}\n1 & 1 & 1 \\
1 & 1 & 1 \\
a & b & c \\
a^2 & b^2 & c^2\n\end{vmatrix} = \begin{vmatrix}\n1 & 1 & 1 \\
0 & b-a & c-a \\
b^2 - ab & c^2 - ac\n\end{vmatrix} = 1 \cdot \begin{vmatrix} b-a & c-a \\
b(b-a) & c(c-a)\n\end{vmatrix} = (b-a)(c-a) \begin{vmatrix} 1 & 1 \\
b & c \end{vmatrix} \Rightarrow
$$
\n
$$
|A| = (b-a)(c-a)(c-b)
$$
\n**Cálculo del rango de una matriz mediante determinantes**  
idea es, partiendo de que el determinante de una matriz es cero si sus filas son linealmente dependiente  
cularemos su determinante:  $\Rightarrow \begin{cases} |A| \neq 0 \Rightarrow l.i. \Rightarrow R(A) = orden \end{cases}$   
\n**finición.** Se llama *menor de orden k* de una matriz A a un determinante de orden k formado por element  
pertencena k filas y k columnas de A.\nEt *range de A* será el máxima orden de sus menores no nulos.\nPara estudiarlo es conviniente empezar por órdenes de menor a mayor:  
\n• Si  $A = 0 \Rightarrow R(A) = 0$  y hemos terminado.  
\n– Buscamos un menor distinto de cero (que sea lo más sencillo posible). Si no existe,  $R(A) = 1$ , y hemo terminado. **E** nasco ontrario  $R(A) \geq 2$ .  
\n**Cog**

### 4 Cálculo del rango de una matriz mediante determinantes

La idea es, partiendo de que el determinante de una matriz es cero si sus filas son linealmente dependientes, calcularemos su determinante:  $\Rightarrow$  {  $|A| = 0 \Rightarrow l.d.$  $|A| \neq 0 \Rightarrow l.i. \Rightarrow R(A) = orden$ 

**Definición.** Se llama menor de orden k de una matriz A a un determinante de orden k formado por elementos que pertenecen a k filas y k columnas de  $A$ .

El rango de A será el máximo orden de sus menores no nulos.

Para estudiarlo es conveniente empezar por órdenes de menor a mayor:

- Si  $A = 0 \Rightarrow R(A) = 0$  y hemos terminado.
- Buscamos un menor distinto de cero (que sea lo más sencillo posible). Si no existe,  $R(A) = 1$ , y hemos terminado. En caso contrario  $R(A) \geq 2$ .
- Cogemos el menor de orden 2 distinto de cero, y formamos los menores de orden 3, ..., si todos son nulos  $R(A) = 2$  y hemos terminado; si no sería  $R(A) \geq 3$  y continuaríamos.

**Ejemplo 1.** Determinar el rango de la matriz 
$$
A = \begin{pmatrix} 1 & 1 & 1 & 1 \\ -1 & -1 & 1 & 1 \\ 1 & 1 & -1 & -1 \end{pmatrix}
$$

• En primer lugar, si fuera la matriz nula sería  $R(A) = 0$ . Como no es el caso, buscamos un menor de orden 2 que sea distinto de cero. Si existe,  $R(A) \geq 2$ . Si todos los menores de orden 2 son nulos,  $R(A) = 1$ .

$$
\left(\begin{array}{rrr} 1 & 1 & 1 & 1 \\ -1 & -1 & 1 & 1 \\ 1 & 1 & -1 & -1 \end{array}\right) \qquad \left|\begin{array}{rr} 1 & 1 \\ -1 & 1 \end{array}\right| = 2 \neq 0 \Rightarrow R(A) \ge 2
$$

• Si el  $R(A) > 2$ , se definen menores de orden 3 añadiendo al menor de orden 2 encontrado las filas y columnas de la matriz, que no figuran en él, una a una. Si se encuentra algún menor distinto de cero,  $R(A) = 3$ . Si todos son nulos  $R(A) = 2$ .

> 1 1 1  $-1$   $-1$  1 1 1 −1  $= 0;$  1 1 1 −1 1 1 1 −1 −1  $= 0 \Rightarrow R(A) = 2$

**Ejemplo 2.** Vamos a estudiar el rango, según el valor del parametro  $m$ , de la matriz  $A =$  $\sqrt{ }$  $\mathcal{L}$ m 1 1 1 m 1 1 1 m  $\setminus$  $\overline{1}$ 

- Calculamos el determinante.  $|A| = m^3 3m + 2 = (m-1)^2 (m+2)$
- Si  $m \neq 1, -2$ , entonces  $|A| \neq 0 \Rightarrow R(A) = 3$

• Si 
$$
m = 1
$$
,  $A = \begin{pmatrix} 1 & 1 & 1 \\ 1 & 1 & 1 \\ 1 & 1 & 1 \end{pmatrix}$ , es evidente que  $R(A) = 1$ 

\n- Calculamos el determinante. 
$$
|A| = m^3 - 3m + 2 = (m-1)^2(m+2)
$$
\n- Si  $m \neq 1, -2$ , entonces  $|A| \neq 0 \Rightarrow R(A) = 3$
\n- Si  $m = 1$ ,  $A = \begin{pmatrix} 1 & 1 & 1 \\ 1 & 1 & 1 \\ 1 & 1 & 1 \end{pmatrix}$ , es evidente que  $R(A) = 1$
\n- Si  $m = -2$ ,  $A = \begin{pmatrix} -2 & 1 & 1 \\ 1 & -2 & 1 \\ 1 & 1 & -2 \end{pmatrix}$ , como existen menores  $\begin{pmatrix} -2 & 1 & 1 \\ 1 & -2 & 1 \end{pmatrix} \neq 0 \Rightarrow R(A) = 2$
\n- Calculo de la matrix inversa mediante determinantes
\n- finición. Se ilama matriz adjunta a la matrix cuyos elemento son los adjuntos  $(A_{ij} = (-1)^{i+j} \cdot m)$ itz:\n  $Adj(A) = \begin{pmatrix} A_{11} & A_{12} & \cdots & A_{1n} \\ \vdots & \vdots & \ddots & \vdots \\ A_{m1} & A_{m2} & \cdots & A_{mn} \end{pmatrix}$
\n- leulo de la matrix inversa.\n  $A^{-1} = \frac{1}{|A|} \cdot [Adj(A)]^t$
\n- De esta forma venos que para que una matriz tenga inversa (matriz regular) el determinante tier into de cero.\n  $A \text{ es regular} \Leftrightarrow |A| \neq 0$
\n- emplo 1. Vamos a determinar para qué valores la siguiente matriz no tiene inversa.\n  $A = \begin{pmatrix} m & -1 & 4 \\ 3 & m & 0 \\ -1 & 0 & 1 \end{pmatrix}$  Calculamos el determinante:  $|A| = m^2 - (-4m - 3) = m^2 + 4m + 3 = (m + 3)$
\n- Este determinante se anula

### 5 Cálculo de la matriz inversa mediante determinantes

**Definición.** Se llama matriz adjunta a la matriz cuyos elemento son los adjuntos ( $A_{ij}=(-1)^{i+j}\cdot\alpha_{ij}$ ) de la matriz:

$$
Adj (A) = \left( \begin{array}{cccc} A_{11} & A_{12} & \cdots & A_{1n} \\ \cdots & \cdots & \cdots & \cdots \\ A_{m1} & A_{m2} & \cdots & A_{mn} \end{array} \right)
$$

Cálculo de la matriz inversa.

$$
A^{-1} = \frac{1}{|A|} \cdot \left[ Adj(A) \right]^t
$$

De esta forma vemos que para que una matriz tenga inversa (matriz regular) el determinante tiene que ser distinto de cero.

$$
A \text{ es regular} \Leftrightarrow |A| \neq 0
$$

Ejemplo 1. Vamos a determinar para qué valores la siguiente matriz no tiene inversa.

 $A =$  $\sqrt{ }$  $\mathcal{L}$  $m \quad -1 \quad 4$ 3 m 0  $-1$  0 1  $\setminus$ Calculamos el determinante:  $|A| = m^2 - (-4m - 3) = m^2 + 4m + 3 = (m + 3)(m + 1)$ .

Este determinante se anula cuando  $m = -1, -3$ . Para estos dos valores la matriz no tiene inversa.

 ${\bf Ejemplo}$  2. Vamos a calcular la inversa de  $A=$  $\sqrt{ }$  $\mathcal{L}$ 1 0 0 4 1 0 3 1 1  $\setminus$  $\overline{1}$ 

Primero calculamos su determinante para asegurarnos que tiene inversa:  $|A| = 1 \neq 0 \Rightarrow \exists A^{-1}$ Ahora calcularemos la inversa, primero hallando la matriz adjunta, y después trasponiéndola.

$$
A^{-1} = \frac{1}{|A|} [Adj (A)]^{t} = \frac{1}{1} \begin{pmatrix} + & 1 & 0 & | & - & 4 & 0 & | & + & 4 & 1 & | & 3 & 1 & | & 3 & 1 & | & 3 & 1 & | & 3 & 1 & | & 1 & 0 & | & 1 & 0 & | & 1 & 0 & | & 4 & 1 & | & 3 & 1 & | & 4 & 1 & | & 3 & 1 & | & 4 & 1 & | & 3 & 1 & | & 4 & 1 & | & 4 & 1 & | & 4 & 1 & | & 4 & 1 & | & 4 & 1 & | & 4 & 1 & | & 4 & 1 & | & 4 & 1 & | & 4 & 1 & | & 4 & 1 & | & 4 & 1 & | & 4 & 1 & | & 4 & 1 & | & 4 & 1 & | & 4 & 1 & | & 4 & 1 & | & 4 & 1 & | & 4 & 1 & | & 4 & 1 & | & 4 & 1 & | & 4 & 1 & | & 4 & 1 & | & 4 & 1 & | & 4 & 1 & | & 4 & 1 & | & 4 & 1 & | & 4 & 1 & | & 4 & 1 & | & 4 & 1 & | & 4 & 1 & | & 4 & 1 & | & 4 & 1 & | & 4 & 1 & | & 4 & 1 & | & 4 & 1 & | & 4 & 1 & | & 4 & 1 & | & 4 & 1 & | & 4 & 1 & | & 4 & 1 & | & 4 & 1 & | & 4 & 1 & | & 4 & 1 & | & 4 & 1 & | & 4 & 1 & | & 4 & 1 & | & 4 & 1 & | & 4 & 1 & | & 4 & 1 & | & 4 & 1 & | & 4 & 1 & | & 4 & 1 & | & 4 & 1 & | & 4 & 1 & | & 4 & 1 & | & 4 & 1 & | & 4 & 1 & | & 4 & 1 & | & 4 & 1 & | & 4 & 1 & | & 4 & 1 & | & 4 & 1 & | & 4 & 1 & | & 4 & 1 & | & 4 & 1 & | & 4 & 1 & | & 4 & 1 & | & 4 & 1 & | & 4 & 1 & | & 4 & 1 & | & 4 & 1 & | & 4 & 1 & | & 4 & 1 & | & 4 & 1
$$

# Tema 3: Sistemas de ecuaciones

November 13, 2016

La luna, que no sirve para nada salvo para mover el mar.

### 1 Sistemas de ecuaciones lineales

Recordemos que una ecuación lineal es una ecuación polinómica de grado uno con una o varias incógnitas. (Las incógnitas tienen exponente 1, en las ecuaciones no lineales pueden ir elevadas a cualquier otra potencia, como argumento de un logaritmo, exponencial, trigonométricas, ...) France de contactions included and contact and the system of each point of the set of the set of the set of the set of the matter of the matter of the matter of the matter of the matter of the matter of the matter of the

Una ecuación lineal con dos incógnitas,  $a_1x + a_2y = b$ , geométricamente representa una recta en el plano, cuyos puntos son las soluciones de la ecuación.

De igual manera una ecuación lineal con tres incógnitas,  $a_1x + a_2y + a_3z = b$ , representa un plano en el espacio: los puntos del plano son las soluciones de la ecuación.

En general una ecuación lineal de *n* incógnitas,  $x_1, x_2, \ldots, x_n$ , es una igualdad de la forma

$$
a_1x_1 + a_2x_2 + \ldots + a_nx_n = b
$$

Donde  $a_i$  son los coeficientes,  $x_i$  las incógnitas y  $b$  el término independiente. Una solución es un conjunto de números  $x_1 = c_1, x_2 = c_2, \ldots, x_n = c_n$ , que hacen cierta la igualdad.

Varias ecuaciones lineales dadas conjuntamente a fin de encontrar la solución o soluciones comunes a todas ellas forman un sistema de ecuaciones. Un sistema de  $m$  ecuaciones con n incógnitas es un conjunto de ecuaciones del que se quiere encontrar una solución común, y que escribimos:

$$
\begin{cases}\na_{11}x_1 + a_{12}x_2 + \dots + a_{1n}x_n = b_1 \\
a_{21}x_1 + a_{22}x_2 + \dots + a_{2n}x_n = b_2 \\
\dots \\
a_{m1}x_1 + a_{m2}x_2 + \dots + a_{mn}x_n = b_m\n\end{cases}
$$

### 2 Clasificación y resolución de sistemas lineales

Según su número de soluciones, los sistemas se pueden clasificar:

- Incompatibles (SI): si no tiene solución.
- Compatibles: si tiene solución.
	- Determinado (SCD): si la solución es única.
	- $-Indererminado (SCI): si hay más de una solución, en cuyo caso hay infinitas.$

Para resolver sistemas veremos tres métodos: Gauss, método de la matriz inversa (como una ecuación matricial), y el método de Cramer. Aunque hay que recordar y tener en cuenta que se pueden usar los métodos que conocéis para dos incógnitas: reducción, sustitución e igualación.

También se pueden clasificar en función del valor de los términos independientes en:

- Sistemas homogéneos, si todos los términos independientes son nulos.
- Sistemas no homogéneos, cuando alguno de los términos independientes es distinto de cero.

Sistemas escalonados son los que cada ecuación tiene una incógnita menos que la anterior y los podemos resolver de abajo arriba, despejando y sustituyendo sucesivamente.

#### 2.1 Expresión matricial de un sistema

Podemos escribir el sistema mediante una ecuación matricial:

$$
\begin{cases}\na_{11}x_1 + a_{12}x_2 + \ldots + a_{1n}x_n = b_1 \\
a_{21}x_1 + a_{22}x_2 + \ldots + a_{2n}x_n = b_2 \\
\ldots \\
a_{m1}x_1 + a_{m2}x_2 + \ldots + a_{mn}x_n = b_m\n\end{cases}\n\Rightarrow\n\begin{pmatrix}\na_{11} & a_{12} & \ldots & a_{1n} \\
a_{21} & a_{22} & \ldots & a_{2n} \\
\vdots & \vdots & \ddots & \vdots \\
a_{m1} & a_{m2} & \ldots & a_{mn}\n\end{pmatrix}\n\cdot\n\begin{pmatrix}\nx_1 \\
x_2 \\
\vdots \\
x_n\n\end{pmatrix}\n=\n\begin{pmatrix}\nb_1 \\
b_2 \\
\vdots \\
b_m\n\end{pmatrix}\n\Rightarrow A \cdot X = B
$$

donde A es la matriz de los coeficientes, X la matriz de las incógnitas (vector columna), y B la matriz de los términos independientes.

Método de la matriz inversa Para resolver el sistema escrito en forma matricial simplemente podemos despejar  $X = A^{-1} \cdot B$ , hallando  $A^{-1}$ , si es que existe y multiplicando obtenemos la matriz de las incógnitas.

### 2.2 Método de Gauss

Consiste en convertir el sistema en otro sistema equivalente escalonado con las transformaciones conocidas: intercambiar filas, . . .

Se llama matriz ampliada (A\*) a la matriz que se obtiene añadiendo a la matriz de los coeficientes, la columna de los términos independientes.

$$
A^* = \left(\begin{array}{cccc} a_{11} & a_{12} & \dots & a_{1n} & b_1 \\ a_{21} & a_{22} & \dots & a_{2n} & b_2 \\ \vdots & \vdots & \vdots & \vdots & \vdots \\ a_{m1} & a_{m2} & \dots & a_{mn} & b_m \end{array}\right)
$$

Cuando, con el método de Gauss obtenemos una matriz escalonada, podemos encontrarnos con los siguientes casos en la última fila.

•  $\sqrt{ }$  $\mathcal{L}$ . . . . . . . . . . . . . . . . . . . . . . . . . . . . . .  $0 \quad 0 \quad \dots \quad a_1 \quad a_2$   $\vert$ . . . . . . b  $\setminus$ si  $a_1, a_2 \neq 0$  y tenemos más incógnitas que ecuaciones. S.C.I. •  $\sqrt{ }$  $\mathcal{L}$ . . . . . . . . . . . . . . . . . . . . . . . . . . . . . .  $0 \quad 0 \quad \dots \quad 0 \quad a$  . . . . . . b  $\setminus$ si  $a \neq 0$  y tenemos tantas ecuaciones como incógnitas. S.C.D. •  $\sqrt{ }$  $\mathcal{L}$ . . . . . . . . . . . . . . . . . . . . . . . .  $0 \quad 0 \quad \dots \quad 0$  . . . . . . b  $\sqrt{}$ si  $b \neq 0$  tenemos una ecuación  $0 = b$  imposible. S.I. e la matriz inversa. Para resolver el sistema escrito en forma matricial simplemente podemo<br>
16, hallando  $A^{-1}$ , si es que existe y multiplicando obtenenos la matriz de las incógnitas.<br>
todo de Gauss<br>
as, ..., it el sist

### 3 Teorema de Rouché-Fröbenius

Con los métodos anteriores podemos resolver sistemas, pero quizás lo que primero deberíamos saber es si el sistema tiene solución. El teorema de Rouché-Fröbenius ofrece las condiciones necesarias y suficientes para la existencia de soluciones:

**Teorema.** Un sistema de m ecuaciones con n incógnitas es compatible (tiene solución) si, y solo si, el rango de la matriz de los coeficientes,  $A$ , es el mismo que el rango de la matriz ampliada,  $A^*$ .

Sistema compatible  $\Leftrightarrow R(A) = R(A^*)$ 

Como consecuencia tenemos para discutir sistemas:

- Si  $R(A) \neq R(A^*)$ , el sistema es incompatible.
- Si  $R(A) = R(A^*) = r$ , el sistema es compatible
	- Si  $r = n^{\circ}$  de *incógnitas*, el sistema es compatible determinado
	- $S_i$  Si  $r < n^{\circ}$  de *incógnitas*, el sistema es compatible indeterminado.

### 4 Regla de Cramer

Se llama *sistema de Cramer* al sistema de ecuaciones lineales que tiene el mismo número de ecuaciones que de incógnitas, y en que el determinante de la matriz de los coeficientes es distinto de cero.

Sistema de Cramer 
$$
\Leftrightarrow \left\{ \begin{array}{l} n^o \text{ de ecuaciones} = n^o \text{ de incógnitas} \\ |A| \neq 0 \end{array} \right.
$$

Así, por definición, son compatibles y la solución se puede obtener mediante la regla de Cramer:

El valor de cada incógnita se obtiene dividiendo el determinante formado por la matriz de los coeficientes, sustituyendo en ella la columna correspondiente a los coecientes de la incógnita buscada por la columna de los términos independientes, entre el determinante de la matriz de los coeficientes.

**Ejemplo 1.** Vamos a resolver el sistema 
$$
\begin{cases} x - y + 5z = 13 \\ 3x - 2y + z = 12 \\ x + y + 2z = 9 \end{cases}
$$

Primero calculamos el determinante de la matriz de los coeficientes:  $|A| =$  1 −1 5  $3 -21$  $1 \quad 1 \quad 2$   $= 25 \neq 0$ , así que el

sistema es de Cramer (S.C.D.)

\n**pplo 1.** Vamos a resolver el sistema\n
$$
\begin{cases}\n x - y + 5z = 13 \\
 3x - 2y + z = 12\n\end{cases}
$$
\n imero calculamos el determinante de la matriz de los coeficientes:\n
$$
|A| = \begin{vmatrix}\n 1 & -1 & 5 \\
 3 & -2 & 1 \\
 1 & 1 & 2\n\end{vmatrix} = 25 \neq 0, \text{ así}
$$
\n

\n\n a es de Cramer (S.C.D.)\n

\n\n
$$
x = \frac{1}{25} \begin{vmatrix}\n 13 & -1 & 5 \\
 12 & -2 & 1 \\
 9 & 1 & 2\n\end{vmatrix} = \frac{100}{25} = 4; \quad y = \frac{1}{25} \begin{vmatrix}\n 1 & 13 & 5 \\
 3 & 12 & 1 \\
 1 & 9 & 2\n\end{vmatrix} = \frac{25}{25} = 1; \quad z = \frac{1}{25} \begin{vmatrix}\n 1 & -1 & 13 \\
 3 & -2 & 12 \\
 1 & 1 & 9\n\end{vmatrix} = \frac{50}{25} = 2
$$
\n

\n\n**pbO 2.** Aunque un sistema no sea de Cramer, se puede usar la regla de Cramer para resolver sitabiles indeterminados como sigue.\n

\n\n d'ave du de Cramer, que que de Cramer, que que de Cramer de la s matrix de los coeficientes es\n 
$$
|A| = \begin{vmatrix}\n 1 & -2 & 1 \\
 2 & -3 & -2 \\
 1 & -3 & 5\n\end{vmatrix} = 0 \Rightarrow R(A) < 3
$$
\n

\n\n e no es un sistema de Cramer. Buscamos un menor de orden dos distinto de cero:\n 
$$
\begin{vmatrix}\n 1 & -2 \\
 2 & -3\n\end{vmatrix} = 1 \Rightarrow R(A) = 2
$$
\n

\n\n**ddéis comprobar que el** \n
$$
R(A^*) < 3
$$
, así que 
$$
R(A) = R(A^*) < n^0
$$
\n

\n\n de incónitas, es

Ejemplo 2. Aunque un sistema no sea de Cramer, se puede usar la regla de Cramer para resolver sistemas compatibles indeterminados como sigue.

Vamos a resolver  $\sqrt{ }$ J  $\mathcal{L}$  $x - 2y + z = 3$  $2x - 3y - 2z = 5$  $x - 3y + 5z = 4$ 

El determinante de las matriz de los coeficientes es

$$
|A| = \begin{vmatrix} 1 & -2 & 1 \\ 2 & -3 & -2 \\ 1 & -3 & 5 \end{vmatrix} = 0 \Rightarrow R(A) < 3
$$

así que no es un sistema de Cramer. Buscamos un menor de orden dos distinto de cero:

$$
\left| \begin{array}{cc} 1 & -2 \\ 2 & -3 \end{array} \right| = 1 \Rightarrow R(A) = 2
$$

Podéis comprobar que el  $R(A^*) < 3$ , así que  $R(A) = R(A^*) < n^{\text{o}}$  de incónitas, es un SCI.

Con el menor que hemos usado, que es distinto de cero, ( esto nos asegura que las dos primeras filas y columnas son l.i.), despejamos la otra incógnita:  $\begin{cases} x - 2y = 3 - z \\ 2x - 3z = 5 \end{cases}$  $\frac{x}{2x-3y-5}$   $\frac{z}{2z}$  y aplicamos Cramer al nuevo sistema:

 $\overline{\phantom{a}}$  $1 -2$ 2 −3  $\begin{array}{c} \hline \end{array}$  $= 1 \Rightarrow x =$  $3 - z - 2$  $5 + 2z - 3$  $\left| = -9+3z+10+2z = 5z+1;$   $y = \right|$ 1  $3 - z$ 2  $5 + 2z$  $\begin{array}{c} \hline \rule{0pt}{2.2ex} \\ \rule{0pt}{2.2ex} \end{array}$  $= 5+2z-6+2z = 4z-1$ 

Por último, llamando  $z = \lambda$ , la solución del sistema es

$$
x = 5\lambda + 1
$$
,  $y = 4\lambda - 1$ ,  $z = \lambda$ ,  $\lambda \in \mathbb{R}$ 

Ejemplo 3. Resuelve en función del parámetro el sistema  $\sqrt{ }$ J  $\mathcal{L}$  $x + y - z = \lambda$  $\lambda x + 2y - z = 3\lambda$  $2x + \lambda y - z = 6$ 

• Calculamos el rango según el valor de  $\lambda$ .

$$
\begin{vmatrix} 1 & 1 & -1 \\ \lambda & 2 & -1 \\ 2 & \lambda & -1 \end{vmatrix} = -\lambda^2 + 2\lambda; \qquad -\lambda^2 + 2\lambda = 0 \Rightarrow \begin{cases} \lambda = 0 \\ \lambda = 2 \end{cases}
$$

- Vemos el rango de A<sup>∗</sup> con los valores obtenidos y utilizamos el teorema de Rouché-Fröbenius.
	- $-Si \lambda \neq 0, 2 \Rightarrow R(A) = R(A^*) = 3 = n^{\circ}$  de incónitas, SCD.
	- $-Si \lambda = 0 \Rightarrow R(A) \neq R(A^*),$  SI.
	- $-Si \lambda = 2 \Rightarrow R(A) = R(A^*) = 2 < n^{\circ}$  de incónitas, SCI.
- Resolvemos. (Lo voy a resolver en general, en función del parámetro)

$$
x = \frac{1}{-\lambda^2 + 2\lambda} \begin{vmatrix} \lambda & 1 & -1 \\ 3\lambda & 2 & -1 \\ 6 & \lambda & -1 \end{vmatrix} = \frac{-2\lambda^2 + \lambda + 6}{-\lambda^2 + 2\lambda}
$$
  
\n
$$
y = \frac{1}{-\lambda^2 + 2\lambda} \begin{vmatrix} 1 & \lambda & \lambda & -1 \\ \lambda & 3\lambda & -1 \\ 2 & 6 & -1 \end{vmatrix} = \frac{\lambda^2 - 5\lambda + 6}{-\lambda^2 + 2\lambda}
$$
  
\n
$$
z = \frac{1}{-\lambda^2 + 2\lambda} \begin{vmatrix} 1 & 1 & \lambda \\ \lambda & 2 & 3\lambda \\ 2 & \lambda & 6 \end{vmatrix} = \frac{\lambda^3 - 3\lambda^2 - 4\lambda + 12}{-\lambda^2 + 2\lambda}
$$
  
\n**remas homogéneos**  
\nas sistemas homogéneos la columna de los términos independientes es todo cero, el rango de la  
\no plado, un sistema homogéneo siempre teurlá como solueión  $x_1 = 0, x_2 = 0... , x_n = 0$ , que  
\nsolutoón trivial.  
\n  
\n
$$
(A) = R(A^*) = n^{\circ}
$$
 de incónitas, el sistema es compatible determinado y tiene por única s  
\nión trivial.  
\n
$$
(A) = R(A^*) < n^{\circ}
$$
 de incónitas, el sistema és compatible determinado y tiene por única s  
\nión trivial.  
\n
$$
(A) = R(A^*) < n^{\circ}
$$
 de incónitas, el sistema és de soma de la  
\n
$$
\begin{cases} 2x - 3y + z = 0 \\ -3y - z = 0 \\ -3y - z = 0 \end{cases}
$$
  
\n
$$
|A| = \begin{vmatrix} 2 & -3 & 1 \\ -2 & 0 & -2 \\ 0 & -3 & -1 \end{vmatrix} = 0; \qquad \begin{vmatrix} 2 & -3 \\ -2 & 0 \\ -2 & 0 \end{vmatrix} = -6 \neq 0 \Rightarrow R(A) = R(A^*) = 2
$$
  
\nsistema es compatible indeterminado. Como el determinante de orden dos distinto de cero  
\ninvoluera a las dos primeras incógnitas, pasamos z al segundo miembro:  
\n
$$
(2x - 3y = -z, 2(-z) - 3y - z - 3
$$

### 5 Sistemas homogéneos

Como en los sistemas homogéneos la columna de los términos independientes es todo cero, el rango de la mattriz ampliada no puede ser mayor que el rango de la matriz de los coeficientes. Por lo tanto son siempre compatibles.

Por otro lado, un sistema homogéneo siempre tendrá como solución  $x_1 = 0, x_2 = 0, \ldots, x_n = 0$ , que recibe el nombre de solución trivial.

Utilizando el teorema de Rouché-Fröbenius:

- Si  $R(A) = R(A^*) = n^{\circ}$  de incónitas, el sistema es compatible determinado y tiene por única solución la solución trivial.
- Si  $R(A) = R(A^*) < n^{\circ}$  de incónitas, el sistema tiene infinitas soluciones, es compatible indeterminado.

**Ejemplo.** Discute y resulelve el sistema: 
$$
\begin{cases} 2x - 3y + z = 0 \\ -2x - 2z = 0 \\ -3y - z = 0 \end{cases}
$$

Calculamos el rango de la matriz de los coeficientes, ya que al ser un sistema homogéneo, no es necesario estudiar el rango de la ampliada.

$$
|A| = \begin{vmatrix} 2 & -3 & 1 \\ -2 & 0 & -2 \\ 0 & -3 & -1 \end{vmatrix} = 0; \qquad \begin{vmatrix} 2 & -3 \\ -2 & 0 \end{vmatrix} = -6 \neq 0 \Rightarrow R(A) = R(A^*) = 2
$$

Así que el sistema es compatible indeterminado. Como el determinante de orden dos distinto de cero que hemos encontrado involucra a las dos primeras incógnitas, pasamos z al segundo miembro:

$$
\begin{cases} 2x - 3y = -z \\ -2x = 2z \end{cases} \Rightarrow 2(-z) - 3y = -z \Rightarrow -3y = z \Rightarrow y = -\frac{z}{3}
$$

La solución es:  $x = -\lambda$ ,  $y = -\frac{\lambda}{2}$  $\frac{\lambda}{3}$ ,  $z = \lambda$ , con  $\lambda \in \mathbb{R}$ .

## Tema 4: Vectores en el espacio.

Producto escalar, vectorial y mixto

January 9, 2017

### 1 Vectores en el espacio

Un vector fijo en el espacio, $\overline{AB}$ , es un segmento orientado de origen A, y extremo B. Los vectores están determinados por su:

- Módulo:  $\left| \overrightarrow{AB} \right|$  es la longitud del segmento.
- Dirección: es la recta sobre la que está el vector, y todas las paralelas a ella.
- Sentido: el que va del origen al extremo.

Dos vectores son iguales si tienen el mismo módulo, dirección y sentido. Vector unitario es el que tiene módulo la unidad. Vector nulo, $\vec{0}$ , su origen coincide con su extremo, no tiene dirección.

Vector libre. Si tenemos vectores iguales, pero aplicados en distintos puntos, se dice que son equipolentes (en coordenadas tendrían las mismas). Todos los vectores equipolentes a uno dado definen un vector libre, representante de todos ellos  $\vec{v}$ . Producto escalar, vectorial y mixto<br>
Ianuary 9, 2017<br>
1 Vectores en el espacio<br>
Un vector fijo en el espacio,  $\overrightarrow{AB}$ , es un segmento orientado de origen A, y extremo<br>
B. Los vectores están decrminados por su:<br>
• Módulo:

### 1.1 Operaciones con vectores libres

#### 1.1.1 Opuesto

Opuesto de un vector  $\vec{v}$ , es un vector,  $-\vec{v}$ , del mismo módulo y dirección, pero de sentido contrario.

#### 1.1.2 Suma/resta

La suma de dos vectores es otro vector que se obtiene colocando el origen de uno en el extremo del otro, y se unen el origen y extremo libres.

Restar es sumar el opuesto.

 $\vec{v} + (-\vec{v}) = \vec{0}$ : vector nulo.

### 1.1.3 Producto por un escalar  $k \cdot \vec{v}$

- Dirección: es la misma que  $\vec{v}$ .
- $\bullet$  Módulo  $|k \cdot \vec{v}| = |k| \cdot |\vec{v}|$  :aumenta si  $|k| > 1$  y disminuye si  $|k| < 1$ .
- Sentido: el mismo que  $\vec{v}$ , si  $k > 0$  y opuesto si  $k < 0$ .

#### 1.1.4 Propiedades

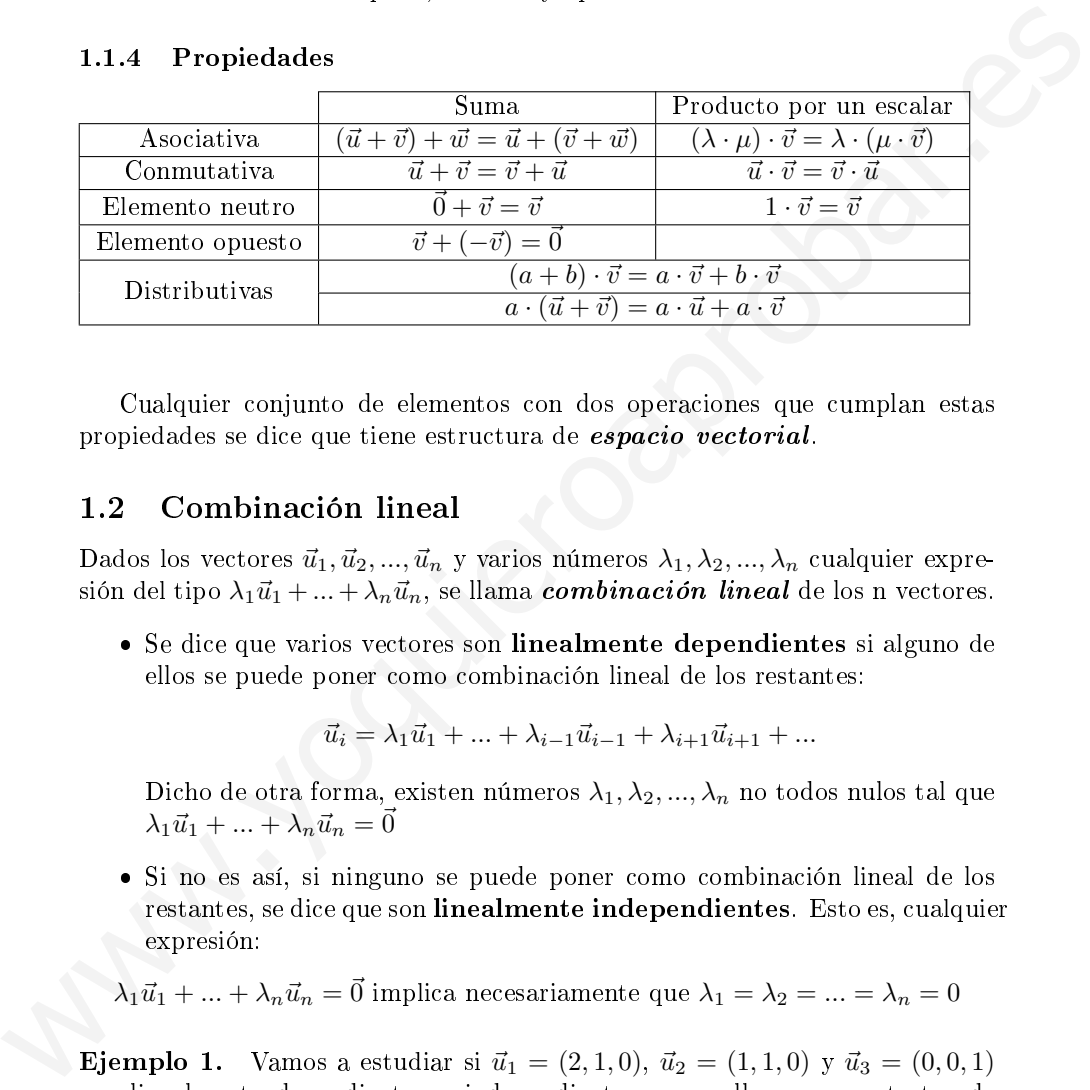

Cualquier conjunto de elementos con dos operaciones que cumplan estas propiedades se dice que tiene estructura de espacio vectorial.

#### 1.2 Combinación lineal

Dados los vectores  $\vec{u}_1, \vec{u}_2, ..., \vec{u}_n$  y varios números  $\lambda_1, \lambda_2, ..., \lambda_n$  cualquier expresión del tipo  $\lambda_1\vec{u}_1 + ... + \lambda_n\vec{u}_n$ , se llama *combinación lineal* de los n vectores.

 Se dice que varios vectores son linealmente dependientes si alguno de ellos se puede poner como combinación lineal de los restantes:

$$
\vec{u}_i = \lambda_1 \vec{u}_1 + \ldots + \lambda_{i-1} \vec{u}_{i-1} + \lambda_{i+1} \vec{u}_{i+1} + \ldots
$$

Dicho de otra forma, existen números  $\lambda_1, \lambda_2, ..., \lambda_n$  no todos nulos tal que  $\lambda_1\vec{u}_1 + \ldots + \lambda_n\vec{u}_n = \vec{0}$ 

 Si no es así, si ninguno se puede poner como combinación lineal de los restantes, se dice que son linealmente independientes. Esto es, cualquier expresión:

$$
\lambda_1\vec{u}_1+...+\lambda_n\vec{u}_n=\vec{0}
$$
implica necesariamente que  $\lambda_1=\lambda_2=...=\lambda_n=0$ 

**Ejemplo 1.** Vamos a estudiar si  $\vec{u}_1 = (2, 1, 0), \vec{u}_2 = (1, 1, 0)$  y  $\vec{u}_3 = (0, 0, 1)$ son linealmente dependientes o independientes, para ello vamos a tratar de encontrar tres números  $\lambda_1, \lambda_2, \lambda_3$  tal que  $\lambda_1\vec{u}_1+\lambda_2\vec{u}_2+\lambda_3\vec{u}_3 = \vec{0}$ . Lo planteamos en coordenadas:

$$
\lambda_{1}(2,1,0) + \lambda_{2}(1,1,0) + \lambda_{3}(0,0,1) = \vec{0} \Rightarrow \begin{cases} 2\lambda_{1} + \lambda_{2} = 0\\ \lambda_{1} + \lambda_{2} = 0\\ \lambda_{3} = 0 \end{cases}
$$

que es un sistema homogéneo de tres ecuaciones con tres incógnitas. El determinante de la matriz de los coeficientes es distinto de cero, así que  $R(A) =$  $3 = R(A^*) = n^0$  incógnitas es un sistema compatible determinado, la única solución es la trivial  $\lambda_1 = \lambda_2 = \lambda_3 = 0$ , así que los vectores son linealmente independientes.

**Ejemplo 2.** Para estudiar si  $\vec{u}_1 = (1, 1, 3), \vec{u}_2 = (0, 1, 2)$  y  $\vec{u}_3 = (1, 2, 5)$  son linealmente dependientes o independientes, formamos la expresión  $\lambda_1\vec{u}_1+\lambda_2\vec{u}_2+$  $\lambda_3 \vec{u}_3 = \vec{0}$ . En coordenadas:

$$
\lambda_1 (1, 1, 3) + \lambda_2 (0, 1, 2) + \lambda_3 (1, 2, 5) = \vec{0} \Rightarrow \begin{cases} \lambda_1 + \lambda_3 = 0\\ \lambda_1 + \lambda_2 + 2\lambda_3 = 0\\ 3\lambda_1 + 2\lambda_2 + 5\lambda_3 = 0 \end{cases}
$$

que es un sistema homogéneo de tres ecuaciones con tres incógnitas. El determinante de la matriz de los coeficientes es cero, encontramos de orden dos distintos de cero, así que  $R(A) = 2 = R(A^*) < n^{\Omega}$  incógnitas es un sistema compatible indeterminado, posee infinitas soluciones, así que los vectores son linealmente dependientes. Ejemplo 2. Para estudiar si $\vec{a}_1 = (1,1,3), \vec{u}_2 = (0,1,2)$ y $\vec{u}_3 = (1,2,5)$ son<br>
linealmente dependientes o independientes, formamos la expresión  $\lambda_1 \vec{u}_1 + \lambda_2 \vec{u}_2 + \lambda_3 \vec{u}_3 = 0$ . En coordenadas:<br>  $\lambda_3 \vec{u}_3 = 0$ . En c

**Nota.** En lugar de formar la expresión  $\lambda_1\vec{u}_1 + ... + \lambda_n\vec{u}_n = \vec{0}$  para después estudiar el rango de la matriz de los coeficientes, es más práctico formar la matriz de las componentes de los vectores y estudiar su rango directamente. Podemos observar que:

- Dos vectores alineados son linealmente dependientes:  $\vec{u} = \lambda \vec{v}$
- Dos vectores no alineados son l.i.
- Tres vectores no coplanarios (que no están en el mismo plano) son l.i. así que cualquier otro vector del espacio (de tres dimensiones) se puede poner como combinación lineal de ellos, se dice entonces que forman una base.

### 1.3 Bases

Los vectores  $\vec{u}_1, \vec{u}_2, ..., \vec{u}_n$  forman una base  $\mathcal{B} = {\vec{u}_1, \vec{u}_2, ..., \vec{u}_n}$  si:

- e el conjunto de vectores  $B = {\vec{u}_1, \vec{u}_2, ..., \vec{u}_n}$  son l.i.
- cualquier otro vector se puede poner como combinación lineal de estos: $\vec{v} =$  $\lambda_1\vec{u}_1 + \ldots + \lambda_n\vec{u}_n$

Estos números  $(\lambda_1, \lambda_2, ..., \lambda_n)$  son las coordenadas del vector  $\vec{v}$  respecto de la base B.

#### 1.3.1 Sistema de referencia

Un sistema de referencia está formado por un punto, que se llama origen, y una base de vectores (en el espacio 3-D):  $\Re = \{O; \{\vec{u}_1, \vec{u}_2, \vec{u}_3\}\}\$ 

Así, a cada punto P del espacio se le asocia un vector  $\overrightarrow{OP}$ , y las coordenadas del punto P son las coordenadas del vector  $\overrightarrow{OP}$ .

- Se dice que una sistema de referencia es ortogonal si los vectores de las base son perpendiculares.
- Se dice que una base es ortonormal si los vectores de la base son perpendiculares y, además, de módulo uno.

El sistema de referencia canónico es el ortonormal con origen  $O = (0, 0, 0)$  y base  $\mathcal{B} = \{\vec{i}, \vec{j}, \vec{k}\}\$ 

Las coordenadas de un vector entre dos puntos  $\overrightarrow{AB}$ , en el sistema canónico, será:

\n- See diee que una sistema de referencia es ortogonal si los vectores de las base son perpendiculares.
\n- See diee que una base es ortonormal si los vectores de la base son perpendiculares y, además, de módulo uno.
\n- El sistema de referencia canónico es el ortonormal con origen 
$$
O = (0, 0, 0)
$$
 y base  $\mathcal{B} = \{\vec{i}, \vec{j}, \vec{k}\}$  Las coordenadas de un vector entre dos puntos  $\overrightarrow{AB}$ , en el sistema canónico, será:\n  $\overrightarrow{OA} + \overrightarrow{AB} = \overrightarrow{OB} \Rightarrow \overrightarrow{AB} = \overrightarrow{OB} - \overrightarrow{OA} \Rightarrow \overrightarrow{AB} = (b_1 - a_1, b_2 - a_2, b_3 - a_3)$  Y su módulo:  $|\overrightarrow{v}| = \sqrt{v_1^2 + v_2^2 + v_3^2}$ \n
\n- 1.3.2  **Operaciones con coordenadas**\n
	\n- Suma / Resta:  $\vec{u} \pm \vec{v} = (u_1 \pm v_1, u_2 \pm v_2, u_3 \pm v_3)$
	\n- Producto de un vector por un escalar:  $\lambda \cdot \vec{v} = (\lambda v_1, \lambda v_2, \lambda v_3)$
	\n\n- 1.4 **Aplicaciones de los vectores**\n
	\n- Suma de un punto  $A = (a_1, a_2, a_3)$  y un vector  $\vec{v} = (v_1, v_2, v_3)$ :  $P + \vec{v}$ , es otro punto cuyas coordenadas son:  $B = (a_1 + v_1, a_2 + v_2, a_3 + v_3)$
	\n- Si tenemos un conjunto de n vectores  $\{\vec{u}_1, \vec{u}_2, ..., \vec{u}_n\}$  y formamos con sus coordenadas una matriz:\n
		\n- Son linealmente independientes si el rango de la matrix es igual a n. (Ejembo 1)
		\n- Y son úrcis emperde de 10000
		\n- Dos vectors son paralelos si son l.d. entonces sus coordenadas son
		\n\n
	\n

### 1.3.2 Operaciones con coordenadas

- Suma / Resta:  $\vec{u} \pm \vec{v} = (u_1 \pm v_1, u_2 \pm v_2, u_3 \pm v_3)$
- Producto de un vector por un escalar:  $\lambda \cdot \vec{v} = (\lambda v_1, \lambda v_2, \lambda v_3)$

#### 1.4 Aplicaciones de los vectores

- Suma de un punto  $A = (a_1, a_2, a_3)$  y un vector  $\vec{v} = (v_1, v_2, v_3): P + \vec{v}$ , es otro punto cuyas coordenadas son:  $B = (a_1 + v_1, a_2 + v_2, a_3 + v_3)$
- Si tenemos un conjunto de n vectores  $\{\vec{u}_1, \vec{u}_2, ..., \vec{u}_n\}$  y formamos con sus coordenadas una matriz:
	- Son linealmente independientes si el rango de la matriz es igual a n.(Ejemplo 1)
	- Y son linealmente dependientes si el rango de la matriz es menor que n. (Ejemplo 2)
	- Dos vectores son paralelos si son l.d. entonces sus coordenadas son proporcionales:  $\vec{v} \parallel \vec{u} \Longrightarrow \vec{v} = \lambda \vec{u} \Longrightarrow \frac{v_1}{v_2}$  $\frac{v_1}{u_1} = \frac{v_2}{u_2}$  $\frac{v_2}{u_2} = \frac{v_3}{u_3}$  $u_3$
- $\bullet$  Coordenadas del punto medio de un segmento. Si tenemos un segmento AB, y llamamos  $M = (X, Y, Z)$  al punto medio:

$$
\overrightarrow{OB} = \overrightarrow{OA} + \overrightarrow{AB} = \overrightarrow{OA} + 2\overrightarrow{AM}
$$

En coordenadas:  $(b_1, b_2, b_3) = (a_1, a_2, a_3) + 2(x - a_1, y - a_2, z - a_3),$  y operando tenemos las coordenadas del punto medio:

$$
x = \frac{a_1 + b_1}{2}, \ y = \frac{a_2 + b_2}{2}, \ z = \frac{a_3 + b_3}{2}
$$

• Puntos alineados. Tres puntos  $A, B, C$ , están alineados si los vectores  $\overrightarrow{AB}$  $\frac{1}{2}$   $\frac{1}{AC}$  son proporcionales, i.e., son paralelos.

### 2 Producto escalar

**Definición.** Se llama producto escalar de dos vectores  $\vec{u} \times \vec{v}$ , y se expresa por  $\vec{u} \cdot \vec{v}$  (o  $\langle \vec{u}, \vec{v} \rangle$ ), al número real que resulta de multiplicar sus módulos por el coseno del ángulo que forman: • Puntos alineados. Tres puntos *A*,*B*,*C*, están alineados si los vectores  $\overrightarrow{AB}$ <br>
y  $\overrightarrow{AC}$  son proporcionales, i.e., son paralelos.<br>
2 Producto escalar<br>
Definición. Se llama producto escalar de dos vectores ú y

$$
\vec{u} \cdot \vec{v} = |\vec{u}| \cdot |\vec{v}| \cdot \cos \alpha
$$

siendo  $\alpha = \langle (\vec{u}, \vec{v}) \rangle$ .

**Interpretación geométrica.** La proyección del vector  $\vec{v}$  sobre el vector  $\vec{u}$ es:  $Proy_{\vec{u}}\vec{v} = |\vec{v}| \cdot \cos \alpha$ . Así que

$$
\vec{u} \cdot \vec{v} = |\vec{u}| \cdot |\vec{v}| \cdot \cos \alpha = |\vec{u}| \cdot Proy_{\vec{u}} \vec{v}
$$

(Si la proyección es un número negativo, signica que tiene sentido contrario)

#### Propiedades

- 1.  $\vec{u} \cdot \vec{u} = |\vec{u}|^2 \Rightarrow |\vec{u}| = +\sqrt{\vec{u} \cdot \vec{u}}$
- 2. Conmutativa:  $\vec{u} \cdot \vec{v} = \vec{v} \cdot \vec{u}$
- 3. Distributiva del producto respecto de la suma:  $\vec{u} \cdot (\vec{v} + \vec{w}) = \vec{u} \cdot \vec{v} + \vec{u} \cdot \vec{w}$
- 4. Asociativa:  $(k \cdot \vec{u}) \cdot \vec{v} = k \cdot (\vec{u} \cdot \vec{v}) = \vec{u} \cdot (k \cdot \vec{v})$
- 5. Si los vectores no son nulos: $\vec{u} \cdot \vec{v} = 0 \iff \cos \alpha = 0 \iff \alpha = 90^{\circ} \Rightarrow \vec{u} \perp \vec{v}$ (vectores perpendiculares)
- 6.  $\vec{u} \cdot \vec{u} = 0 \Longleftrightarrow \vec{u} = \vec{0}$

Expresión analítica del producto escalar. Una base ortonormal es aquella en la que los vectores de la base son unitarios y perpendiculares.

Si 
$$
B = \left\{ \vec{i}, \vec{j}, \vec{k} \right\}
$$
es una base ortonormal, entonces  $\begin{cases} \vec{i} \cdot \vec{i} = \vec{j} \cdot \vec{j} = \vec{k} \cdot \vec{k} = 1 \\ \vec{i} \cdot \vec{j} = \vec{i} \cdot \vec{k} = \vec{j} \cdot \vec{k} = 0 \end{cases}$ 

Dos vectores cualesquiera, expresados en esa base serán:

$$
\begin{cases} \vec{u} = u_1 \cdot \vec{i} + u_2 \cdot \vec{j} + u_3 \cdot \vec{k} \\ \vec{v} = v_1 \cdot \vec{i} + v_2 \cdot \vec{j} + v_3 \cdot \vec{k} \end{cases}
$$

y su producto escalar, usando las propiedades:

$$
\vec{u} \cdot \vec{v} = \left(u_1 \cdot \vec{i} + u_2 \cdot \vec{j} + u_3 \cdot \vec{k}\right) \cdot \left(v_1 \cdot \vec{i} + v_2 \cdot \vec{j} + v_3 \cdot \vec{k}\right) = u_1v_1 + u_2v_2 + u_3v_3
$$

#### 2.1 Aplicaciones del producto escalar

En lo que sigue suponemos que estamos trabajando en una base ortonormal, por lo que el producto escalar lo podemos calcular mediante la expresión:  $\vec{u} \cdot \vec{v} =$  $u_1v_1 + u_2v_2 + u_3v_3$ .

#### 2.1.1 Módulo de un vector

Por la propiedad 1, como  $\vec{u} \cdot \vec{u} = |\vec{u}|^2 \Longrightarrow |\vec{u}| = +\sqrt{\vec{u} \cdot \vec{u}}.$ 

En una base ortonormal  $|\vec{u}| = +\sqrt{u_1^2 + u_2^2 + u_3^2}$ 

Podemos usar este resultado para obtener un vector unitario en la dirección de uno dado. Si tenemos un vector  $\vec{v} = (a, b, c)$ , un vector en la misma dirección y sentido de módulo 1, será:

$$
\vec{u}_{\vec{v}} = \left(\frac{a}{\sqrt{a^2 + b^2 + c^2}}, \frac{b}{\sqrt{a^2 + b^2 + c^2}}, \frac{c}{\sqrt{a^2 + b^2 + c^2}}\right)
$$

#### 2.1.2 Ángulo entre dos vectores

Como  $\cos \alpha = \frac{\vec{u} \cdot \vec{v}}{|\vec{v}|}$  $\frac{\vec{u} \cdot \vec{v}}{|\vec{u}| \cdot |\vec{v}|} \Longrightarrow \alpha = \arccos \frac{\vec{u} \cdot \vec{v}}{|\vec{u}| \cdot |\vec{v}|}$  $\frac{u}{|\vec{u}| \cdot |\vec{v}|}$  (el menor de los dos, para asegurarnos podemos tomar el valor absoluto) **For**  $\vec{v} \cdot \vec{v} = (u_1 \cdot \vec{i} + u_2 \cdot \vec{j} + u_3 \cdot \vec{k}) \cdot (v_1 \cdot \vec{i} + v_2 \cdot \vec{j} + v_3 \cdot \vec{k}) = u_1v_1 + u_2v_2 + u_3v_3$ **<br>
2.1 Aplicaciones del producto escalar<br>
En lo que el producto escalar lo podemos calcular mediante la expresión: \vec{** 

#### 2.1.3 Vectores perpendiculares (ortogonales)

Dos vectores son perpendiculares si forman un ángulo de  $90^{\circ}$ . Como cos  $90 = 0$ , podemos poner la condición de perpendicularidad, si los vectores no son nulos, como:

$$
\vec{v} \perp \vec{u} \Longleftrightarrow \vec{v} \cdot \vec{u} = 0
$$

### 3 Producto vectorial

El producto escalar de dos vectores en  $\mathbb{R}^3$  se llama "escalar" porque su resultado es un número o escalar. El producto vectorial es una operación entre vectores cuyo resultado es un vector.

**Definición.** El producto vectorial de dos vectores  $\vec{v}$  y  $\vec{w}$  es otro vector  $\overrightarrow{v} \times \overrightarrow{w}$  tal que:

- Si  $\vec{v} = 0$ ,  $\vec{w} = 0$  o ambos son proporcionales, se tiene:  $\vec{v} \times \vec{w} = 0$
- En caso contrario el vector  $\overrightarrow{v} \times \overrightarrow{w}$  tiene:
	- Módulo:  $|\overrightarrow{v} \times \overrightarrow{w}| = |\overrightarrow{v}| \cdot |\overrightarrow{w}| \cdot \sin \alpha$ , siendo  $\alpha = \angle(\overrightarrow{v}, \overrightarrow{w})$
	- Dirección: la de la recta perpendicular simultáneamente a los dos vectores
	- − Sentido: el del avance del sacacorchos que gira de  $\overrightarrow{v}$  a  $\overrightarrow{w}$ . (Dextrógiro)

#### Propiedades

- 1.  $\overrightarrow{v} \times \overrightarrow{w} = 0 \Longleftrightarrow \overrightarrow{v} = 0$ ,  $\overrightarrow{w} = 0$ ,  $\circ \angle(\overrightarrow{v}, \overrightarrow{w}) = 0$
- 2. Anticonmutativa:  $\overrightarrow{v} \times \overrightarrow{w} = -\overrightarrow{w} \times \overrightarrow{v}$  . Tienen el mismo módulo y dirección, pero sentido contrario (no es ni conmutativa ni asociativa)
- 3. Distributiva del producto respecto de la suma:  $\overrightarrow{u} \times (\overrightarrow{v} + \overrightarrow{w}) = \overrightarrow{u} \times \overrightarrow{v} + \overrightarrow{w}$  $\overrightarrow{u} \times \overrightarrow{w}$
- 4. Producto por un escalar:  $(k\overrightarrow{v}) \times \overrightarrow{w} = \overrightarrow{v} \times (k\overrightarrow{w}) = k(\overrightarrow{v} \times \overrightarrow{w})$

Interpretación geométrica Área del paralelogramo. Como la altura del paralelogramo que forman los dos vectores es

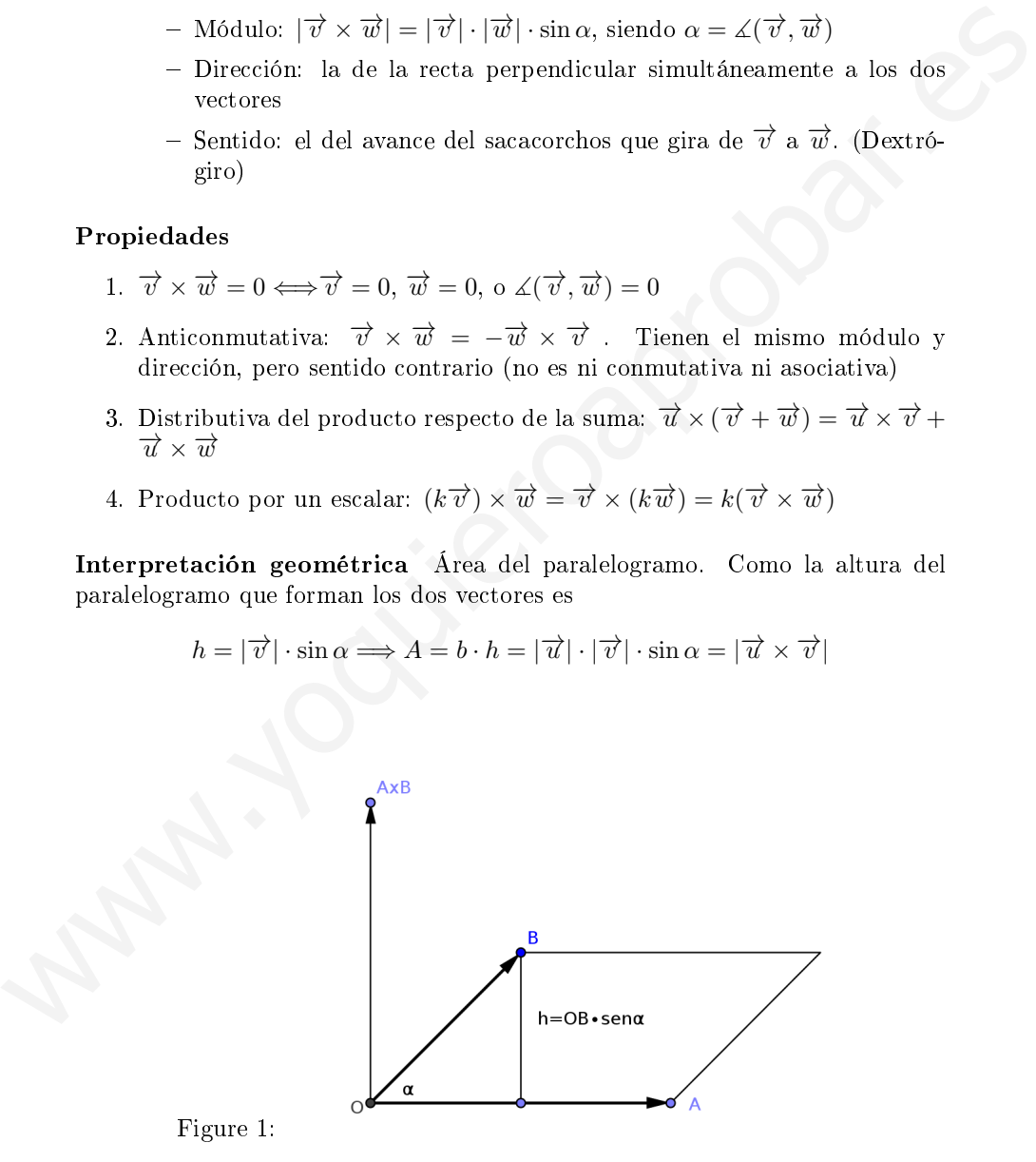

**Expresión analítica** En un sistema ortonormal  $\{\vec{i}, \vec{j}, \vec{k}\}$ , tenemos

$$
\left\{\begin{array}{ccc} \vec{i}\times\vec{i}=\overrightarrow{0} & \vec{i}\times\vec{j}=\vec{k} & \vec{i}\times\vec{k}=-\vec{j} \\ \vec{j}\times\vec{i}=-\vec{k} & \vec{j}\times\vec{j}=\overrightarrow{0} & \vec{j}\times\vec{k}=\vec{i} \\ \vec{k}\times\vec{i}=\vec{j} & \vec{k}\times\vec{j}=-\vec{i} & \vec{k}\times\vec{k}=\overrightarrow{0} \end{array}\right.
$$

Utilizando las propiedades se llega a:

Utilizando las propiedades se llega a:  
\n
$$
\vec{v} \times \vec{w} = \begin{vmatrix} \vec{i} & \vec{j} & \vec{k} \\ v_1 & v_2 & v_3 \\ w_1 & w_2 & w_3 \end{vmatrix} = \begin{vmatrix} v_2 & v_3 \\ w_2 & w_3 \end{vmatrix} \vec{i} - \begin{vmatrix} v_1 & v_3 \\ w_1 & w_3 \end{vmatrix} \vec{j} + \begin{vmatrix} v_1 & v_2 \\ w_1 & w_2 \end{vmatrix} \vec{k}
$$
\n3.1 Aplicaciones del producto vectorial  
\n3.1.1 Area de figuras planas  
\n• El área de un paralelogramo de vértices consecutivos B, C, D y E, como  
\nhemos visto en la interpretación geometrica será  $A = |\vec{BC} \times \vec{BE}|$   
\n• El área de un triángulo:  $A = \frac{1}{2} |\vec{BC} \times \vec{BE}|$   
\n3.1.2 Vector perpendicular a otros dos  
\nComo hemos visto el producto vectorial de  $\vec{v}$  y  $\vec{w}$  es otro vector  $\vec{v} \times \vec{w}$   
\nperpendicular a ambos.  
\n3.1.3 Base de vectores ortogonales  
\nSi  $\vec{u}, \vec{v}$  no son proporcionales  
\nSi  $\vec{u}, \vec{v}$  no son proporcionales, una base ortogonal la podemos obtener con los  
\nvectors: { $\vec{u}, \vec{u} \times \vec{v}, \vec{u} \times (\vec{u} \times \vec{v})$ }  
\n4 Producto mixto  
\nDefinición El producto mixto de tres vectores  $\vec{u}, \vec{v} \times \vec{w}$  que denotamos por  
\n $[\vec{u}, \vec{v}, \vec{v}, \vec{w}]$  es un número que se obtiene:  
\n $[\vec{u}, \vec{v}, \vec{w}] = \vec{u} \cdot (\vec{v} \times \vec{w})$   
\nExpressión analítica

### 3.1 Aplicaciones del producto vectorial

#### 3.1.1 Área de figuras planas

- El área de un paralelogramo de vértices consecutivos B, C, D y E, como hemos visto en la interpretación geométrica será  $A = \left| \overrightarrow{BC} \times \overrightarrow{BE} \right|$
- El área de un triángulo:  $A = \frac{1}{2} \left| \overrightarrow{BC} \times \overrightarrow{BE} \right|$

#### 3.1.2 Vector perpendicular a otros dos

Como hemos visto el producto vectorial de  $\vec{v}$  y  $\vec{w}$  es otro vector  $\vec{v} \times \vec{w}$ perpendicular a ambos.

#### 3.1.3 Base de vectores ortogonales

Si  $\vec{u}, \vec{v}$  no son proporcionales, una base ortogonal la podemos obtener con los vectores:  $\{\vec{u}, \vec{u} \times \vec{v}, \vec{u} \times (\vec{u} \times \vec{v})\}$ 

### 4 Producto mixto

 $\textbf{Definition}$  El producto mixto de tres vectores  $\overrightarrow{u}, \overrightarrow{v}$  y  $\overrightarrow{w}$  que denotamos por  $[\vec{u}, \vec{v}, \vec{w}]$  es un número que se obtiene:

$$
[\overrightarrow{u}, \overrightarrow{v}, \overrightarrow{w}] = \overrightarrow{u} \cdot (\overrightarrow{v} \times \overrightarrow{w})
$$

Expresión analítica

$$
[\overrightarrow{u}, \overrightarrow{v}, \overrightarrow{w}] = \overrightarrow{u} \cdot (\overrightarrow{v} \times \overrightarrow{w}) = \begin{vmatrix} u_1 & u_2 & u_3 \\ v_1 & v_2 & v_3 \\ w_1 & w_2 & w_3 \end{vmatrix}
$$

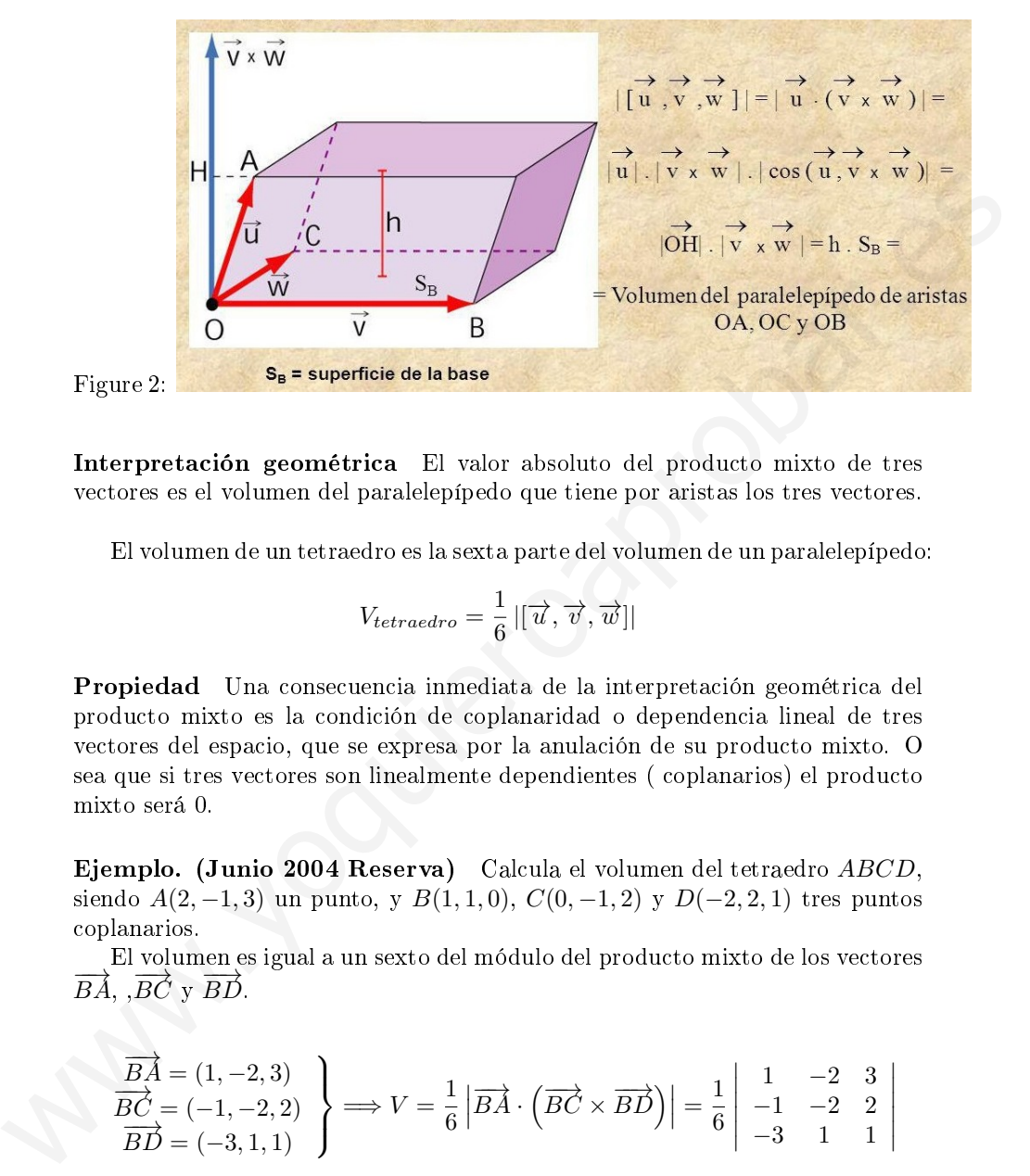

Interpretación geométrica El valor absoluto del producto mixto de tres vectores es el volumen del paralelepípedo que tiene por aristas los tres vectores.

El volumen de un tetraedro es la sexta parte del volumen de un paralelepípedo:

$$
V_{tetraedro} = \frac{1}{6} |[\overrightarrow{u}, \overrightarrow{v}, \overrightarrow{w}]|
$$

Propiedad Una consecuencia inmediata de la interpretación geométrica del producto mixto es la condición de coplanaridad o dependencia lineal de tres vectores del espacio, que se expresa por la anulación de su producto mixto. O sea que si tres vectores son linealmente dependientes ( coplanarios) el producto mixto será 0.

Ejemplo. (Junio 2004 Reserva) Calcula el volumen del tetraedro ABCD, siendo  $A(2, -1, 3)$  un punto, y  $B(1, 1, 0), C(0, -1, 2)$  y  $D(-2, 2, 1)$  tres puntos coplanarios.

El volumen es igual a un sexto del módulo del producto mixto de los vectores  $\overrightarrow{BA}$ ,  $\overrightarrow{BC}$  y  $\overrightarrow{BD}$ .

$$
\overrightarrow{BA} = (1, -2, 3)
$$
\n
$$
\overrightarrow{BC} = (-1, -2, 2)
$$
\n
$$
\overrightarrow{BD} = (-3, 1, 1)
$$
\n
$$
\Rightarrow V = \frac{1}{6} \left| \overrightarrow{BA} \cdot \left( \overrightarrow{BC} \times \overrightarrow{BD} \right) \right| = \frac{1}{6} \begin{vmatrix} 1 & -2 & 3 \\ -1 & -2 & 2 \\ -3 & 1 & 1 \end{vmatrix}
$$
\n
$$
\Rightarrow V = \frac{1}{6} \cdot 15 = \frac{5}{2}
$$

# Tema 5: Rectas y planos en el espacio

February 1, 2017

# Part I Rectas en el espacio

Para determinar una recta en el espacio, al igual que en el plano, hace falta un punto cualquiera de la recta y un vector, llamado vector director de la recta. (Figura 1)

Sea un punto  $P(x, y, z)$  cualquiera de la recta que pasa por un punto fijo  $A =$  $(a_1, a_2, a_3)$ , y que lleva la dirección determinada por el vector  $\vec{v} = (v_1, v_2, v_3)$ .

### 1 Ecuaciones de la recta en el espacio

Ecuación vectorial Observando la figura 1:

 $r: \overrightarrow{OP} = \overrightarrow{OA} + \overrightarrow{AP} \Longrightarrow \overrightarrow{OP} = \overrightarrow{OA} + \lambda \overrightarrow{v}$ 

que es la ecuación vectorial, exactamente igual que la ecuación vectorial de la recta en el plano, estudiada el curso pasado.

Si escribimos las coordenadas,  $(x, y, z) = (a_1, a_2, a_3) + \lambda(v_1, v_2, v_3)$ , e igualamos coordenada a coordenada, obtenemos:

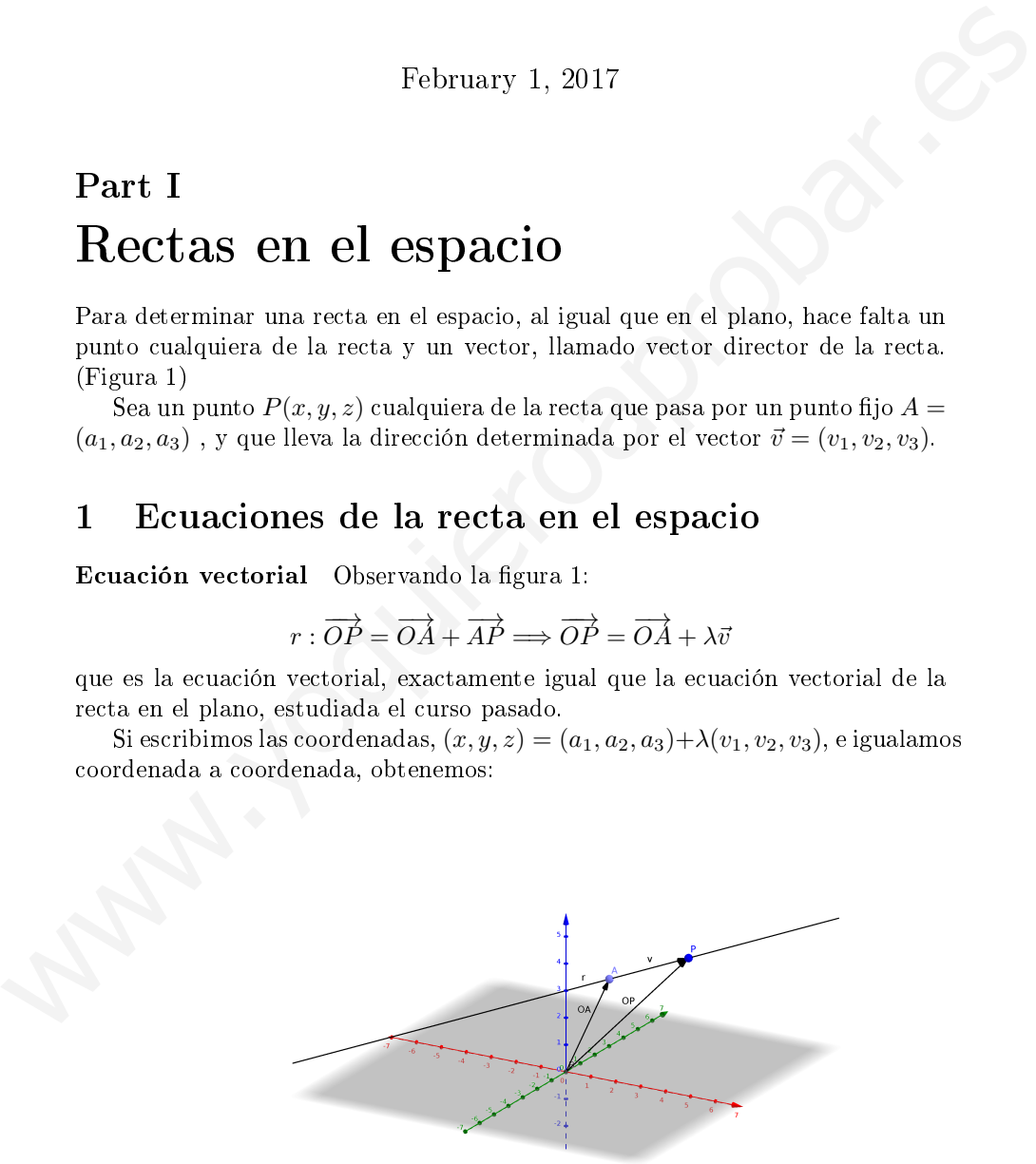

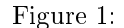

Ecuaciones paramétricas  $\sqrt{ }$ J  $\mathcal{L}$  $x = a_1 + \lambda v_1$  $y = a_2 + \lambda v_2$  $z = a_3 + \lambda v_3$ 

despejando el parámetro de cada ecuación e igualando:

Ecuación continua  $\frac{x-a_1}{x-a_1}$  $\frac{a_1}{v_1} = \frac{y - a_2}{v_2}$  $\frac{-a_2}{v_2} = \frac{z + a_3}{v_3}$ 

 $v_3$ La ecuación continua contiene dos igualdades, por lo que podemos plantear dos ecuaciones. Por ejemplo igualando la primera con la segunda, y la primera con la tercera: Equation continua  $\frac{v_1}{v_1} = \frac{v_2}{v_2} = \frac{v_3}{v_3}$ <br>
La equation continue continue distinguishedes, por lo que podemos plantear<br>
dos ecuaciones. For ejemplo igualando la primera con la segunda, y la primera<br>
con la te

 $\int v_2(x-a_1) = v_1(y-a_2)$  $v_2(x-a_1) = v_1(y-a_2)$ <br>  $v_3(x-a_1) = v_1(z-a_3)$   $\implies$   $\begin{cases} v_2x - v_1y + (v_1a_2 - v_2a_1) = 0 \\ v_3x - v_1z + (v_1a_3 - v_3a_1) = 0 \end{cases}$  $v_3x - v_1z + (v_1a_3 - v_3a_1) = 0$ que, escritas de una forma más general, reciben el nombre de:

Ecuaciones implícitas o cartesianas  $\begin{cases} Ax + By + Cz + D = 0 \\ A'x + B'x + C'x + D' \end{cases}$  $A'x + B'y + C'z + D' = 0$ 

# Part II Planos en el espacio

Un plano queda determinado por un punto,  $A = (a_1, a_2, a_3)$ , y dos vectores no paralelos,  $\vec{v} = (v_1, v_2, v_3)$  y  $\vec{u} = (u_1, u_2, u_3)$ , llamados vectores directores del plano. (Figura 2)

## 2 Ecuaciones del plano en el espacio

Ecuación vectorial Cualquier punto  $P(x, y, z)$  del plano, se puede escribir:

$$
\overrightarrow{OP} = \overrightarrow{OA} + \overrightarrow{AP} \Longrightarrow \overrightarrow{OP} = \overrightarrow{OA} + \lambda \vec{v} + \mu \vec{u} \qquad \lambda, \mu \in \mathbb{R}
$$

Escribiendo las coordenadas e igualando:

Ecuaciones paramétricas  $\sqrt{ }$ J  $\mathcal{L}$  $x = a_1 + \lambda v_1 + \mu u_1$  $y = a_2 + \lambda v_2 + \mu u_2$  $z = a_3 + \lambda v_3 + \mu u_3$ 

Ecuación general o implícita Si queremos eliminar parámetros, como son dos parámetros su rango será dos:

$$
range \begin{pmatrix} x - a_1 & \lambda v_1 & \mu u_1 \\ y - a_2 & \lambda v_2 & \mu u_2 \\ z - a_3 & \lambda v_3 & \mu u_3 \end{pmatrix} = 2 \Longrightarrow \begin{vmatrix} x - a_1 & v_1 & u_1 \\ y - a_2 & v_2 & u_2 \\ z - a_3 & v_3 & u_3 \end{vmatrix} = 0
$$
desarrollando

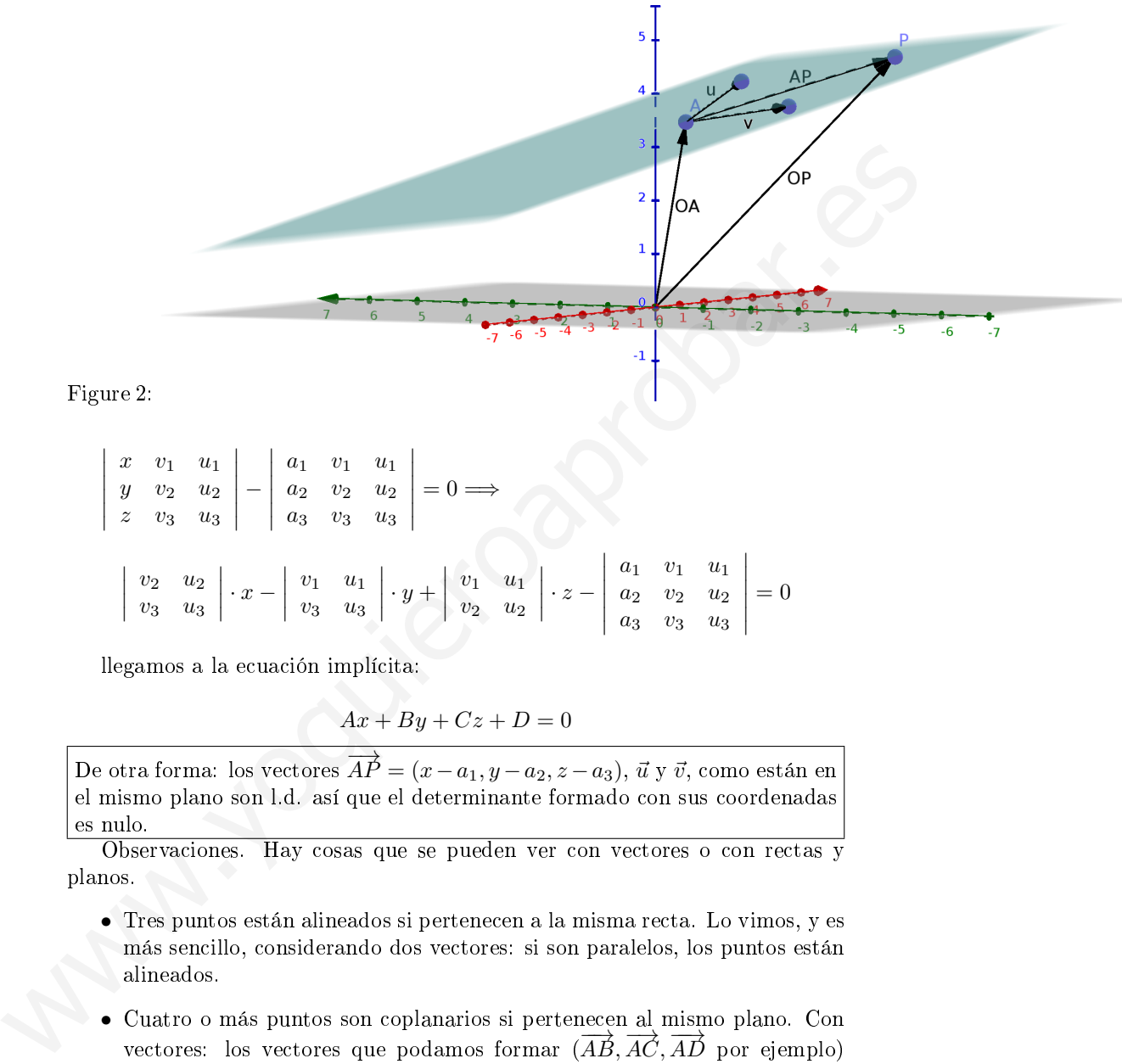

Figure 2:

 $\overline{\phantom{a}}$  $\overline{\phantom{a}}$  $\overline{\phantom{a}}$  $\overline{\phantom{a}}$  $\overline{\phantom{a}}$  $\mid$ 

$$
\begin{vmatrix} x & v_1 & u_1 \ y & v_2 & u_2 \ z & v_3 & u_3 \ \end{vmatrix} - \begin{vmatrix} a_1 & v_1 & u_1 \ a_2 & v_2 & u_2 \ a_3 & v_3 & u_3 \ \end{vmatrix} = 0 \implies
$$
  

$$
\begin{vmatrix} v_2 & u_2 \ v_3 & u_3 \ \end{vmatrix} \cdot x - \begin{vmatrix} v_1 & u_1 \ v_3 & u_3 \ \end{vmatrix} \cdot y + \begin{vmatrix} v_1 & u_1 \ v_2 & u_2 \ \end{vmatrix} \cdot z - \begin{vmatrix} a_1 & v_1 & u_1 \ a_2 & v_2 & u_2 \ a_3 & v_3 & u_3 \ \end{vmatrix} = 0
$$

llegamos a la ecuación implícita:

$$
Ax + By + Cz + D = 0
$$

De otra forma: los vectores  $\overrightarrow{AP} = (x-a_1, y-a_2, z-a_3), \overrightarrow{u}$  y  $\overrightarrow{v}$ , como están en el mismo plano son l.d. así que el determinante formado con sus coordenadas es nulo.

Observaciones. Hay cosas que se pueden ver con vectores o con rectas y planos.

- Tres puntos están alineados si pertenecen a la misma recta. Lo vimos, y es más sencillo, considerando dos vectores: si son paralelos, los puntos están alineados.
- Cuatro o más puntos son coplanarios si pertenecen al mismo plano. Con vectores: los vectores que podamos formar  $(\overrightarrow{AB}, \overrightarrow{AC}, \overrightarrow{AD})$  por ejemplo) tienen que tener rango dos, luego determinantes de orden tres tienen que ser nulos.

Vector perpendicular a un plano. Dado el plano  $\pi : Ax + By + Cz + D = 0$ , el vector  $\vec{n} = (A, B, C)$  es perpendicular al plano  $(\vec{n} \perp \pi)$ , a este vector se le llama vector normal del plano.

#### Demostración.

Escogemos dos puntos del plano  $\begin{cases} P \in \pi & A p_1 + B p_2 + C p_3 + D = 0 \\ Q \in \pi & A q_1 + B q_2 + C q_3 + D = 0 \end{cases}$ . Si restamos la segunda menos la primera ecuación tenemos

$$
A (q_1 - p_1) + B (q_2 - p_2) + C (q_3 - p_3) = 0
$$

observar que esto sería lo mismo que  $\vec{n} \cdot \overrightarrow{PQ} = 0 \Rightarrow \vec{n} \perp \overrightarrow{PQ} \Rightarrow \vec{n} \perp \pi$ .

# Part III Posiciones relativas

### 3 Posición relativa de una recta y un plano

Tenemos como posibilidades: que la recta esté contenida en el plano, que sea paralela al plano, y que corte al plano en un punto. Vamos a verlo de dos formas, según nos den las ecuaciones de la recta. observar que esto sería lo mismo que  $\vec{n} \cdot \vec{PQ} = 0 \Rightarrow \vec{n} \perp \vec{PQ} \Rightarrow \vec{n} \perp \pi$ .<br> **Part III**<br> **Posición relativa de una recta y un plano**<br>
Tenemos como posibilidades que la recta esté contenida en el plano, que sea<br>
para

#### 3.0.1 Recta en implícitas

Sea la recta

$$
r:\begin{cases} A_1x + B_1y + C_1z + D_1 = 0\\ A'_1x + B'_1y + C'_1z + D'_1 = 0 \end{cases}
$$

y el plano

$$
\pi: Ax + By + Cz + D = 0
$$

Tenemos tres ecuaciones con tres incógnitas. El rango tiene que ser cuanto menos dos, ya que si fuera uno no tendríamos una recta. Estudiamos el rango de la matriz formada:

$$
M^* = \left( \begin{array}{ccc} A_1 & B_1 & C_1 & D_1 \\ A'_1 & B'_1 & C'_1 & D'_1 \\ A & B & C & D \end{array} \right)
$$

**Caso I** Secantes. Si  $R(M) = R(M^*) = 3$ , sistema compatible determinado, recta y plano se cortan en un punto.

**Caso II** Paralelos. Si  $R(M) = 2 \neq R(M^*) = 3$ , sistema incompatible, no tienen ningún punto en común: son paralelos.

**Caso III** Recta contenidda en el plano. Si  $R(M) = R(M^*) = 2$ , sistema compatible indeterminado, todos los puntos de la recta pertenecen al plano: la recta está contenida en él.

#### 3.0.2 Recta en vectorial o continua o paramétricas

Si la recta nos la dan en cualquiera de esas formas, lo podemos estudiar con los vectores director de la recta  $\vec{v}$  y normal al plano  $\vec{n}$ . Con el producto escalar miramos si son o no perpendiculares.

- Si  $\vec{v} \perp \vec{n}$ , la recta es paralela o está contenida en el plano. Para dilucidar en qué caso estamos, escogemos un punto  $P$  de la recta y vemos si pertenece al plano. Si  $P \in \pi$ , la recta está contenida en el plano; será paralela en caso contrario.
- Si  $\vec{v} \not\perp \vec{n}$  plano y recta serán secantes.

Observar que para que una recta y un plano sean perpendiculares el vector normal del plano y el vector director de la recta tienen que ser paralelos.

### 4 Posición relativa de dos planos en el espacio

La posición relativa de dos planos en el espacio  $(\mathbb{R}^3),$  sería equivalente a estudiar la posisión relativa de dos rectas en el plano  $(\mathbb{R}^2)$ . Las posiciones posibles son: que los planos sean el mismo (planos coincidentes), que sean paralelos, o que se corten en una recta (planos secantes) **CALC TO EXECT ANTIFICATE CONDUCTE AND THEORY CALC (THEORY CALC THEORY CALC THEORY (THEORY CALC THEORY CALC THEORY CALC THEORY CALC THEORY CALC THEORY CALC THEORY CALC THEORY (THEORY CALC THEORY CALC THEORY CALC THEORY (T** 

Para estudiar la posición relativa estudiamos el sistema formado por las ecuaciones generales de los planos:

$$
\begin{cases} \pi_1: \quad A_1x + B_1y + C_1z + D_1 = 0\\ \pi_2: \quad A_2x + B_2y + C_2z + D_2 = 0 \end{cases}
$$

 $\setminus$ 

cuya matriz ampliada será:  $M^* = \begin{pmatrix} A_1 & B_1 & C_1 & D_1 \ A & B & C & D_1 \end{pmatrix}$  $A_2$   $B_2$   $C_2$   $D_2$ 

El rango, puesto que tenemos dos ecuaciones, será 1 o 2. (Figura 3, ahí podéis ver otra forma de hacerlo)

**Caso I** Planos secantes. Si  $R(M) = R(M^*) = 2$ , sistema compatible indeterminado (infinitas soluciones  $=$  infinitos puntos en común), como el rango es dos, "necesitamos" un solo parámetro, así que la solución es una recta.

**Caso II** Planos paralelos. Si  $R(M) = 1 \neq R(M^*) = 2$ , sistema incompatible, no hay ningún punto en común.

**Caso III** Planos coincidentes. Si  $R(M) = R(M^*) = 1$ , sistema compatible  $in$ determinado (infinitas soluciones  $=$  infinitos puntos en común), como tenemos tres incógnitas y el rango es uno, necesitaríamos dos parámetros, y la solución sería de dimensión dos, o sea un plano.

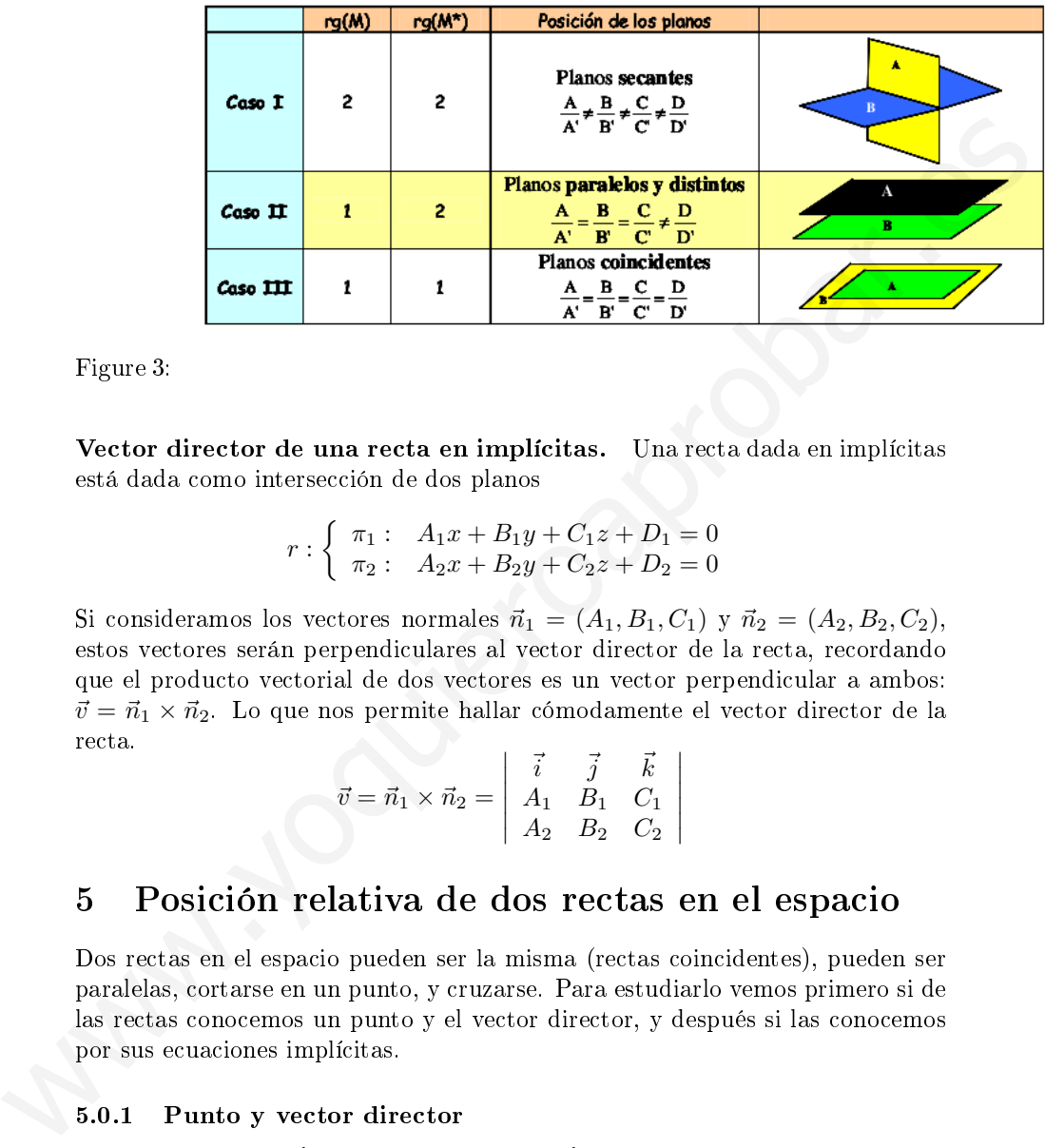

 $\overline{\phantom{a}}$  $\overline{\phantom{a}}$  $\overline{\phantom{a}}$  $\overline{\phantom{a}}$  $\overline{\phantom{a}}$ 

Figure 3:

Vector director de una recta en implícitas. Una recta dada en implícitas está dada como intersección de dos planos

$$
r:\begin{cases} \pi_1: & A_1x + B_1y + C_1z + D_1 = 0\\ \pi_2: & A_2x + B_2y + C_2z + D_2 = 0 \end{cases}
$$

Si consideramos los vectores normales  $\vec{n}_1 = (A_1, B_1, C_1)$  y  $\vec{n}_2 = (A_2, B_2, C_2)$ , estos vectores serán perpendiculares al vector director de la recta, recordando que el producto vectorial de dos vectores es un vector perpendicular a ambos:  $\vec{v} = \vec{n}_1 \times \vec{n}_2$ . Lo que nos permite hallar cómodamente el vector director de la recta.  $\overline{\phantom{a}}$ 

$$
\vec{v} = \vec{n}_1 \times \vec{n}_2 = \begin{vmatrix} \vec{i} & \vec{j} & \vec{k} \\ A_1 & B_1 & C_1 \\ A_2 & B_2 & C_2 \end{vmatrix}
$$

### 5 Posición relativa de dos rectas en el espacio

Dos rectas en el espacio pueden ser la misma (rectas coincidentes), pueden ser paralelas, cortarse en un punto, y cruzarse. Para estudiarlo vemos primero si de las rectas conocemos un punto y el vector director, y después si las conocemos por sus ecuaciones implícitas.

### 5.0.1 Punto y vector director

Sean las rectas:  $r : \begin{cases} P(p_1, p_2, p_3) \\ \frac{1}{2} (p_1, p_2, p_3) \end{cases}$  $\vec{v} = (v_1, v_2, v_3)$   $\vec{v} = (v_1, v_2, v_3)$   $\vec{v} = (u_1, u_2, u_3)$  $\vec{u} = (u_1, u_2, u_3)$ 

Para estudiar la posición relativa tomamos los vectores directores  $\vec{v}$  y  $\vec{u}$ , y el vector  $\overrightarrow{PQ}$ . Según la dependencia lineal o no, tendremos los distintos casos; así que estudiamos el rango de la matriz formada por los tres vectores:

$$
M = \left(\begin{array}{ccc} v_1 & v_2 & v_3 \\ u_1 & u_2 & u_3 \\ q_1 - p_1 & q_2 - p_2 & q_3 - p_3 \end{array}\right)
$$

- Si los vectores directores son paralelos,  $Rango \begin{pmatrix} v_1 & v_2 & v_3 \ v_1 & v_2 & v_3 \end{pmatrix}$  $u_1$   $u_2$   $u_3$  $= 1, y$ tenemos dos posibilidades:
- Caso I Rectas coincidentes. El otro vector es proporcional:  $R(M) = 1$ , las dos rectas son la misma.
- Caso II Rectas paralelas. El otro vector no está en la misma dirección:  $R(M) = 2$ , las rectas serán paralelas.
	- Si los vectores directores no son paralelos,  $Rango(\vec{v}, \vec{u}) = 2$ , y tenemos las otras dos posibilidades:
- **Caso III** Rectas secantes. El vector  $\overrightarrow{PQ}$  es combinación lineal de  $\vec{v}$  y  $\vec{u}$ :  $R(M) = 2$ , las rectas se cortan en un solo punto: secantes.

Caso IV Rectas que se cruzan. Los tres vectores son linealmente independientes:

 $R(M) = 3$ , las rectas no tienen puntos comunes: se cruzan. En resumen:

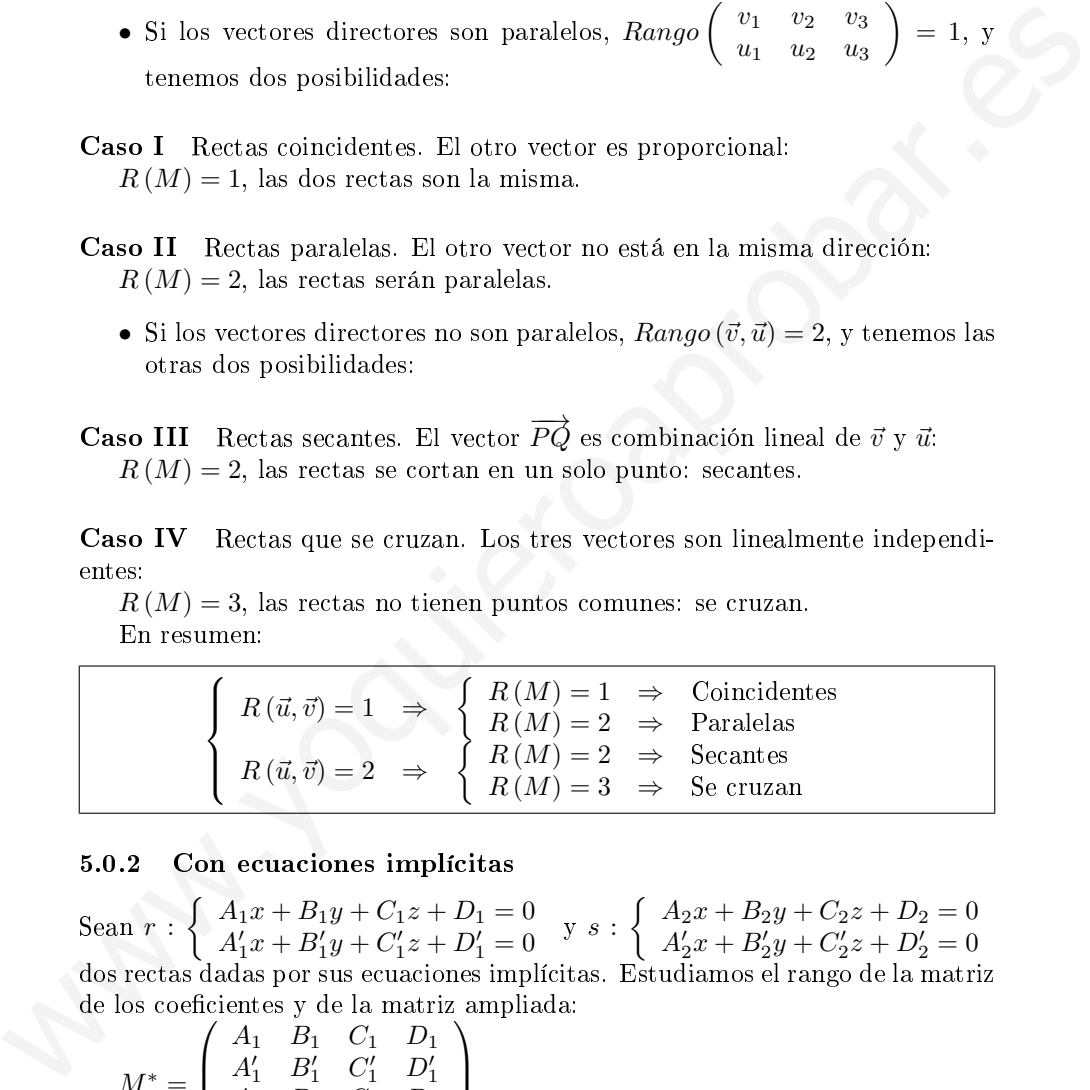

#### 5.0.2 Con ecuaciones implícitas

Sean  $r : \begin{cases} A_1x + B_1y + C_1z + D_1 = 0 \\ A_1'z + B_2'z + C_1'z + D_1' = 0 \end{cases}$  $A_1x + B_1y + C_1z + D_1 = 0$ <br>  $A'_1x + B'_1y + C'_1z + D'_1 = 0$ <br>  $B'_1x + B'_2y + C'_2z + D'_2 = 0$  $A'_2x + B'_2y + C'_2z + D'_2 = 0$ dos rectas dadas por sus ecuaciones implícitas. Estudiamos el rango de la matriz de los coeficientes y de la matriz ampliada:

 $M^* =$  $\sqrt{ }$  $\overline{\phantom{a}}$  $A_1$   $B_1$   $C_1$   $D_1$  $A'_1$   $B'_1$   $C'_1$   $D'_1$ <br>  $A_2$   $B_2$   $C_2$   $D_2$  $A'_2$   $B'_2$   $C'_2$   $D'_2$  $\setminus$  $\Big\}$ 

**Caso I** Rectas coincidentes. Si  $R(M) = R(M^*) = 2$ , sistema compatible  $indeterminado$  (infinitas soluciones  $=$  infinitos puntos en común), son la misma recta.

**Caso II** Rectas secantes. Si  $R(M) = R(M^*) = 3$ , sistema compatible determinado,una sola solución, un punto común.

**Caso III** Rectas paralelas. Si  $R(M) = 2 \neq R(M^*) = 3$ , sistema incompatible no tienen intersección, como  $R(M) = 2$ , sus vectores directores son proporcionales, paralelos.

**Caso IV** Rectas que se cruzan. Si  $R(M) = 3 \neq R(M^*) = 4$ , sistema incompatible no tienen intersección, como  $R(M) = 3$ , sus vectores directores no son proporcionales.

En resumen:

 $\sqrt{ }$  $\int$  $\overline{\mathcal{L}}$  $R(M) = 2 \Rightarrow$  $\sqrt{ }$  $\int$  $\mathcal{L}$  $R(M^*)=2 \Rightarrow$  S.C.I. Coincidentes  $R(M^*)=3 \Rightarrow$  S.I. No intersectan  $R(M) = 2 \Rightarrow \vec{v} \parallel \vec{u} \Rightarrow$  Paralelas  $R(M) = 3 \Rightarrow \begin{cases} R(M^*) = 3 \Rightarrow \text{S.C.D.} \text{Secantes} \\ R(M^*) = 4 \Rightarrow \text{S.C.D.} \text{Secantes} \end{cases}$  $R(M^*)=4 \Rightarrow S.I.$  Se cruzan Caso IV Rectas que se critan. Si  $R(M) = 3 \neq R(M^*) = 4$ , sistema incom-<br>
patible no tienen intersection, como  $R(M) = 3$ , sus vectores directores no son<br>
proporcionales.<br>
En resumen:<br>  $R(M) = 2 \Rightarrow \begin{cases} R(M^*) = 2 \Rightarrow \text{SCL}, \text{Conindence} \\ R(M) = 3$ 

### 6 Posición relativa de tres planos en el espacio

Para determinar la posición relativa de tres planos en el espacio, estudiamos el sistema formado por las ecuaciones de los tres planos:

 $\sqrt{ }$  $\pi_1: A_1x + B_1y + C_1z + D_1 = 0$ 

J  $\mathcal{L}$  $\pi_2: A_2x + B_2y + C_2z + D_2 = 0$  $\pi_3: A_3x + B_3y + C_3z + D_3 = 0$ , cuya matriz ampliada será (para es-

tudiar el rango da igual tener  $D_i$  o  $-D_i$ ):

$$
M^* = \left(\begin{array}{cccc} A_1 & B_1 & C_1 & -D_1 \\ A_2 & B_2 & C_2 & -D_2 \\ A_3 & B_3 & C_3 & -D_3 \end{array}\right)
$$

Hay que pensar que el rango de la matriz de los coeficientes y la ampliada puede ir de 1 a 3, como la ampliada añade una columna puede aumentar el rango en una unidad.

Haciendo uso del teorema de Rouché-Fröbenius pensaremos si es compatible, determinado o indeterminado, o incompatible; y barajaremos qué posibilidades hay: si dos de los planos tienen puntos comunes o no, ... (En este caso no hay que olvidar que sistema incompatible es que no tienen soluciones comunes los tres, dos de ellos se pueden cortar)

- $R(M) = 1$ 
	- $-R(M^*) = 1 \Rightarrow$  S.C.I. n = 3 1 = 2 (parámetros  $\equiv$  un plano) Tenemos tres ecuaciones dependientes, las infinitas soluciones dependen de dos parámetros, así que los planos son coincidentes.
- $-R(M^*) = 2 \Rightarrow S.I.$  Las tres ecuaciones son independientes y no tenemos puntos en común.
	- ∗ Si las submatrices de M<sup>∗</sup> (2×4) tienen rango dos (serán distintos dos a dos). Planos paralelos
	- ∗ Si una submatriz de M<sup>∗</sup> (2 × 4) tiene rango 1. Dos planos serán coincidentes y el tercero paralelo.
- $R(M) = 2$
- $R(M^*) = 2 \Rightarrow$  S.C.I. Como el número de incógnitas menos el rango  $n-R = 3-2=1$ , las infinitas soluciones dependen de un parámetro así que tendremos una recta. coincidentes y el tercero paralelo.<br>
•  $R(M) = 2 \Rightarrow$  S.C.I. Como el número de incógnitas menos el rango<br>  $n - R = 3 - 2 = 1$ , las infinitas soluciones dependen de un parámetro<br>
así que tendrenos una recta.<br>
• Si has submatrices d
	- ∗ Si las submatrices de M<sup>∗</sup> (2 × 4) tienen rango dos. Los tres se cortan en una recta.
	- ∗ Si hay una submatriz (2×4) de rango 1. Dos planos coincidentes y el otro secante (los corta en una recta).

$$
- R(M^*) = 3 \Rightarrow S.I.
$$

- ∗ Si las submatrices de M<sup>∗</sup> tienen rango dos. Los planos se cortan dos a dos en una recta.
- ∗ Si hay una submatriz de rango 1. Dos paralelos y el tercero los corta.
- $R(M) = 3 = R(M^*) \Rightarrow (Rouché-Fröbenius) S.C.D. Son secantes en un punto)$

Es mejor pensar que tratar de aprenderse esto de memoria. (Figura 4)

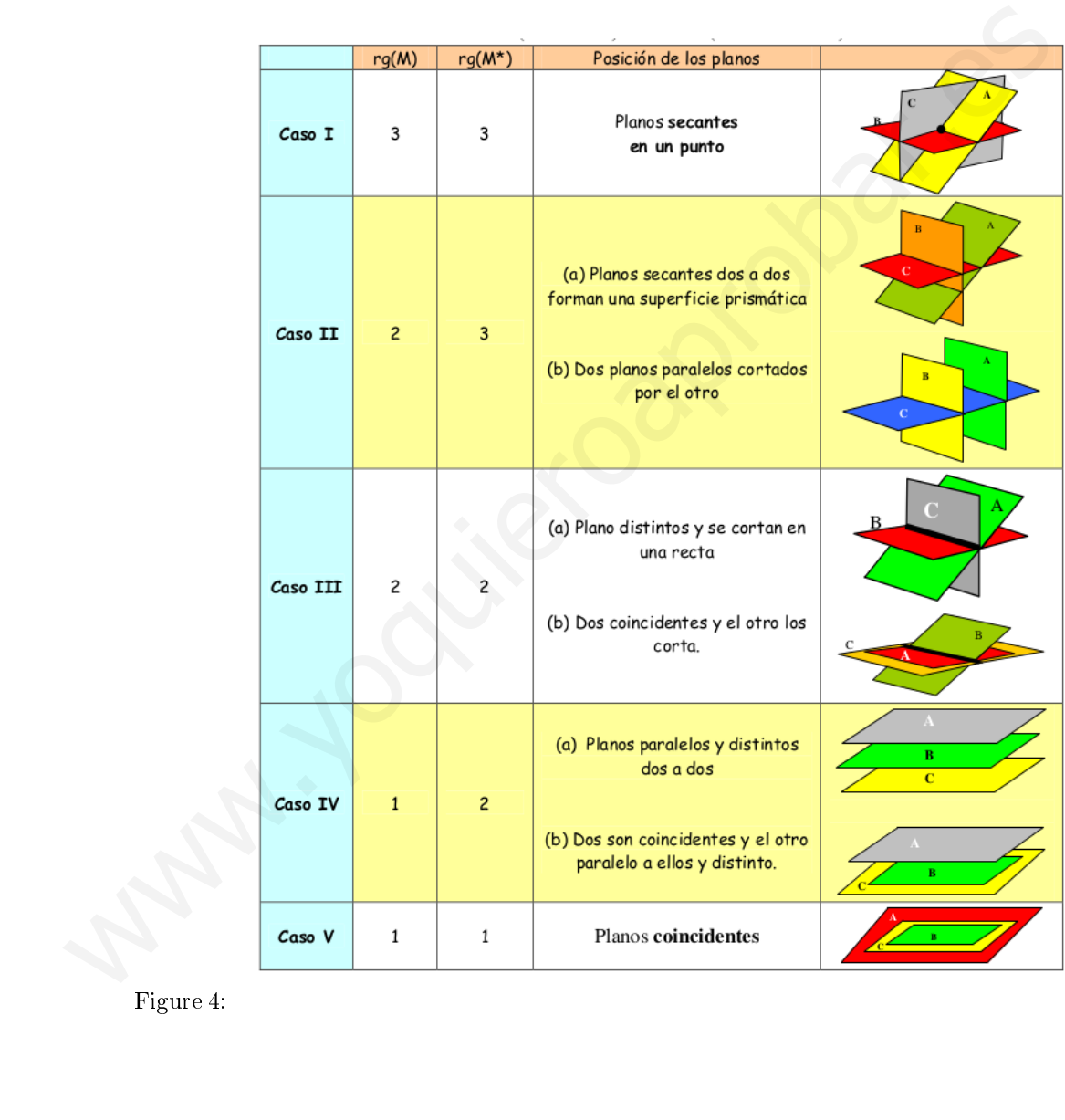

# Tema 6: Ángulos y distancias en el espacio

February 22, 2017

### 1 Ángulos entre elementos del espacio

Los ángulos entre elementos del espacio, es una aplicación sencilla del producto escalar. Recuerdo las condiciones de paralelismo y prependiculariddad vistas anteriormente (Tema 4).

#### 1.1 Ángulo entre dos rectas

El ángulo que forman dos rectas que se cortan,  $r_1$  y  $r_2$ , es el menor de los ángulos que forman sus vectores directores, se calcula (tomando el valor absoluto del producto escalar nos aseguramos que el ángulo es agudo, por lo que será el menor): **guilos entre elementos del espacio**<br>sentre elementos del espacio, es una aplicación sencilla del producto escalar. Recuerdo las es<br>mon y propendicularidad vistas anteriormente (Tema 4).<br>**guilo entre dos rectas**<br>ne forman

$$
\sphericalangle(r_1, r_2) = \sphericalangle(\vec{v_1}, \vec{v_2}) = \arccos \frac{|\vec{v_1} \cdot \vec{v_2}|}{|\vec{v_1}| \cdot |\vec{v_2}|}
$$

Condición de perpendicularidad.  $r_1 \perp r_2 \Leftrightarrow v_1^2 \perp v_2^2 \Leftrightarrow v_1 \cdot v_2 = 0$ 

Condición de paralelismo  $r_1 \parallel r_2 \Leftrightarrow \vec{v}_1 \parallel \vec{v}_2 \Leftrightarrow \vec{v}_1 = \lambda \cdot \vec{v}_2$  (coordenadas proporcionales)

**Ejemplo.** Hallar el ángulo que forma la recta r que pasa por los puntos  $A(1,1,1)$  y  $B(0,0,0)$ , con la recta  $s: (x, y, z) = (-1, 2, 3) + \lambda (1, 2 - 3).$ 

Los vectores directores serán  $\vec{v}_1 = (1, 1, 1)$  y  $\vec{v}_2 = (1, 2, -3)$ , y el ángulo:

$$
\sphericalangle(r_1, r_2) = \sphericalangle(\vec{v_1}, \vec{v_2}) = \arccos \frac{|1+2-3|}{|3|\cdot|\sqrt{14}|} = 0 \Rightarrow r \perp s
$$

# 1.2 Ángulos entre dos planos

El ángulo entre dos planos  $\pi_1$  y  $\pi_2$ , es el menor ángulo que forman entre sí, o lo que es lo mismo, el ángulo que forman sus vectores normales, véase la figura 1:

$$
\sphericalangle(\pi_1, \pi_2) = \sphericalangle(\vec{n}_1, \vec{n}_2) = \arccos \frac{|\vec{n}_1 \cdot \vec{n}_2|}{|\vec{n}_1| \cdot |\vec{n}_2|}
$$

Condición de perpendicularidad.  $\pi_1 \perp \pi_2 \Leftrightarrow \vec{n}_1 \perp \vec{n}_2 \Leftrightarrow \vec{n}_1 \cdot \vec{n}_2 = 0$ 

Condición de paralelismo  $\pi_1 \parallel \pi_2 \Leftrightarrow \vec{n}_1 \parallel \vec{n}_2 \Leftrightarrow \vec{n}_1 = \lambda \cdot \vec{n}_2$ 

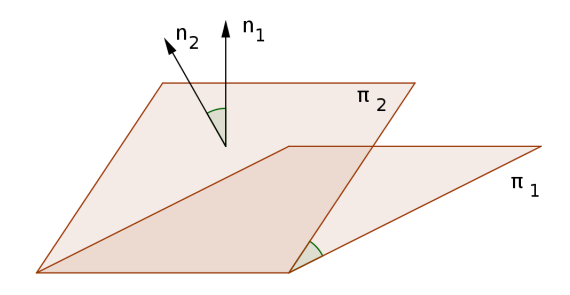

Figure 1: Ángulo entre dos planos

.

**Ejemplo.** Calcular el ángulo formado por los planos  $\pi : 2x - 3y + z = 0$  y  $\pi'$ :  $\sqrt{ }$  $\frac{1}{2}$  $\mathcal{L}$  $x = 1 + \lambda + \mu$  $y = \lambda - \mu$  $z = 2 + 2\lambda + \mu$ Los vectores normales son:  $\vec{n} = (2, -3, 1)$  y  $\vec{n}' =$  i j k 1 1 2  $=(3, 1, -2),$  y el ángulo:

$$
\sphericalangle(\pi, \pi') = \sphericalangle(\vec{n}, \vec{n}') = \arccos \frac{|6-3-2|}{\sqrt{14} \cdot \sqrt{14}} \simeq 85,90^{\circ}
$$

1 −1 1

### 1.3 Ángulo entre recta y plano

El ángulo que forman una recta  $r$  y un plano  $\pi$  es el menor ángulo de los que forman, este ángulo es el complementario del menor ángulo que forman el vector director de la recta con el vector normal del plano, véase figura 2.

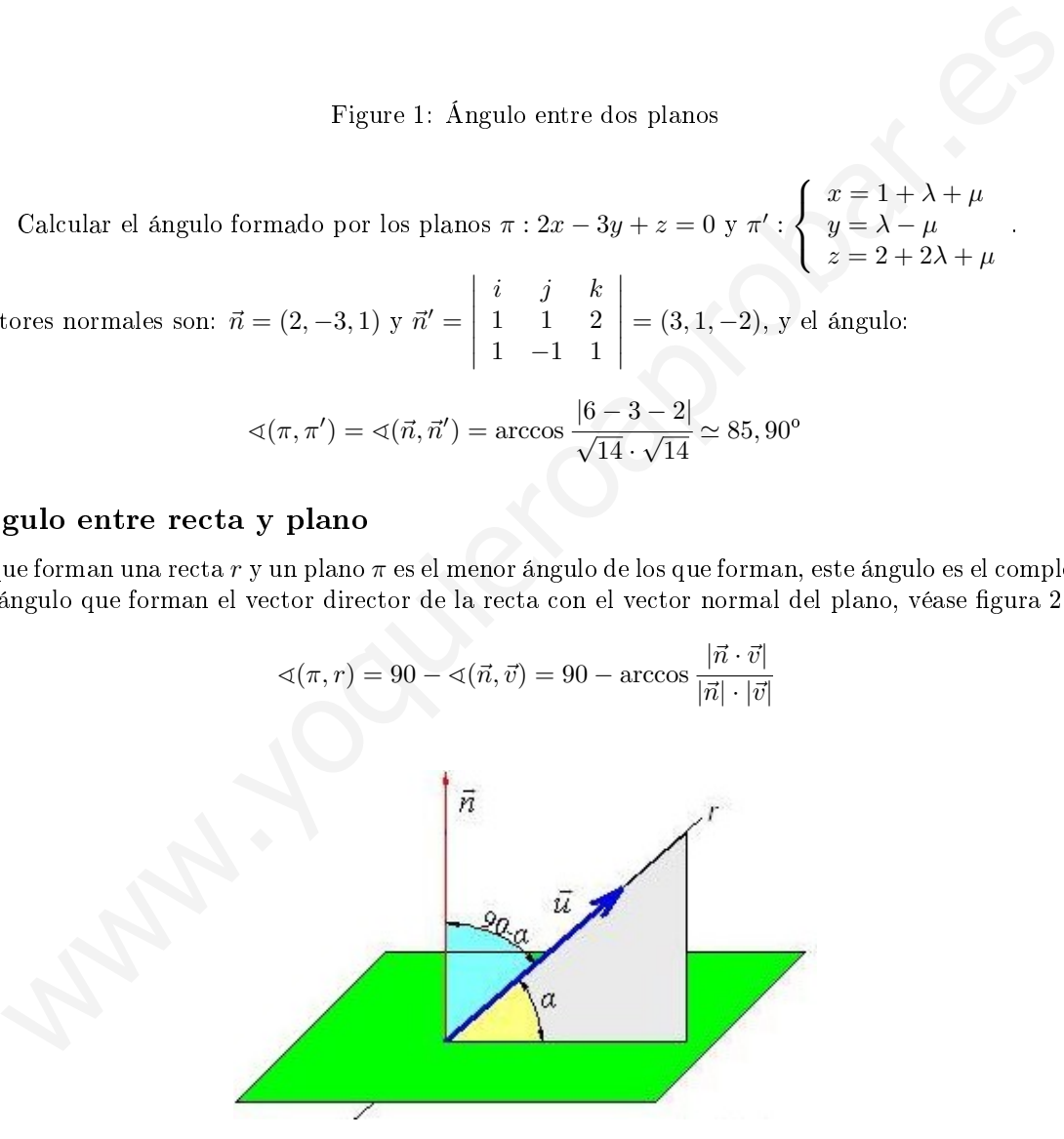

Figure 2: Ángulo entre recta y plano

Condición de perpendicularidad.  $\pi \perp r \Leftrightarrow \vec{n} \parallel \vec{v} \Leftrightarrow \vec{n} = \lambda \cdot \vec{v}$ 

Condición de paralelismo  $\pi \parallel r \Leftrightarrow \vec{n} \perp \vec{v} \Leftrightarrow \vec{n} \cdot \vec{v} = 0$ 

Ejemplo. Calcular el ángulo que forma la recta  $r : (x, y, z) = (0, 0, 1) + \lambda(1, 0, -1)$  con el plano dado por la ecuación implícita  $\pi$ :  $x + y - 3z + 2 = 0$ 

El vector director de la recta es  $\vec{v} = (1, 0, -1)$ , y el normal del plano  $\vec{n} = (1, 1, -3)$ , así:

$$
\triangleleft(\pi, r) = 90^{\circ} - \triangleleft(\vec{n}, \vec{v}) = 90^{\circ} - \arccos \frac{|4|}{\sqrt{2} \cdot \sqrt{11}} \simeq 58,52^{\circ}
$$

### 2 Proyecciones ortogonales

#### 2.1 Proyección de un punto P sobre un plano  $\pi$

es un punto  $Q \in \pi$ , tal que el vector  $\overrightarrow{PQ}$  es perpendicular al plano:  $\overrightarrow{PQ} \perp \pi$ . (Figura 4) Procedimiento analítico:

- $\bullet$  Hallamos la recta que pasa por  $P$  y es perpendicular al plano.
- Hallamos la intersección  $Q \equiv r \cap \pi$

### 2.2 Proyección de un punto  $P$  sobre una recta  $r$

es un punto  $Q \in r$ , tal que el vector  $\overrightarrow{PQ}$  es perpendicular a la recta:  $\overrightarrow{PQ} \perp r$ . (Véase figura 3) Procedimiento analítico:

- Hallamos un plano perpendicular a la recta que contenga a  $P: \pi \perp r \setminus P \in \pi$
- Hallamos la intersección  $Q \equiv \pi \cap r$

**Ejemplo.** Hallar la proyección ortogonal del punto  $A(0,2,0)$  sobre la recta  $r:\frac{x-3}{2}$  $\frac{-3}{3} = \frac{y-2}{2}$  $\frac{-2}{2} = \frac{z-1}{1}$ 1

• Primero hallamos el plano perpendicular a la recta que pase por A.

Como  $\vec{v} = (3, 2, 1)$ , el plano con vector normal  $\vec{n} = (3, 2, 1)$  es perpendicular a la recta:  $3x + 2y + z + D = 0$ . Imponiendo la condición de que pase por el punto:  $4 + D = 0 \Rightarrow \pi : 3x + 2y + z - 4 = 0$ .

• En segundo lugar hallamos  $Q \equiv \pi \cap r$ . Pasando, por ejemplo la ecuación continua de la recta a la implícita, y resolviendo el sistema lineal determinado, obtenemos el punto buscado.

oyección de un punto *P* sobre un plano π

\no 
$$
Q ∈ π
$$
, tal que el vector  $\overrightarrow{PQ}$  es perpendicular al plano:  $\overrightarrow{PQ} ⊥ π$ . (Figura 4)

\nminento analítico:

\nmos la retra que pasa por *P* y es perpendicular al plano.

\nmos la intersección  $Q ≡ r ∩ π$ 

\noyección de un punto *P* sobre una recta *r*

\no  $Q ∈ r$ , tal que el vector  $\overrightarrow{PQ}$  es perpendicular a la recta:  $\overrightarrow{PQ} ⊥ r$ . (Véase figura 3)

\nminento analítico:

\nmos un plano perpendicular a la recta que contenga a *P*:  $\pi ⊥ r ∨ P ∈ π$ 

\nmos la intersección  $Q ≡ π ∩ r$ 

\nHallar la proyección ortogonal del punto  $A(0, 2, 0)$  sobre la recta  $r : \frac{x-3}{3} = \frac{y-2}{2} = \frac{z-1}{1}$ 

\nero hallamos el plano perpendicular a la recta que pase por *A*.

\n(3, 2, 1), el plano con vector normal  $\vec{n} = (3, 2, 1)$  es perpendicular a la recta:  $3x + 2y + z$  la condición de que pase por el punto:  $4 + D = 0 \Rightarrow \pi : 3x + 2y + z - 4 = 0$ .

\n(3, 2, 1), el plano con vector normal  $\vec{n} = (3, 2, 1)$  es perpendicular a la recta:  $3x + 2y + z$  la disviendo de que pase por el punto:  $4 + D = 0 \Rightarrow \pi : 3x + 2y + z - 4 = 0$ .

\n(3, 2, 1), el plano con vector normal  $\vec{n} = (3, 2, 1)$  es perpendicular a la recta:  $3x + 2y + z$  la quodido de sistema lineal determinado, obtenemos el punto baseado.

\n(3, 2, 1), el plano con vector normal  $\vec{n} = (3, 2, 1)$  es perpendicular a la recta:  $3x + 2y + z - 4 = 0$ .

\n(3, 2, 1), el plano con vector normal  $\vec{n} = (3, 2,$ 

### 2.3 Proyección de una recta r sobre un plano  $\pi$

es una recta  $s$  que está contenida en el plano, tal que el plano π $'$  que contiene a las dos rectas es perpendicular a π. Procedimiento analítico:

- Hallamos el plano  $\pi'$  que contiene a  $r$  y es perpendicular a  $\pi$
- Hallamos la intersección  $s \equiv \pi \cap \pi'$

### 3 Puntos simétricos

#### 3.1 Punto simétrico respecto a otro

El punto simétrico de un punto  $P$  respecto a otro punto  $Q,$  es un punto  $P'$  tal que  $Q$  es el punto medio del segmento  $PP'$ .

Ejemplo. Hallar el punto simétrico de  $P(0,0,1)$  respecto del punto  $Q(1,-2,1)$ .

Sea  $P'(a, b, c)$  el punto simétrico buscado. El punto  $Q$  será el punto medio del segmento  $\overline{PP'},$  así pues:

$$
\left(\frac{a+0}{2}, \frac{b+0}{2}, \frac{c+1}{2}\right) = (1, -2, 1) \Rightarrow Q(2, -4, 1)
$$

### 3.2 Punto simétrico respecto a una recta

El punto simétrico de un punto  $P$  respecto a una recta  $r,$  es un punto  $P'$  tal que  $r$  pasa por el punto medio del segmento  $PP'$  y es perpendicular a él,  $r \perp \overrightarrow{PP'}$ , véase figura 3

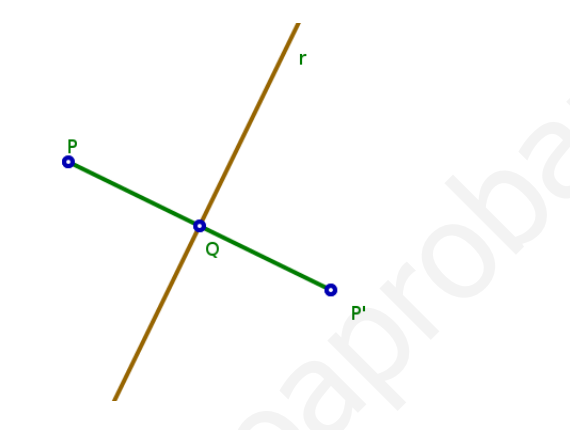

Figure 3: Proyección y simétrico de un punto sobre una recta.

### 3.3 Punto simétrico respecto de un plano

El punto simétrico de un punto P respecto a un plano  $\pi,$  es otro punto  $P'$  tal que el plano  $\pi$  pasa por el punto medio del segmento  $PP'$ , y  $\pi \perp \overline{PP'}$ 

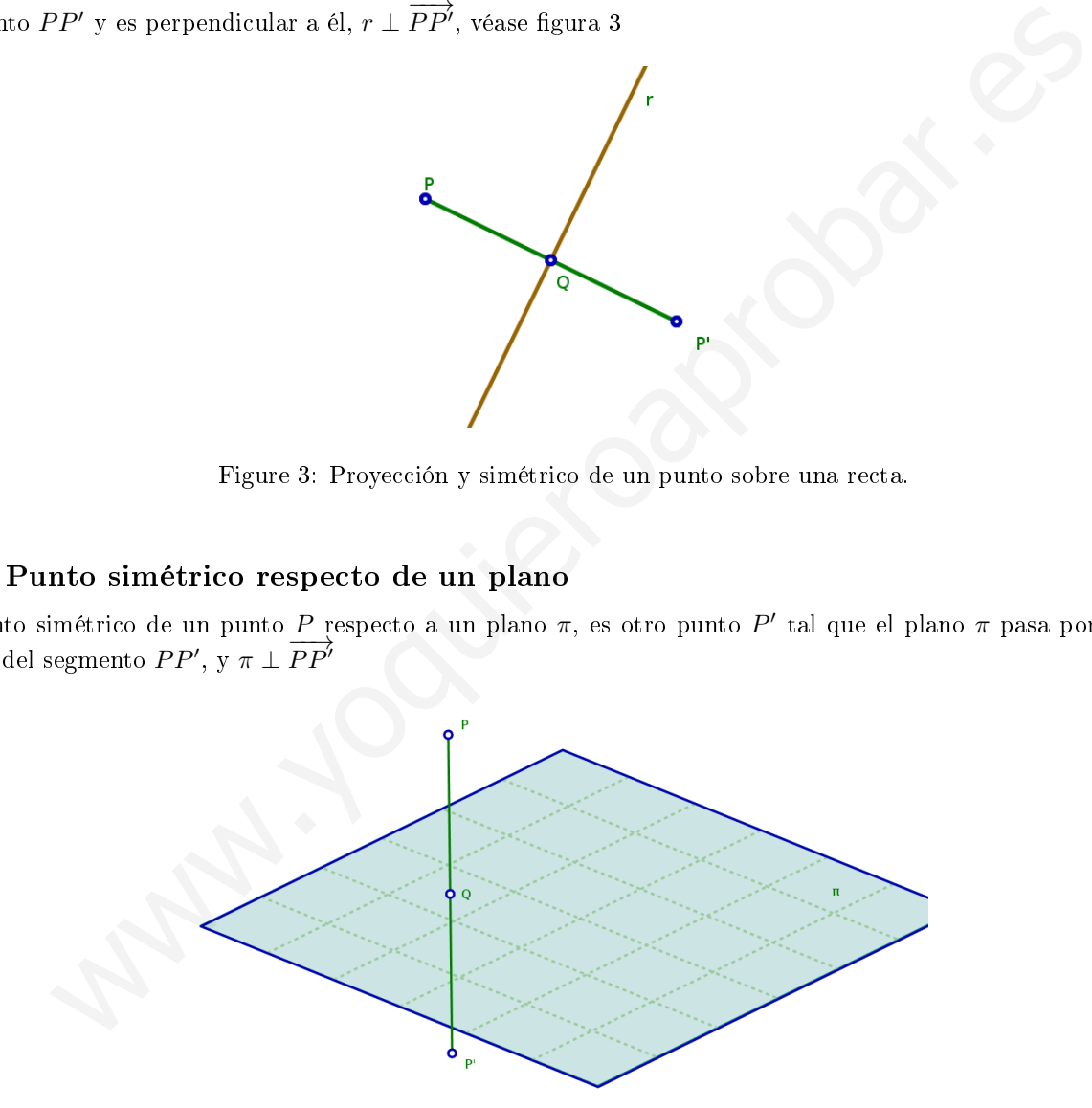

Figure 4: Proyección y simétrico de punto sobre un plano

### 4 Distancias

#### 4.1 Distancia entre dos puntos

La distancia entre dos puntos  $A(a_1, a_2, a_3)$  y  $B(b_1, b_2, b_3)$  es el módulo del vector que los une:

$$
d(A, B) = |\overrightarrow{AB}| = \sqrt{(b_1 - a_1)^2 + (b_2 - a_2)^2 + (b_3 - a_3)^2}
$$

### 4.2 Distancia de un punto a un plano

La distancia entre un punto  $P(x_0, y_0, z_0)$  y un plano  $\pi$  de ecuación  $\pi : Ax + By + Cz + D = 0$ , es la distancia entre P y el punto  $Q$ , proyección de P sobre el plano (vuélvase a ver figura 4). Su expresión es:

$$
d(P, \pi) = \frac{|Ax_0 + By_0 + Cy_0 + D|}{\sqrt{A^2 + B^2 + C^2}}
$$

**Demostración.** Sea  $Q(x_1, y_1, z_1)$  el punto proyección de P sobre el plano π. Se verifica que:

$$
\overrightarrow{PQ} \parallel \overrightarrow{n} \Rightarrow \left| \overrightarrow{PQ} \right| \cdot \left| \overrightarrow{n} \right| = \left| \overrightarrow{PQ} \cdot \overrightarrow{n} \right|
$$

Como:

$$
d(P, \pi) = d(P, Q) = \left| \overrightarrow{PQ} \right| = \frac{\left| \overrightarrow{PQ} \cdot \overrightarrow{n} \right|}{\left| \overrightarrow{n} \right|}
$$

y operando obtenemos:

a entre un punto 
$$
P(x_0, y_0, z_0)
$$
 y un plano  $\pi$  de ecuación  $\pi : Ax + By + Cz + D = 0$ , es la dista  
to  $Q$ , provección de  $P$  sobre el plano (vudvase a ver figura 4). Su expresión es:  

$$
d(P, \pi) = \frac{|Ax_0 + By_0 + Cy_0 + D|}{\sqrt{A^2 + B^2 + C^2}}
$$
  
**tración.** Sea  $Q(x_1, y_1, z_1)$  el punto proyección de  $P$  sobre el plano  $\pi$ . Se verifica que:  

$$
\overrightarrow{PQ} || \vec{n} \Rightarrow |\overrightarrow{PQ}| \cdot |\vec{n}| = |\overrightarrow{PQ} \cdot \vec{n}|
$$

$$
d(P, \pi) = d(P, Q) = |\overrightarrow{PQ}| = \frac{|\overrightarrow{PQ} \cdot \vec{n}|}{|\vec{n}|}
$$
obtenemos:  

$$
d(P, Q) = \frac{|(x_1 - x_0, y_1 - y_0, z_1 - z_0) \cdot (A, B, C)|}{|(A, B, C)|} = \frac{|Ax_1 + By_1 + Cz_1 - Ax_0 - By_0 - Cz_0|}{\sqrt{A^2 + B^2 + C^2}}
$$

$$
\pi \Rightarrow Ax_1 + By_1 + Cz_1 + D = 0 \Rightarrow Ax_1 + By_1 + Cz_1 = -D
$$
, y sustituyendo obtenemos:  

$$
d(P, \pi) = \frac{|Ax_0 + By_0 + Cy_0 + D|}{\sqrt{A^2 + B^2 + C^2}}
$$
  
**ttancia entre dos planos**  
dos planos son coincidentes o secantes,  $d(\pi, \pi') = 0$   
a paralelos, la distancia entre ellos será igual a la distancia entre cualquier punto de uno de los  
**stancia entre recta y plano**  
a seantes o la recta está contenida en el plano,  $d(r, \pi) = 0$   
a paralelos la distancia entre arhos es insu a la distancia entre cualquier punto de la recta es

Como  $Q \in \pi \Rightarrow Ax_1 + By_1 + Cz_1 + D = 0 \Rightarrow Ax_1 + By_1 + Cz_1 = -D$ , y sustituyendo obtenemos:

$$
d(P, \pi) = \frac{|Ax_0 + By_0 + Cy_0 + D|}{\sqrt{A^2 + B^2 + C^2}}
$$

#### 4.3 Distancia entre dos planos

- Si los dos planos son coincidentes o secantes,  $d(\pi, \pi') = 0$
- Si son paralelos, la distancia entre ellos será igual a la distancia entre cualquier punto de uno de los planos al otro.

#### 4.4 Distancia entre recta y plano

- Si son secantes o la recta está contenida en el plano,  $d(r, \pi) = 0$
- Si son paralelos, la distancia entre ambos es igual a la distancia entre cualquier punto de la recta al plano.

#### 4.5 Distancia de un punto a una recta

La distancia entre un punto  $P$  y una recta r (ver figura 5) es la distancia entre el punto y su proyección ortogonal sobre la recta.

Como la distancia de un punto P coincide con la altura del triángulo

$$
A_{triangular} = \frac{|\overrightarrow{v}| \cdot h}{2} = \frac{|\overrightarrow{v} \times \overrightarrow{AP}|}{2} \Longrightarrow h = d(P, r) = \frac{|\overrightarrow{v} \times \overrightarrow{AP}|}{|\overrightarrow{v}|}
$$

Podemos usar esto mismo para hallar la distancia entre dos rectas paralelas.

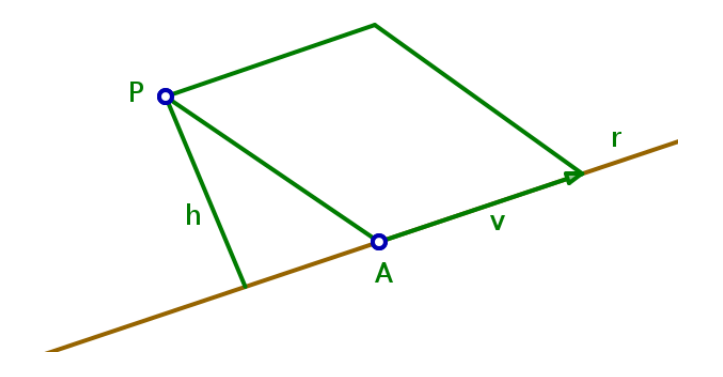

Figure 5: Distancia punto - recta

### 4.6 Distancia entre dos rectas

- Si son secantes o coincidentes,  $d(r, r') = 0$
- Si son paralelas, la distancia entre ellas es igual a la distancia entre cualquier punto de una recta a la otra.
- Si se cruzan, la distancia entre ellas es igual a la distancia de una de ellas al plano paralelo a ella que contiene a la otra recta.

#### 4.6.1 Distancia entre dos rectas que se cruzan

La distancia entre dos rectas que se cruzan también se puede hallar de la siguiente forma. Sea r una de las rectas con vector director  $\vec{v}$ , y sea P un punto de esa recta. La otra recta s tiene vector director  $\vec{w}$  y sea  $Q \in s$ . Entonces la distancia viene dada por la fórmula:

$$
d(r,s) = \frac{\left|\left[\overrightarrow{PQ}, \vec{v}, \vec{w}\right]\right|}{\left|\vec{v} \times \vec{w}\right|}
$$

Demostración. Si consideramos el volumen del paralelepípedo (ver figura 6) determinado por los vectores  $\overrightarrow{PQ}, \vec{v}, \vec{w}$  tenemos:

 $\text{Volume} = (\text{Área base}) \cdot \text{altura} = |\vec{v} \times \vec{w}| \cdot h$ Volumen =  $\left[\overrightarrow{PQ}, \vec{v}, \vec{w}\right]$ 

Como  $d(r, s) = h$ , igualando y despejando obtenemos la fórmula.

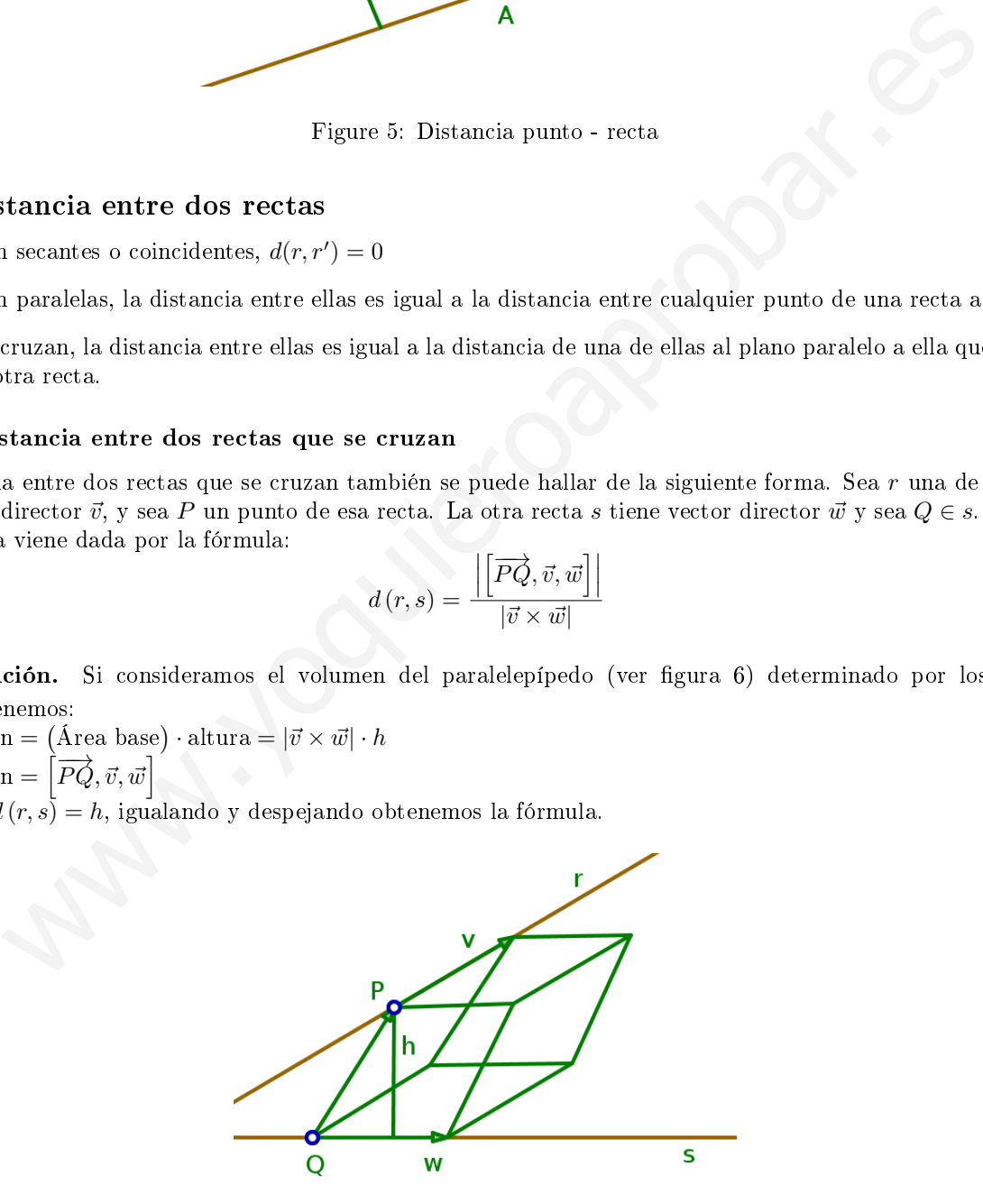

Figure 6: Distancia entre dos rectas que se cruzan

# Tema 6: Límites y continuidad

March 25, 2017

# **Contents**

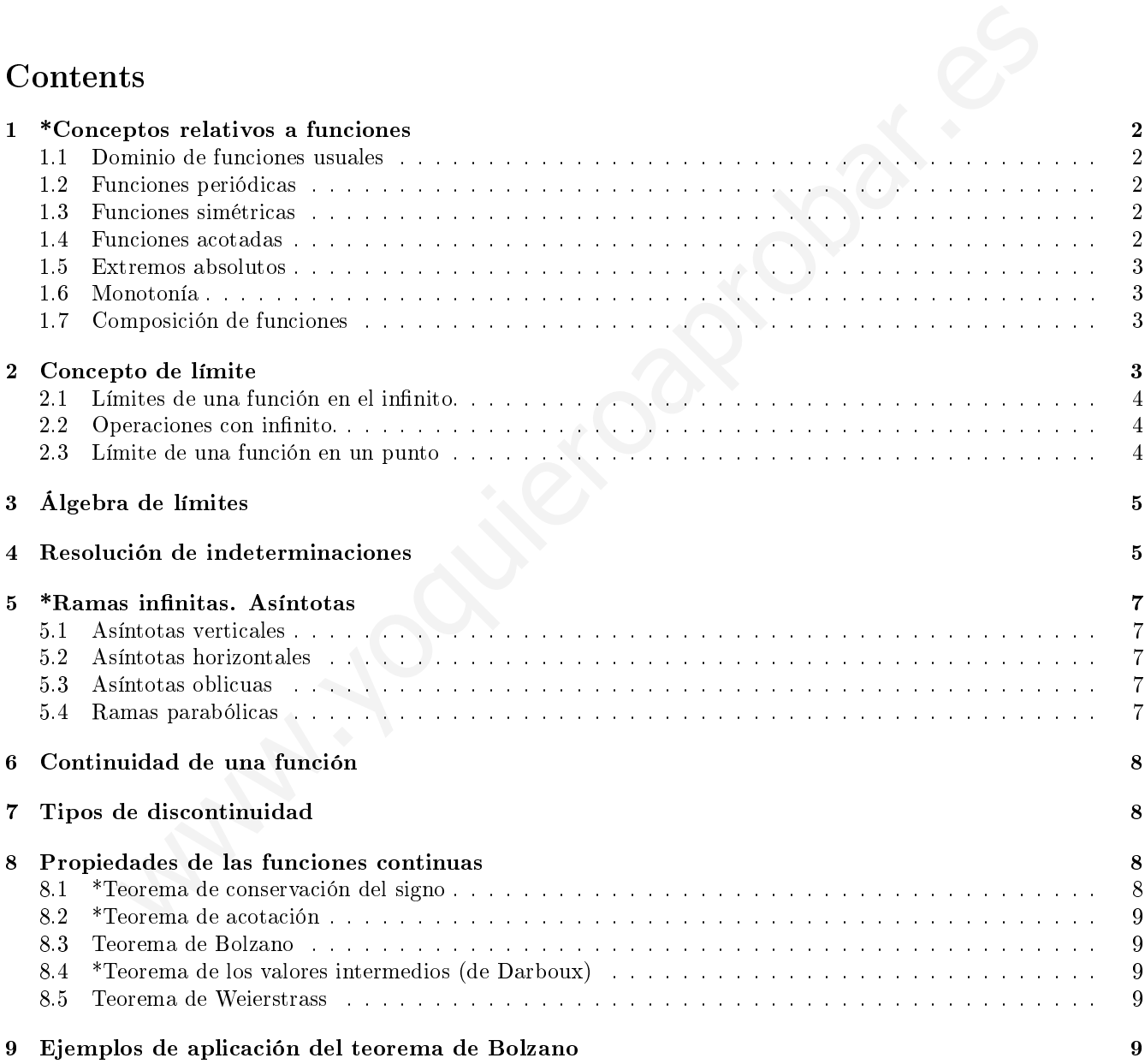

### 1 \*Conceptos relativos a funciones

**Definición.** Una función real de variable real  $f(x)$ , es una correspondencia según la cual a cada elemento de un subconjunto de los números reales (Dominio, Dom f) le corresponde uno y sólo un elemento de un subconjunto de números reales (Imagen o recorrido, Im f)

$$
f: \mathbb{R} \longrightarrow \mathbb{R}
$$

$$
x \longrightarrow y = f(x)
$$

### 1.1 Dominio de funciones usuales

Funciones polinómicas. Dom  $f(x) = \mathbb{R}$ 

Funciones racionales. Todos los números reales menos los que anulen al denominador

Funciones irracionales.  $f(x) = \sqrt[n]{g(x)} \Rightarrow$ Dom  $f(x) = \{x \in \mathbb{R}/g(x) \ge 0\}$  si n es par; si n es impar Dom  $f(x) =$ Dom  $g(x)$ 

Funciones trigonométricas. Dependiendo de la función:

- $f(x) = \sin[q(x)] \Longrightarrow$  Dom  $f(x) =$  Dom  $q(x)$
- $f(x) = \cos[g(x)] \Longrightarrow$  Dom  $f(x) =$  Dom  $g(x)$
- $f(x) = \tan [g(x)] \Longrightarrow$  Dom  $f(x) = \{x \in \mathbb{R}/g(x) \neq \frac{\pi}{2} + k\pi\}$

Funciones exponenciales.  $f(x) = a^{g(x)}$ ;  $a > 0, a \neq 1 \Longrightarrow$  Dom  $f(x) =$  Dom  $g(x)$ 

Funciones logarítmicas.  $f(x) = \log_a[g(x)]$ ;  $a > 0, a \neq 1 \Longrightarrow$  Dom  $f(x) = \{x \in \mathbb{R}/g(x) > 0\}$ 

### 1.2 Funciones periódicas

Funciones periódicas de periodo T:  $f(x) = f(x + kT)$   $\forall k \in \mathbb{Z}$  y  $\forall x \in \text{Dom } f(x)$ 

### 1.3 Funciones simétricas

- Respecto del eje de ordenadas (funciones pares)  $f(x) = f(-x)$
- Respecto del origen (funciones impares)  $f(x) = -f(-x)$

#### 1.4 Funciones acotadas

Definición. Una función está acotada superiormente por un número real K (cota superior), si todos los valores que toma la función son menores o iguales que K. minio de funciones usuales<br>
polinómicas. Dom  $f(x) = \mathbb{R}$ <br>
racionales. Todos los números reales menos los que anulen al denominador<br>
irracionales.  $f(x) = \sqrt{g(x)} \Rightarrow 10$ om  $f(x) = \{x \in \mathbb{R}/g(x) \ge 0\}$  si  $n$  es par; si  $n$  es im

 $f(x)$  acotada superiormente  $\Leftrightarrow f(x) \leq K, \forall x \in \text{Dom } f(x)$ 

Definición. Una función está acotada inferiormente por un número real P (cota inferior), si todos los valores que toma la función son mayores o iguales que P.

 $f(x)$  acotada inferiormente  $\Leftrightarrow f(x) \ge P, \forall x \in \text{Dom } f(x)$ 

Definición. Una función está *acotada* si lo está superior e inferiormente.

 $f(x)$  acotada  $\Leftrightarrow P \leq f(x) \leq K, \forall x \in \text{Dom } f(x)$ 

#### 1.5 Extremos absolutos

Definición. Se llama extremo superior o supremo de una función acotada superiormente, a la menor de sus cotas superiores. Se llama máximo absoluto de una función acotada superiormente, al extremo superior cuando es alcanzado por la función.

**Definición.** Se llama extremo inferior o ínfimo de una función acotada inferiormente, a la mayor de sus cotas inferiores. Se llama mínimo absoluto de una función acotada inferiormente, al extremo inferior cuando es alcanzado por la función.

#### 1.6 Monotonía

**Definición.** Una función es estrictamente creciente en un intervalo  $(a, b)$  si y sólo si

$$
\forall x_1, x_2 \in (a, b) : \text{ si } x_1 < x_2 \Rightarrow f(x_1) < f(x_2)
$$

o dicho de una forma equivalente:  $\Leftrightarrow \frac{f(x_2) - f(x_1)}{f(x_2)}$  $\frac{x_2 - x_1}{x_2 - x_1} > 0$ 

**Definición.** Una función es estrictamente decreciente en un intervalo  $(a, b)$  si y sólo si

$$
\forall x_1, x_2 \in (a, b) : \text{ si } x_1 < x_2 \Rightarrow f(x_1) > f(x_2)
$$

o equivalentemente:  $\Leftrightarrow$   $\frac{f(x_2)-f(x_1)}{f(x_2)}$  $\frac{x_2 - x_1}{x_2 - x_1} < 0$ 

**Definición.** Una función es estrictamente creciente en un punto  $x_0$ , si existe un entorno (un intervalo centrado en el punto)  $(x_0 - \epsilon, x_0 + \epsilon)$  en el cual la función es estrictamente creciente. (Equivalente para decreciente)

Extremos relativos Una función tiene un máximo relativo en un punto x<sub>0</sub> si existe un entorno (x<sub>0</sub> −  $\epsilon$ , x<sub>0</sub> +  $\epsilon$ ) tal que, para todo  $x \in (x_0 - \epsilon, x_0 + \epsilon)$  la función en ese punto es mayor que en los alrededores:  $f(x_0) > f(x)$ . Si es una función continua pasa en ese punto de ser creciente a ser decreciente. **DECALLY AT ALTERT CONSTRANT CONSTRANT (A)**  $y \leq y \leq 0$ <br> **W** and the set is defined as the set is  $x_1 \leq x_2 \leq f(x_1) \leq f(x_2)$ <br>
de una forma equivalente  $\Leftrightarrow \frac{f(x_2) - f(x_1)}{x_2 - x_1} > 0$ <br> **L** Una función es estretamente de

Una función tiene un *mínimo relativo* en un punto x<sub>0</sub> si existe un entorno  $(x_0 - \epsilon, x_0 + \epsilon)$  tal que, para todo  $x \in (x_0 - \epsilon, x_0 + \epsilon)$  la función en ese punto  $f(x_0) < f(x)$ . Si es una función continua se puede ver que pasa en ese punto de ser decreciente a ser creciente.

#### 1.7 Composición de funciones

**Definición.** Dadas dos funciones  $f(x)$  y  $g(x)$ , con Im  $f \subset$  Dom g, se llama función compuesta de f con g, a la función  $g \circ f$  que cumple:

$$
(g \circ f)(x) = g[f(x)]
$$

**Definición.** La función  $f^{-1}(x)$  es la *función inversa* de  $f(x)$  si se verifica:

$$
(f \circ f^{-1})(x) = (f^{-1} \circ f)(x) = x
$$

### 2 Concepto de límite

La definición usual de continuidad, involucra el concepto de límite, si cuando "x tiende a"  $a, f(x)$  "tiende a"  $f(a)$ , para esta definición de continuidad necesitamos saber qué significa "tender a". También sabemos que la derivada se define mediante un límite, por lo tanto el límite está en la base del análisis.

#### 2.1 Límites de una función en el infinito.

Cuando  $x \to \infty$  una función puede comportarse de distintas maneras (por supuesto siempre que exista):

- al aumentar x, los valores de  $f(x)$  se aproximan a un cierto número l:  $\lim_{x\to\infty} f(x) = l$
- al aumentar x, los valores de  $f(x)$  crecen cada vez más:  $\lim_{x\to\infty} f(x) = +\infty$
- al aumentar x, los valores de  $f(x)$  se hacen cada vez más pequeños:  $\lim_{x\to\infty} f(x) = -\infty$
- al aumentar x, los valores de  $f(x)$  no siguen ninguno de los comportamientos anteriores:  $\frac{\nexists}{x\rightarrow\infty} f(x)$ . Por ejemplo las funciones seno y coseno no tienen límite cuando  $x \to \infty$  pues oscilan entre -1 y 1.

Más formalmente:

**Definición. Límites finitos.**  $\lim_{x\to\infty} f(x) = l \Leftrightarrow$  dado un número positivo  $\varepsilon$  (tan pequeño como queramos),  $\forall \varepsilon > 0$ , podemos encontrar un  $x_0$  (tan grande como sea necesario), tal que:

si  $x > x_0$  entonces  $|f(x) - l| < \varepsilon$ 

**Definición. Límites infinitos.**  $\lim_{x\to\infty} f(x) = +\infty \Leftrightarrow$  dado un número  $\kappa$  (tan grande como queramos), podemos encontrar otro número  $x_0$  (tan grande como sea necesario), tal que:

si  $x > x_0$  entonces  $f(x) > \kappa$ 

### 2.2 Operaciones con infinito.

Suma y resta.  $\infty \pm k = +\infty$ ,  $-\infty \pm k = -\infty$ ,  $\infty + \infty = +\infty$ ,  $-\infty - \infty = -\infty$ ,  $-(-\infty) = +\infty$ Indeterminación:  $\infty - \infty$ 

Productos  $+\infty \cdot k = \begin{cases} +\infty & \text{si } k > 0 \\ -\infty & \text{si } k > 0 \end{cases}$  $+\infty$  si  $k > 0$ <br>  $-\infty$  si  $k < 0$ ,  $+ -\infty \cdot k = \begin{cases} -\infty & \text{si } k > 0 \\ +\infty & \text{si } k < 0 \end{cases}$  $+\infty$  si  $k < 0$ ,  $(\pm \infty) \cdot (\pm \infty) = \pm \infty$ Indeterminación:  $0 \cdot (\pm \infty)$ mentar x, los valores de  $f(x)$  no siguen ninguno de los comportamientos anteriores:  $\frac{3}{2} \lim_{x \to \infty}$ <br>lolo la funciones seno y coseno no tienen límite cuando x  $\rightarrow \infty$  pues oscilan entre -1 y 1.<sup>2+32</sup><br>lmonte;<br>
1. Limite

Cocientes  $\frac{k}{k}$  $\frac{k}{\pm\infty} = 0$ ,  $\frac{0}{\pm c}$  $\frac{0}{\pm\infty} = 0$ ,  $\frac{\pm\infty}{k}$  $\frac{\partial}{\partial k} = \pm \infty$ Indeterminaciones:  $\frac{k}{6}$  $\frac{k}{0}$  ,  $\frac{\pm \infty}{0}$  $\frac{\infty}{0}$  ,  $\frac{0}{0}$  $\frac{0}{0}, \frac{\pm \infty}{\pm \infty}$ ±∞

Potencias  $k^{\infty} = \begin{cases} +\infty & \text{si } k > 1 \\ 0 & \text{si } 0 \leq k \leq n \end{cases}$  $\begin{cases}\n\infty & \text{si } k > 1 \\
0 & \text{si } 0 \le k < 1\n\end{cases}$ ,  $\infty^k = \begin{cases}\n+\infty & \text{si } k > 0 \\
0 & \text{si } k < 0\n\end{cases}$  $0 \quad \sin k > 0 \quad , \infty^{\infty} = \infty , \infty^{-\infty} = 0$ Indeterminaciones:  $0^0$  ,  $\infty^0$ , 1<sup>±∞</sup>

#### 2.3 Límite de una función en un punto

Intuitivamente la idea de límite de una función en un punto es el número hacia el que tienden o se aproximan los valores que toma la función cuando la variable independiente se acerca a ese punto.

**Límites laterales** En otras palabras, para calcular el  $\lim_{x\to x_0} f(x)$  tomamos valores cercamos a  $x_0$ , calculamos su imagen mediante la apicación  $f$  y vemos si se acerca a algún valor. Si nos acercamos a  $x_0$  por valores menores que  $x_0$ , hablamos de límite por la izquierda. Si nos acercamos con valores mayores, límite por la derecha. Estos conceptos formalizados son como sigue.

**Definición.** Una función  $f(x)$  tiene por límite l, cuando x tiende a  $x<sub>o</sub>$  si:

$$
\lim_{x \to x_0} f(x) = l \Leftrightarrow \forall \varepsilon > 0, \exists \delta > 0 \text{ tal que si } |x - x_0| < \delta \Rightarrow |f(x) - l| < \varepsilon
$$

**Definición.** Una función  $f(x)$  tiene por límite l, cuando x tiende a  $x_o$  por la izquierda si:

 $\lim_{x \to x_0} f(x) = l \Leftrightarrow \forall \varepsilon > 0, \exists \delta > 0$  tal que si  $x_0 - \delta < x < x_0 \Rightarrow |f(x) - l| < \varepsilon$ 

### 3 Álgebra de límites

Estas operaciones son válidas cuando x tiende a un número finito o infinito, siempre y cuando estén bien definidas las funciones.

Límite de la suma. El límite de la suma es la suma de los límites:

$$
\lim [f(x) \pm g(x)] = \lim f(x) \pm \lim g(x)
$$

Límite del producto. El límite del producto es el producto de los límites:

$$
\lim [f(x) \cdot g(x)] = (\lim f(x)) \cdot (\lim g(x))
$$

Límite del cociente. El límite del cociente es el cociente de los límites:

$$
\lim \frac{f(x)}{g(x)} = \frac{\lim f(x)}{\lim g(x)}
$$

Límite de exponenciales :

$$
\lim [f(x)]^{g(x)} = [\lim f(x)]^{\lim g(x)}
$$

Límite de irracionales.

$$
\lim \sqrt[n]{f(x)} = \sqrt[n]{\lim f(x)}
$$

Límite de logaritmos.

$$
\lim [\log_a f(x)] = \log_a [\lim f(x)]
$$

### 4 Resolución de indeterminaciones

Tipos de indeterminaciones. Vamos a hacer una agrupación de las posibles indeterminaciones para estudiarlas. En resumen se resuelven operando adecuadamente, según el tipo.

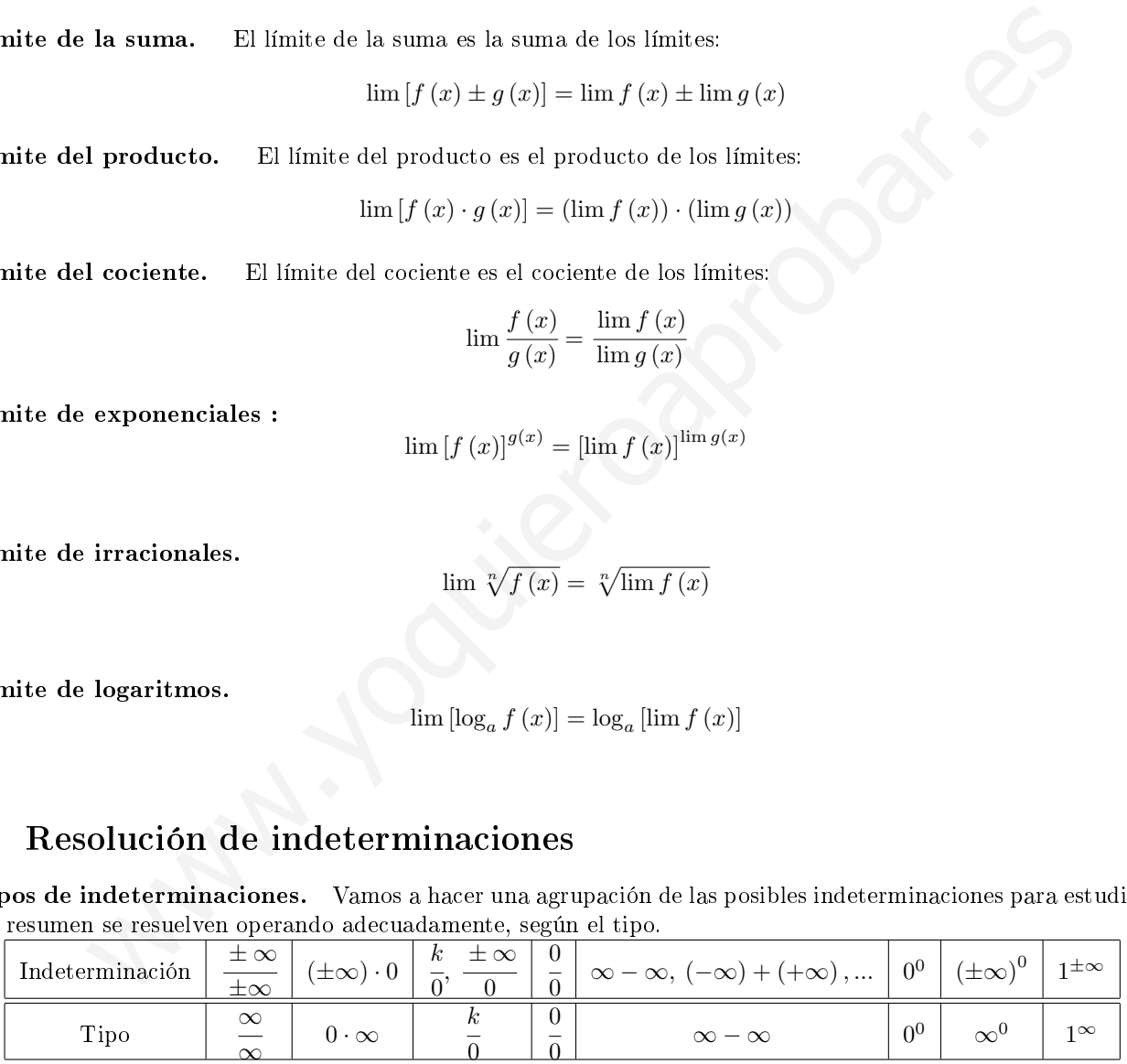

Indeterminación del tipo  $\overset{\infty}{-}$ ∞ . Aparecen al calcular límites de cocientes de funciones polinómicas. Se resuelven quedándonos con los términos principales (de mayor grado) de numerador y denominador:

$$
\lim_{x \to \pm \infty} \frac{a_n x^n + a_{n-1} x^{n-1} + \dots + b_0}{b_m x^m + b_{m-1} x^{m-1} + \dots + b_0} = \lim_{x \to \pm \infty} \frac{a_n x^n}{b_m x^m}
$$

El resultado depende de los grados de numerador y denominador:

- Si  $n > m$ , el límite es infinito.
- Si  $n = m$ , el límite es  $\frac{a_n}{b_n}$  $rac{m}{b_m}$ .
- Si  $n < m$ , el límite es cero.

**Ejemplo.** 
$$
\lim_{x \to \pm \infty} \frac{-7x^4 - 5x^2 - 13}{3x^4 + 6x^3 + 2x} = \left(\frac{\infty}{\infty}\right) = \lim_{x \to \pm \infty} \frac{-7x^4}{3x^4} = \frac{-7}{3}
$$

Indeterminación del tipo  $\frac{0}{2}$  $\tilde{0}$ . Aparecen al calcular límites finitos de cocientes de funciones polinómicas o de funciones irracionales.

- Cociente de funciones polinómicas: se resuelven factorizando polinomios y simplicando.
- Cociente de funciones irracionales: se resuelven multiplicando numerador y denominador por la expresión conjugada de la función que lleve raíz.

#### Ejemplos.

• lim <sup>x</sup>→−<sup>2</sup> x <sup>2</sup> − 4 x <sup>2</sup> + x − 2 = 0 0 ! = lim <sup>x</sup>→−<sup>2</sup> (x + 2) · (x − 2) (<sup>x</sup> + 2) · (<sup>x</sup> <sup>−</sup> 1) = lim <sup>x</sup>→−<sup>2</sup> x − 2 x − 1 = − 4 −3 = 4 3 • limx→<sup>0</sup> x <sup>2</sup> − x √ x + 4 − 2 = 0 0 ! = limx→<sup>0</sup> x <sup>2</sup> − x √ x + 4 − 2 · √ x + 4 + 2 √ x + 4 + 2 = limx→<sup>0</sup> x <sup>2</sup> − x · √ x + 4 + 2 x = 0 0 ! = = limx→<sup>0</sup> x · (x − 1) · √ x + 4 + 2 x = limx→<sup>0</sup> (x − 1) · √ x + 4 + 2 = −1 · 4 = −4 www.yoquieroaprobar.es

<code>Indeterminación del tipo</code> 0 ·  $\infty$ . Siempre se pueden transformar en las del tipo  $\overset{\infty}{-}$  $\frac{\infty}{\infty}$ , o en las del tipo  $\frac{0}{0}$  $\frac{1}{0}$ 

Indeterminación del tipo  $\frac{k}{\alpha}$  $\frac{1}{0}$ . Se resuelven calculando los límites laterales.

**Ejemplo.** 
$$
\lim_{x \to 5} \frac{x+9}{x-5} = \left(\frac{14}{0}\right)
$$

$$
\lim_{x \to 5^-} \frac{x+9}{x-5} = -\infty
$$

$$
\lim_{x \to 5^+} \frac{x+9}{x-5} = +\infty
$$

$$
\lim_{x \to 5^+} \frac{x+9}{x-5} = +\infty
$$

Indeterminación del tipo ∞−∞. Aparecen con funciones racionales (se opera convenientemente) o irracionales (se multiplica y divide por el conjugado)

$$
\begin{aligned} \text{Ejemplo.} \quad & \lim_{x \to \infty} \left[ \sqrt{x^2 + 5} - (x + 2) \right] = (\infty - \infty) = \lim_{x \to \infty} \frac{\left[ \sqrt{x^2 + 5} - (x + 2) \right] \cdot \left[ \sqrt{x^2 + 5} + (x + 2) \right]}{\left[ \sqrt{x^2 + 5} + (x + 2) \right]} = \\ & = \lim_{x \to \infty} \frac{-4x + 1}{\sqrt{x^2 + 5} + (x + 2)} = \left( \frac{\infty}{\infty} \right) = \lim_{x \to \infty} \frac{-4x}{\sqrt{x^2 + x}} = \lim_{x \to \infty} \frac{-4x}{2x} = -2 \end{aligned}
$$

Indeterminación del tipo 1∞. Se resuelven "buscando el número  $e\,=\,\lim\limits_{x\to\infty}\bigg(1+\frac{1}{x}\bigg)$  $\boldsymbol{x}$  $\setminus^x$ , o bien aplicando la siguiente propiedad que es válida para  $x_0$  finito o infinito:

$$
\lim_{x \to x_0} [f(x)]^{g(x)} = e^{\lim_{x \to x_0} g(x)[f(x) - 1]}
$$

Ejemplo. 
$$
\lim_{x \to +\infty} \left( \frac{x^2 + 3}{x^2 - 1} \right)^{2x} = (1^{\infty}) = \lim_{x \to +\infty} \left( 1 + \frac{x^2 + 3}{x^2 - 1} - 1 \right)^{2x} = \lim_{x \to +\infty} \left( 1 + \frac{4}{x^2 - 1} \right)^{2x} =
$$
\n
$$
= \lim_{x \to +\infty} \left( 1 + \frac{1}{\frac{x^2 - 1}{4}} \right)^{\frac{x^2 - 1}{4}} = \lim_{x \to +\infty} e^{\frac{8x}{x - 1}} = e^0 = 1
$$
\n**\*Ramas infinitas. Asíntotas**\n**1**\n**1**\n**1**\n**1**\n**2**\n**2**\n**3**\n**4**\n**5**\n**5**\n**5**\n**5**\n**6**\n**6**\n**7**\n**7**\n**8**\n**7**\n**8**\n**7**\n**8**\n**8**\n**8**\n**8**\n**8**\n**9**\n**9**\n**1**\n**1**\n**1**\n**1**\n**2**\n**1**\n**3**\n**1**\n**4**\n**5**\n**1**\n**5**\n**1**\n**6**\n**1**\n**1**\n**7**\n**1**\n**1**\n**1**\n**2**\n**1**\n**3**\n**1**\n**4**\n**5**\n**1**\n**5**\n**1**\n**6**\n**1**\n**1**\n**7**\n**1**\n**8**\n**1**\n**1**\n**1**\n**1**\n**1**\n**1**\n**1**\n**1**\n**1**\n**1**\n**1**\n**1**\n

### 5 \*Ramas infinitas. Asíntotas

Al estudiar las gráficas de las funciones cuando o bien  $x$ , o bien la propia función crece infinitamente, tenemos los siguientes casos.

### 5.1 Asíntotas verticales

Se presenta cuando al aproximarse a un número finito, la función crece infinitamente.

La recta vertical  $x = x_0$  es una *asíntota vertical* de la función f cuando existe alguno de los siguientes límites:

$$
\lim_{x \to x_0^-} f(x) = \pm \infty \qquad \lim_{x \to x_0^+} f(x) = \pm \infty \qquad \lim_{x \to x_0} f(x) = \pm \infty
$$

#### 5.2 Asíntotas horizontales

Cuando  $x$  crece indefinidamente, la función tiende a una constante.

La recta  $y = y_0$  es una asíntota horizontal de la función  $f$  cuando existe alguno de los límites:

$$
\lim_{x \to \pm \infty} f(x) = y_0
$$

### 5.3 Asíntotas oblicuas

Cuando  $x \to \infty$ , la función también crece infinitamente pero aproximándose a una recta.

La recta  $y = mx + n$ , con  $m \neq 0$ , es una asíntota oblicua de f cuando al tender x a +∞, o a -∞, la diferencia entre las ordenadas de la función y de la recta tiende a cero.

Podemos determinar la pendiente y ordenada en el origen de la asíntota mediante:

$$
m = \lim_{x \to \pm \infty} \frac{f(x)}{x}
$$
 
$$
b = \lim_{x \to \pm \infty} [f(x) - mx]
$$

#### 5.4 Ramas parabólicas

Cuando  $x \to \infty$ , la función también crece infinitamente pero no se aproxima a ninguna recta.

### 6 Continuidad de una función

**Definición.** Una función  $f(x)$  es *continua en un punto x*<sub>0</sub> si:

- Existe la función en ese punto:  $f(x_0)$
- Existe el límite cuando nos aproximamos a ese punto:  $\lim_{x\to x_0} f(x)$
- Y ambos coinciden:  $f(x_0) = \lim_{x \to x_0} f(x)$

**Definición.** Una función es *continua en un intervalo* abierto  $(a, b)$  si es continua en todos los puntos del intervalo.

Continuidad lateral. También se puede hablar de continuidad por la derecha o por la izquierda. Por ejemplo se dice que una función  $f(x)$  es *continua por la izquierda en un punto x*<sub>0</sub> si existe el límite por la izquierda en ese punto y coincide con el valor de la función en  $x_0$ :  $\lim_{x \to \infty} f(x) = f(x_0)$ .  $x \rightarrow x$ 0 **i.** Una función es continua en un intervalo abierto  $(a, b)$  si es continua en todos los puntos del<br>
dal lateral. También se puede hablar de continuidad por la derecha o por la izquierda. Pe<br>
una función  $f(x)$  es continua

**Definición.** Una función es continua en un intervalo cerrado [a, b] si es continua en todos los puntos del intervalo  $(a, b)$  y continua por la derecha en a y continua por la izquierda en b.

Las funciones elementales son continuas en su dominio de definición. Así las funciones polinómicas son continuas en todo R, las funciones racionales en todos los número menos los que anulen al denominador, ...

### 7 Tipos de discontinuidad

Una función es discontinua en un punto, si no es continua en ese punto. Se nos pueden presentar varias situaciones.

- 1. Discontinuidad evitable. Si existe el límite  $\lim_{x\to x_0} f(x)$  pero ocurre una de estas dos cosas:
	- No coincide el valor de la función en el punto con el valor del límite:  $f(x_0) \neq \lim_{x \to x_0} f(x)$
	- No existe la función en ese punto:  $\frac{4}{3}f(x_0)$
- 2. Discontinuidad no evitable o esencial.
	- De primera especie.
		- $-$  De salto finito: los límites laterales no coinciden.
		- $-$  De salto infinito: uno o los dos límites laterales son infinitos.
	- De segunda especie: no existe alguno de los límites laterales. Por ejemplo  $f(x) = \sqrt{x}$  en el punto  $x = 0$

### 8 Propiedades de las funciones continuas

#### 8.1 \*Teorema de conservación del signo

Si una función  $f(x)$  es continua en un punto  $x_0$  y  $f(x_0) \neq 0$ , entonces existe un entorno de  $x_0$ ,  $(x_0 - \delta, x_0 + \delta)$ , en el cual la función tiene el mismo signo que  $f(x_0)$ .

**Demostración.** Supongamos que  $f(x_0) > 0$ 

- Como  $f(x)$  es continua en  $x_0 \Rightarrow \lim_{x \to x_0} f(x) = f(x_0)$
- Con la definición de límite:  $\forall \varepsilon > 0, \exists \delta > 0$  tal que si  $|x x_0| < \delta \Rightarrow |f(x) f(x_0)| < \varepsilon$
- Con las propiedades del valor absoluto:  $-\varepsilon < f(x) f(x_0) < \varepsilon \Leftrightarrow f(x_0) \varepsilon < f(x) < f(x_0) + \varepsilon$
- Como  $\varepsilon > 0$  y  $f(x_0) > 0$ , podemos tomar  $\varepsilon = f(x_0)$  y la expresión anterior queda:  $0 < f(x) < f(x_0)$  y así el signo $[f(x)]$ =signo $[f(x_0)]$  en un entorno  $(x_0 - \delta, x_0 + \delta)$ . q.e.d.

#### 8.2 \*Teorema de acotación

Si una función  $f(x)$  es continua en un punto  $x_0$ , entonces

existe un entorno de  $x_0$  en el cual la función está acotada.

**Demostración.** Como  $f(x)$  es continua en  $x_0 \Rightarrow \lim_{x \to x_0} f(x) = f(x_0) \Rightarrow \forall \varepsilon > 0, \exists \delta > 0$  tal que si  $|x - x_0| < \delta \Rightarrow$  $|f(x) - f(x_0)| < \varepsilon$ , con las propiedades del valor absoluto i guan que antes  $-\varepsilon < f(x) - f(x_0) < \varepsilon \Leftrightarrow f(x_0) - \varepsilon <$  $f(x) < f(x_0) + \varepsilon$ y vemos en la última expresión que está acotada por  $f(x_0) - \varepsilon$  y  $f(x_0) + \varepsilon$  en un entorno  $(x_0 - \delta, x_0 + \delta)$ . q.e.d.

#### 8.3 Teorema de Bolzano

Si una función  $f(x)$  es continua en un cerrado [a, b] y signo $[f(a)] \neq \text{signo}[f(b)]$ . existe un número  $c \in (a, b)$  tal que  $f(c) = 0$ .

#### 8.4 \*Teorema de los valores intermedios (de Darboux)

Si  $f(x)$  es continua en [a, b], entonces

 $f(x)$  toma en el intervalo  $(a, b)$  todos los valores comprendidos entre  $f(a)$  y  $f(b)$ .

Demostración.

- Supongamos que  $f(a) < f(b)$
- Sea m un valor intermedio:  $f(a) < m < f(b)$ . Veamos que existe al menos un número  $c \in (a, b)$  tal que  $f(c) = m$
- Sea  $g(x) = f(x) m$ 
	- como  $f(x)$  es continua,  $g(x)$  es continua en [a, b]
- $g(a) = f(a) m < 0$  $g(b) = f(b) - m > 0$  $\{\Rightarrow \mathrm{signo}[g(a)]\neq \mathrm{signo}[g(b)],$  así cumple las condiciones del teorema de Bolzano **orien de Bolzano**<br>
sión  $f(x)$  es continua en un cerrado  $[a, b]$  y signo $[f(a)] \neq \text{sign}(f(b))$ ,<br>
n número  $c \in (a, b)$  tal que  $f(c) = 0$ .<br> **corerna de los valores intermedios (de Darboux)**<br>
matima matique  $[a, b]$ , toroses los valore
- $\Rightarrow$  existe  $c \in (a, b)$  tal que  $g(c) = 0 \Rightarrow f(c) m = 0 \Rightarrow f(c) = m$ . q.e.d.

### 8.5 Teorema de Weierstrass

Si  $f(x)$  es continua en [a, b], entonces

alcanza en ese intervalo su máximo y su mínimo absolutos.

### 9 Ejemplos de aplicación del teorema de Bolzano

- 1. Probar que la ecuación  $x + \sin x = 1$  tiene al menos una solución en R.
- 2. Demuestra que la función  $f(x) = e^x x 3$  corta al semieje real positivo al menos una vez.
- 3. Se considera la ecuación  $x^3 + \lambda x 2x = 1$ . Probar utilizando el teorema de Bolzano, que si  $\lambda > 3$ , la ecuación admite alguna solución menor que 1.

**Solución 1.** Construimos una función que pueda cumplir el teorema de Bolzano:  $f(x) = x + \sin x - 1$ 

• Es una función continua en ℝ, en particular en el cerrado  $\Big[0,\frac{\pi}{2}\Big]$ 2 1 (este intervalo hay que buscarlo de tal forma que la función tome valores de distinto signo en los extremos. Esto es lo dificil).

$$
\bullet \quad f\left(\frac{\pi}{2}\right) = -1 < 0 \\
f\left(\frac{\pi}{2}\right) = \frac{\pi}{2} > 0\n\end{cases}\n\Rightarrow \text{signo}[f(0)] \neq \text{signo}\left[f\left(\frac{\pi}{2}\right)\right]
$$

La función verifica las hipótesis del teorema de Bolzano en  $\Big[0, \frac{\pi}{2}\Big]$ 2 1 , luego:

$$
\exists c \in \left(0, \frac{\pi}{2}\right), f(c) = 0 = c + \sin c - 1
$$

lo que equivale a decir que la ecuación  $x+\sin x=1$  tiene al menos una solución real,  $c,$  en  $\left(0,\frac{\pi}{2}\right)$ 

**Solución 2.** Tenemos que ver que la ecuación  $e^x - x - 3 = 0$  tiene alguna solución real positiva. Estudiamos si la función verifica el teorema de Bolzano en algún intervalo. Como es continua en todo R, buscamos un intervalo en el que tenga signos diferentes en los extremos: vale a decir que la ecuación  $x + \sin x = 1$  tiene al menos una solución real,  $c$ , en  $\left(0, \frac{\pi}{2}\right)$ .<br>
2. Tenenos que ver que la ecuación  $e^x - x - 3 = 0$  tiene alguna solución real positiva. Estrentifica el teorema de Bolzano

2  $\setminus$ .

- $f(0) = 1 0 3 < 0$
- $f(2) = e^2 2 3 \simeq 7, 39 5 > 0$

En el intervalo cerrado [0, 2], la función es continua y toma valores de signo contrario en sus extremos, por tanto existe al menos un valor  $c \in (0,2)$ , en el que  $f(c) = 0$ . Así que la ecuación  $e^x - x - 3 = 0$  tiene al menos una solución positiva.

**Solución 3.** La función  $f(x) = x^3 + \lambda x - 2x - 1$  es continua para todo R. Tenemos  $f(0) = -1 < 0$  y  $f(1) =$  $\lambda - 3 > 0$  ya que  $\lambda > 3$ .

Como signo  $f(0) \neq$  signo  $f(1)$ , según el teorema de Bolzano existe  $c \in (0,1)$  tal que  $f(c) = 0$ . Esto es, hemos encontrado  $c < 1$  que es solución de la ecuación dada, como queríamos demostrar.

# Derivadas

#### March 31, 2017

### 1 Definición de derivada

En muchos casos nos interesa el cambio que experimenta una función según varía la variable independiente, se llama incremento de una función  $f(x)$  a la expresión:  $\Delta f = f$  (punto final) – f (punto inicial).

Llamamos tasa de variación media de una función entre los valores  $x_0$  y  $x_0 + h$ , dicho de otra forma en el intervalo  $[x, x_0 + h]$ , al cociente entre el incremento que experimenta la variable dependiente frente al de la variable independiente: **IIII CIOI de derivada**<br>
casse nos interesa el cambio que experimenta una función según varía la variable independient<br>
cas una función  $f(x)$  a la expresión:  $\Delta f = f$  (punto final) - f (punto inicial).<br>
de una función medi

$$
TVM[x_0, x_0 + h] = \left[\frac{\Delta f}{\Delta x}\right]_{[x_0, x_o + h]} = \frac{f(x_0 + h) - f(x_0)}{h}
$$

La derivada de una función en un punto es la tasa de variación instantánea, cuando  $h \to 0$ .

**Definición.** La *derivada* de una función,  $f(x)$ , en un punto  $x_0$  es el límite:

$$
f'(x_0) = \lim_{h \to 0} \frac{f(x_0 + h) - f(x_0)}{h}
$$

Otra forma de escribir la definición es:  $f'(x_0) = D[f(x_0)] = \frac{df}{dx}[x_0] = \lim_{x \to x_0} \frac{f(x) - f(x_0)}{x - x_0}$  $\frac{y}{x-x_0}$ . (Notaciones debidas respectivamente a Lagrange, Cauchy y Leibniz)

Como la derivada es un límite, se puede hablar de derivada por la derecha y por la izquierda.

#### Derivadas laterales.

**rivadas laterales.**  
\n• *Derivada por la izquierda: f'* 
$$
(x_0^-)
$$
 =  $\lim_{h\to 0^-} \frac{f(x_0+h)-f(x_0)}{h}$ 

• Derivada por la derecha:  $f'(x_0^+) = \lim_{h \to 0^+}$  $f(x_0 + h) - f(x_0)$ h

### Definiciones.

- Una función es derivable en un punto, si existe la derivada en ese punto. O sea, que tienen que existir la derivada por la derecha, por la izquierda y coincidir.
- Una función es derivable en un intervalo abierto  $(a, b)$ , si lo es en cada uno de los puntos  $x \in (a, b)$ .
- Una función es *derivable en un intervalo cerrado* [a, b], si es derivable en el abierto  $(a, b)$ , derivable por la derecha en a y por la izquierda en b.

### 2 Interpretación geométrica

La ecuación punto-pendiente de la recta  $[y - b = m(x - a)]$  que pasa por dos puntos  $(x_0, f(x_0))$  y  $(x_0 + h, f(x_0 + h))$ es:

$$
y - f(x_0) = \frac{f(x_0 + h) - f(x_0)}{(x_0 + h) - x_0} (x - x_0) = \frac{f(x_0 + h) - f(x_0)}{h} (x - x_0)
$$

Así la pendiente es la tasa de variación media. Cuando hacemos que los puntos se aproximen,  $h \to 0$ , la recta secante se va aproximando a la recta tangente. La derivada  $f'\left(x_0\right)$  será la pendiente de la recta tangente a la gráfica de la función en el punto  $P(x_0, f(x_0))$ 

Ecuación de la recta tangente. La ecuación de la recta tangente a la gráfica de la función  $f(x)$  en el punto  $P(x_0, f(x_0))$  es:

$$
y - f(x_0) = f'(x_0)(x - x_0)
$$

Ecuación de la recta normal. La recta normal a la gráfica en el punto  $P(x_0, f(x_0))$ , es la recta perpendicular a la recta tangente y tiene por ecuación:

$$
y - f(x_0) = -\frac{1}{f'(x_0)} (x - x_0)
$$

### 3 Continuidad de funciones derivables.

Vamos a ver la relación que existe entre los dos conceptos fundamentales del cálculo infinitesimal: continuidad y derivabilidad.

Teorema. Toda función derivable en un punto, con derivada finita, es continua en ese punto.

**Demostración.** Si  $f$  es derivable en un punto  $x_0$ , se verifica  $f'(x_0) = \lim_{h \to 0}$  $f(x_0 + h) - f(x_0)$  $\frac{h}{h}$ , tenemos que probar que es continua.  $\lim_{h \to 0} [f(x_0 + h) - f(x_0)] = \lim_{h \to 0}$  $[f (x_0 + h) - f (x_0)] \cdot h$  $\frac{f(x_0) \cdot h}{h} = \left[ \lim_{h \to 0} \right]$  $f(x_0 + h) - f(x_0)$ h  $\int \cdot \lim_{h \to 0} h = f'(x_0) \cdot 0 = 0$ Hemos probado que:  $\lim_{h\to 0} [f(x_0+h) - f(x_0)] = 0 \Longleftrightarrow \lim_{h\to 0} f(x_0+h) = f(x_0)$ Haciendo  $x = x_0 + h$ , se tiene que si  $h \to 0$ , entonces  $x \to x_0$ , por lo que  $\lim_{x \to x_0} f(x) = f(x_0)$ , es continua. q.e.d. er la relación que existe entre los dos conceptos fundamentales del cálculo infinitesimal: cond<br>
and.<br>
Toda función derivable en un punto, con derivada finita, es continua en ese punto.<br>
se es continua.<br>
es continua.<br>
es

Observación. El recíproco no es cierto: hay funciones continuas en un punto y que no son derivables en él. Por ejemplo,  $f(x) = |x|$ .

El recíproco sería: si una función no es continua en un punto, entonces no es derivable.

### 4 Función derivada

Igual que la función f asocia a cada elemento x del dominio una imagen  $y = f(x)$ , cuando la función sea derivable en un punto x, le podemos asociar a x la derivada en ese punto  $f'(x)$ .

**Definición.** Se llama *función derivada* de una función f, a la función que asocia en cada punto, x, donde la función sea derivable, su derivada  $f'(x) = \lim_{h \to 0}$  $f(x+h) - f(x)$ h

El dominio de la función derivada, Dom  $f',$  o dominio de derivabilidad, estará formado por los puntos del Dom  $f$ en los cuales la función sea derivable, donde exista derivada.

Al disponer de una función, para calcular por ejemplo las derivadas  $f'(1)$ ,  $f'(2)$ ,  $f'(3)$  de una función, no tenemos que usar la definición de derivada para cada una de ellas, sino que hallamos la función derivada y después evaluamos en los puntos que nos pidan.

Derivadas sucesivas. Como la función derivada es una función, se puede derivar y se tiene la derivada segunda  $f''(x) = (f')'(x)$ . Así sucesivamente podemos tener la derivada tercera, cuarta, ... ,y la derivada n-ésima  $f^{(n)}(x)$ .

**Ejemplo.** 
$$
f(x) = 2x^2 + 5x
$$
  
\n $f'(x) = 4x + 5$   
\n $f''(x) = 4$   
\n $f'''(x) = 0 = f^{(4)}(x) = ...$ 

### 5 Derivada de funciones elementales

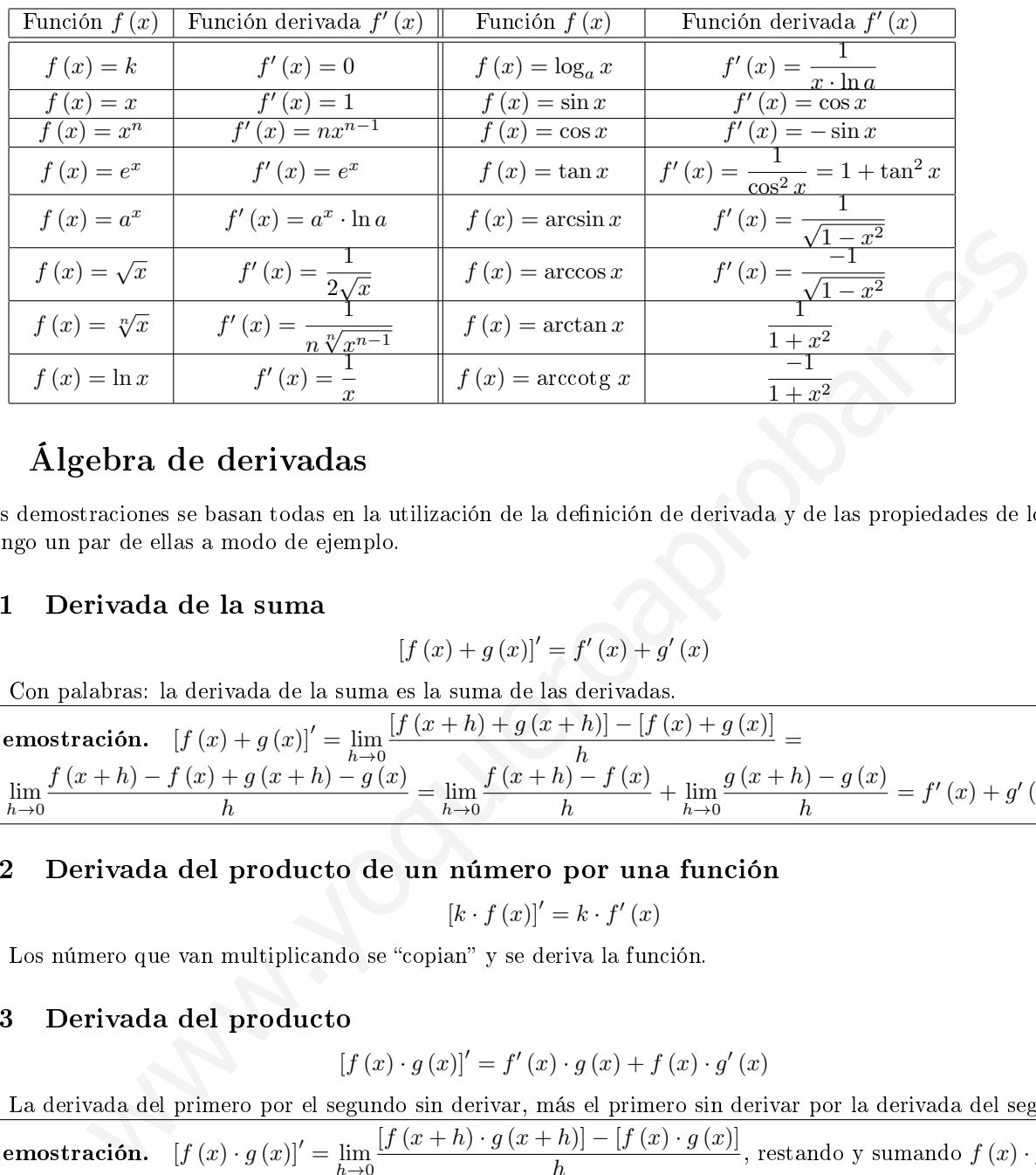

A partir de la definición de derivada se pueden obtener las derivadas de las funciones elementales:

# 6 Álgebra de derivadas

Las demostraciones se basan todas en la utilización de la definición de derivada y de las propiedades de los límites. Pongo un par de ellas a modo de ejemplo.

### 6.1 Derivada de la suma

$$
[f (x) + g (x)]' = f' (x) + g' (x)
$$

Con palabras: la derivada de la suma es la suma de las derivadas.

**Demostración.** 
$$
[f (x) + g (x)]' = \lim_{h \to 0} \frac{[f (x+h) + g (x+h)] - [f (x) + g (x)]}{h} =
$$
  
=  $\lim_{h \to 0} \frac{f (x+h) - f (x) + g (x+h) - g (x)}{h} = \lim_{h \to 0} \frac{f (x+h) - f (x)}{h} + \lim_{h \to 0} \frac{g (x+h) - g (x)}{h} = f' (x) + g' (x)$ 

### 6.2 Derivada del producto de un número por una función

$$
\left[k \cdot f\left(x\right)\right]' = k \cdot f'\left(x\right)
$$

Los número que van multiplicando se "copian" y se deriva la función.

### 6.3 Derivada del producto

$$
[f (x) \cdot g (x)]' = f' (x) \cdot g (x) + f (x) \cdot g' (x)
$$

La derivada del primero por el segundo sin derivar, más el primero sin derivar por la derivada del segundo.

**Demostración.** 
$$
[f (x) \cdot g (x)]' = \lim_{h \to 0} \frac{[f (x+h) \cdot g (x+h)] - [f (x) \cdot g (x)]}{h}
$$
, restando y sumando  $f (x) \cdot g (x+h)$   

$$
= \lim_{h \to 0} \frac{f (x+h) \cdot g (x+h) - f (x) \cdot g (x+h) + f (x) \cdot g (x+h) - f (x) \cdot g (x)}{h}
$$

$$
= \lim_{h \to 0} \frac{[f (x+h) + f (x)] \cdot g (x+h)}{h} + \lim_{h \to 0} \frac{f (x) [g (x) - g (x+h)]}{h} = f' (x) \cdot g (x) + f (x) \cdot g' (x)
$$

### 6.4 Derivada del cociente

$$
\left[\frac{f(x)}{g(x)}\right]' = \frac{f'(x) \cdot g(x) - f(x) \cdot g'(x)}{[g(x)]^2}
$$

La derivada es una fracción con:

- En el numerador: la derivada del numerador por el denominador sin derivar, menos el numerador sin derivar por la derivada del denominador.
- En el denominador: el denominador al cuadrado.

### 6.5 Derivada de la función compuesta. Regla de la cadena.

$$
\left[\left(g\circ f\right)\left(x\right)\right]'=g'\left(f\left(x\right)\right)\cdot f'\left(x\right)
$$

Ejemplos.

•  $D\left[\left(1-x\right)^{3}\right]=3\left(1-x\right)^{2}\cdot\left(-1\right)=-3\left(1-x\right)^{2}$ 

• 
$$
D[e^{-2x}] = e^{-2x} \cdot (-2) = -2e^{-2x}
$$

- $D[\ln(3x^2+8)] = \frac{1}{2a^2}$  $\frac{1}{3x^2+8} \cdot 6x = \frac{6x}{3x^2+8}$  $3x^2 + 8$
- $D \left[ \tan^3 3x \right] = 3 \tan^2 3x \cdot \frac{1}{\sqrt{3}}$  $\frac{1}{1 + (3x)^2} \cdot 3 = \frac{9 \tan^2 3x}{1 + 9x^2}$  $1 + 9x^2$

• 
$$
D[\sqrt{\cos x}] = \frac{1}{2\sqrt{\cos x}} \cdot (-\sin x)
$$

• 
$$
D\left[\arcsin x^5\right] = \frac{1}{\sqrt{1 - (x^5)^2}} \cdot 5x^4 = \frac{5x^4}{\sqrt{1 - x^{10}}}
$$

**Método de derivación logarítmica<sup>1</sup> Para derivar una función del tipo**  $y = f^g$ **, podemos tomar primero logar**itmos en ambos miembros, después derivar, y acabar despejando la derivada:

- Tomando logaritmos:  $y = f^g \Rightarrow \ln y = \ln f^g \Leftrightarrow \ln y = g \cdot \ln f$
- $\bullet$  Derivando ambos miembros:  $\frac{y'}{z}$  $\frac{y'}{y} = g' \cdot \ln f + g \cdot \frac{f'}{f}$ f
- Despejando y', teniendo en cuenta que  $y = f^g$ , tenemos:  $y' = f^g \cdot g' \cdot \ln f + f^g \cdot g \cdot \frac{f'}{f}$ f

Ejemplo. Queremos derivar la función  $f(x) = y = (3x + 1)^{\sin x}$ 

- Tomando logaritmos tenemos:  $\ln y = \ln (3x + 1)^{\sin x} = \sin x \cdot (3x + 1)$
- Derivamos:  $y'$  $\frac{dy}{y} = \cos x \cdot (3x+1) + \sin x \cdot 3 \Rightarrow y' = y \cdot [\cos x \cdot (3x+1) + \sin x \cdot 3],$  y lo ponemos "curioso": <sup>2z</sup>] =  $e^{-2x} \cdot (-2) = -2e^{-2x}$ <br>  $(3x^2 + 8)$ ] =  $\frac{1}{3x^2 + 8} \cdot 6x = \frac{6x}{3x^2 + 8}$ <br>  $m^3 3x$ ] =  $3 \tan^3 3x \cdot \frac{1}{1 + (3x)^2} \cdot 3 = \frac{9 \tan^2 3x}{1 + 9x^2}$ <br>  $\frac{\cos x}{x}$  =  $\frac{1}{2\sqrt{\cos x}} \cdot (-\sin x)$ <br>  $\csc x = \frac{1}{2\sqrt{\cos x}} \cdot (-\sin x)$ <br>  $\csc x = \frac{1}{$

$$
y' = (3x+1)^{\sin x} \cdot [(3x+1)\cos x + 3\sin x]
$$

**Derivada de la función implícita** Si queremos derivar una función implícita, por ejemplo:  $x^2 + y^2 = 9$ , en lugar de despejar y derivar, podemos hacer:

• Derivamos respecto a la variable  $x: 2x + 2y \cdot y' = 0$ 

• Despejamos: 
$$
y' = \frac{-2x}{2y} = \frac{-x}{\sqrt{9 - x^2}}
$$

Derivada de la inversa de una función

$$
(f^{-1}) (x) = \frac{1}{f'(f^{-1}(x))}
$$

 $1$ Esta idea de tomar logaritmos también se puede utilizar para calcular algunos límites.

## Aplicaciones de las derivadas

### April 25, 2017

### 1 Monotonía y curvatura

#### 1.1 Crecimiento y decrecimiento

Recordando que una función es estrictamente creciente en un intervalo  $(a, b)$  si y sólo si

$$
\forall x_1, x_2 \in (a, b) : \text{ si } x_1 < x_2 \Rightarrow f(x_1) < f(x_2)
$$

o dicho de una forma equivalente:  $\frac{f(x_2) - f(x_1)}{f(x_2)}$  $\frac{x_2 - x_1}{x_2 - x_1} > 0$ , si tomamos el límite cuando los dos puntos se acercan tenemos la derivada. Así

- Si  $f'(x_o) > 0$ , entonces la función es *estrictamente creciente* en el punto  $x = x_0$ .
- Si  $f'(x_o) < 0$ , entonces la función es *estrictamente decreciente* en el punto  $x = x_0$ .

Si la derivada es nula en un punto,  $f'(x_0) = 0$ , no podemos afirmar nada: puede ocurrir que sea estrictamente creciente en  $x_0$ , estrictamente decreciente, o ninguna de las dos cosas.

Los puntos donde se anula la derivada primera se llaman *puntos singulares*.

### 1.2 Máximos y mínimos

En las funciones que sean derivables al menos dos veces, es muy sencillo determinar los extremos relativos:

$$
f'(x_0) = 0 \Rightarrow si \begin{cases} f''(x_0) < 0 \Rightarrow f \text{ tiene un máximo relativo en } (x_0, f(x_0)) \\ f''(x_0) > 0 \Rightarrow f \text{ tiene un minimo relativo en } (x_0, f(x_0)) \end{cases}
$$

### 1.3 Concavidad. Puntos de inflexión

Una función es *cóncava* (o cóncava positiva) en un punto, si la tangente en ese punto queda por debajo de la gráfica de la función. Y una función es convexa (o cóncava negativa) en un punto, si la tangente en ese punto queda por encima de la gráfica de la función. **Inotonia y curvatura**<br>
ecimiento y decrecimiento<br>
o que una función es estrictamente creciente en un intervalo  $(a, b)$  si y sólo si<br>  $\forall x_1, x_2 \in (a, b) :$  si  $x_1 < x_2 \Rightarrow f(x_1) < f(x_2)$ <br>
de una forma equivalente:  $\frac{f(x_2) - f(x_1)}$ 

Cuando la función admite derivada segunda es sencillo estudiar el tipo de concavidad.

- Si  $f''(x_0) > 0$ , entonces la función es cóncava en el punto  $(x_0, f(x_0))$
- Si  $f''(x_0) < 0$ , entonces la función es convexa en el punto  $(x_0, f(x_0))$

A los puntos donde la función cambia la concavidad se les llama puntos de inflexión: Si  $f''(x_0) = 0$   $(f'''(x_0) \neq 0) \Rightarrow$ la función tiene un punto de inflexión en el punto  $(x_0, f(x_0))$ 

Ejemplo. Si nos piden que estudiemos la monotonía y curvatura, o para representar la gráfica de una función  $f(x) = x^3 - 6x^2 + 9x$ , podemos ser prácticos actuando como sigue:

- Puntos singulares:
	- Hallamos la derivada primera:  $f'(x) = 3x^2 12x + 9$
	- Resolvemos la ecuación  $f'(x) = 0 \Rightarrow 3x^2 12x + 9 = 0$
	- $\sim$  Obtenemos  $x = 1, 3$  que son los puntos singulares.
- Hallamos la derivada segunda:  $f''(x) = 6x 12$
- Evaluamos ésta en los puntos singulares:
	- $-f''(1) = 6 12 < 0 \Rightarrow m\acute{a}ximo$
	- $-f''(3) = 18 12 > 0 \Rightarrow \text{minimo}$
- Si igualamos a cero la derivada segunda y resolvemos, obtenemos los puntos de inflexión
	- $f''(x) = 6x 12 = 0 \Rightarrow x = 2$
	- Si tiene un máximo relativo en 1, la función en (−∞, 2) es convexa, y en (2, ∞) cóncava (jáos que en 3 hay un mínimo relativo)

### 2 Optimización

En muchas situaciones se plantea el problema de optimización de funciones, esto es hallar un valor para el que la función tome un valor máximo o mínimo. Por ejemplo en física puede interesar el valor para el que un proyectil alcanza su mínima velocidad (que nos dará la altura máxima), o en economía el valor para el que una empresa obtenga su máximo beneficio, ... **Elmizactión**<br>
situaciones se plantea el problema de optimización de funciones, esto es hallar un valor para<br>
ne un valor máximo o mínimo. Por ejemplo en física puede interesar el valor para el que un<br>
múnimo valodad (que

Para resolver este tipo de problemas lo que tenemos que hacer es:

- 1. Expresar la función que deseamos optimizar
- 2. Si la función tiene más de una variable habrá que relacionar las variables para conseguir tener una función de una variable.
- 3. Obtener los máximos y/o mínimos de esa función.
- 4. Comprobar que lo obtenido tenga sentido para el problema que estamos resolviendo.

Ejemplo 1. Entre los números cuya suma sea 36, encontrar aquellos positivos cuya suma de cuadrados sea mínima.

- 1. Queremos minimizar la suma:  $S = x^2 + y^2$
- 2. Como la suma de los números es 36:  $x + y = 36 \Rightarrow y = 36 x$ 
	- Sutituimos para tener una función de una variable que podamos minimizar:

$$
S(x) = x^{2} + (36 - x)^{2} = 2x^{2} - 72x + 1296
$$

- 3. Optimizamos esa función:  $S'(x) = 4x 72 = 0 \Rightarrow x = 18$ ; La derivada segunda es  $S''(x) = 18$ , y  $S''(18)$ 0 ⇒ mínimo en  $x = 18$
- 4. Los números buscados son:  $x = 18$ ;  $y = 36 x = 18$

Ejemplo 2. Halla las dimensiones de un jardín rectangular de mayor área que se puede inscribir en un terreno circular de 200 metros de radio.

- 1. La función a maximizar en el área de un rectángula de base x y altura  $y : A = x \cdot y$
- 2. Una circunferencia tiene por ecuación  $x^2 + y^2 = 200^2 \Rightarrow y = \sqrt{ }$  $\sqrt{40000 - x^2}$ 
	- Sustituimos:  $A(x) = x$ . √  $\sqrt{40000 - x^2} = \sqrt{40000 - x^2}$  $40000x^2 - x^4$

3. Optimizamos esa función: 
$$
A'(x) = \frac{80000x - 4x^3}{2\sqrt{40000x^2 - x^4}} = \frac{80000x - 4x^3}{2x\sqrt{40000 - x^2}} = \frac{40000 - 2x^2}{\sqrt{40000 - x^2}}
$$

• 
$$
A'(x) = 0 \Rightarrow x = \sqrt{20000} = \pm 100\sqrt{2}
$$
.  $A''(100\sqrt{2}) < 0$ 

4. La función tiene un máximo en  $x=+100\sqrt{2};~y=+100\sqrt{2}.$  Por lo que el retángulo de mayor área es un La función tiene un maximo en  $x = +100\sqrt{2}$ ;  $y = +100\sqrt{2}$ . Por cuadrado. (El caso  $x = -100\sqrt{2}$  no tiene sentido en este problema).

### 3 Propiedades de las funciones derivables

#### 3.1 Teorema de Rolle

Si una función f es continua en un intervalo cerrado [a, b], derivable en el abierto  $(a, b)$  y  $f(a) = f(b)$ . Entonces existe, al menos, un punto  $c \in (a, b)$  en el que la derivada se anula:  $f'(c) = 0$ 

**Demostración.** Como f es continua en el cerrado [a, b], por el teorema de Weierstrass alcanza su máximo y mínimo absoluto en ese intervalo. Distinguimos dos casos:

- El máximo y el mínimo se alcanzan en los extremos del intervalo. Como  $f(a) = f(b)$ , entonces la función será constante en el intervalo y  $f'(x) = 0$  para todos los valores del intervalo  $(a, b)$ :  $f'(c) = 0$
- Si el máximo o el mínimo se alccanzan en un c distinto de a y b, como f es derivable en c, resulta  $f'(c) = 0$

Ejemplo 1. Comprobar si se verifica el teorema de Rolle para la función  $f(x) = \sin x + \cos x$  en el intervalo  $[0, 2\pi]$ .

Primero. Comprobamos si es continua en el cerrado  $[0, 2\pi]$ . Sí lo es al serlo las funciones seno y coseno.

Segundo.  $\mathcal{O}(x) = \cos x - \sin x$ . La función es derivable en todos los puntos del abierto  $(0, 2\pi)$ 

Tercero. Veamos si toma los mismos valores en los extremos:  $f(0) = 1, f(2\pi) = 1$ 

Cuarto. El teorema de Rolle nos asegura que existe algún  $c \in (0, 2\pi)$  tal que  $f'(c) = 0$ . Es decir, el valor c es la solución o soluciones de la ecuación  $\cos x - \sin x = 0 \Rightarrow \cos x = \sin x$ . En este caso  $c = \frac{\pi}{4} \in (0, 2\pi)$ 

**Ejemplo 2.** Se considera la función  $f(x) =$  $\sqrt{ }$ J  $\mathcal{L}$  $x^2+x$  si  $x\leq 0$ x  $si \quad 0 < x \leq 3$  $3\cos(x-3)$  si  $x > 3$ . Razona si puede asegurarse que existe un punto c en el intervalo  $[-2, 2]$  en el que  $f'(c) = 0$ . whenever a meaning of a mean of a consider a consider a consider the pair  $f(x) = \sin x + \cos x$  en el<br>
Comprobaris si e continua en el cerrado  $[0, 2\pi]$ . Si lo es al serio las funcións serio y cosenc<br>  $f'(x) = \cos x - \sin x$ . La función

- Primero. Continuidad: los tres tipos de funciones son continuas en sus intervalos de denición, sólo tenemos que comprobar que sea continua en  $x = 0$ .
	- $\lim_{x \to 0^{-}} (x^2 + x) = 0$
	- $\lim_{x\to 0^+} x = 0 \Rightarrow$ es continua en el cerrado [-2,2]

Segundo. Derivabilidad.  $f'(x) =$  $\sqrt{ }$  $\mathbf{J}$  $\mathcal{L}$  $2x + 1$  si  $x < 0$ 1  $si \quad 0 < x < 3$  $-3\sin(x-3)$  si  $x > 3$ es derivable en todos los puntos de cada

intervalo, hay que comprobar si es derivable en

- $f'(0^-) = [2x+1]_{x=0} = 1$
- $f'(0^+) = [1]_{x=0} = 1 \Rightarrow$ es derivable en  $x = 0$  y por tanto derivable en el abierto  $(-2, 2)$

Tercero.  $f(-2) = (-2)^2 + (-2) = 2$ ;  $f(2) = 2 \Rightarrow f(-2) = f(2)$ 

Cuarto. se cumplen la hipótesis del teorema de Rolle, así que existe al menos un punto  $c \in [-2, 2]$  donde  $f'(x) = 0.$ 

Ejemplo 3. Demuestra que la ecuación  $e^x + x^7 = 0$  tiene una y solo una solución real.

- Sea  $f(x) = e^x + x^7$ , esta función es continua en todo su dominio(R). Busquemos un intervalo en el que podamos aplicar el teorema de Bolzano:  $f(0) = 1 > 0$  y  $f(-1) = \frac{1-e}{e} < 0$ ; así en el intervalo  $[-1,0]$  la función es continua y toma valores de signo contrario en sus extremos, según Bolzano, existirá al menos un  $c \in (-1,0)$  en el que  $f(c) = 0$ , que es una solución real de la ecuación  $e^c + c^7 = 0$
- Comprobemos que solo puede tener una raíz mediante el teorema de Rolle y por reducción al absurdo.
	- Primero Supongamos que tiene dos raíces c y d, en el que  $f(c) = f(d) = 0$ .
	- Segundo La función es continua y derivable en toda la recta real, y por tanto en el intervalo  $[c, d]$
	- Tercero Por el teorema de Rolle existe al menos un punto  $x_0 \in (c, d)$  en el que  $f'(x_0) = 0$
	- Cuarto Para obtener ese punto igualamos la derivada a cero:  $f'(x) = e^x + 7x^6 = 0$ . La función exponencial siempre es positiva y  $x^6$  también: vemos que no tiene solución, en contradicción con el teorema de Rolle. Por lo tanto no es posible que tenga dos raíces reales. For el terorema de loue existe a menos un putto  $x_0 = c$ ,  $c$ ,  $a$  en el que  $r$  ( $r(x) = e^x + 7x^6 = 0$ . La función existence es positiva y  $x^6$  también: venos que no tiene solución, en contradicción con de Rolle. Por la tam

#### 3.2 Teorema del valor medio (Lagrange)

Sea  $f$  una función continua en un intervalo cerrado  $[a, b]$ , derivable en el abierto  $(a, b)$ .

Entonces existe, al menos, un punto  $c \in (a, b)$  en el que:

$$
f'(c) = \frac{f(b) - f(a)}{b - a}
$$

**Ejemplo.** Encuentra un punto de la parábola  $f(x) = 3x^2$ , donde la tangente sea paralela a la cuerda que une los puntos  $A(0,0)y$   $B(3,27)$ .

- Primero. La función es continua en todo  $\mathbb{R}$ , en particular en el intervalo cerrado  $[0,3]$
- Segundo.  $\mathcal{O}(x) = 6x$  es derivable en todo R, en particular en el intervalo abierto  $(0, 3)$

Tercero. Aplicamos el teorema de Lagrange y obtenemos:  $f(0) = 0$ ,  $f(3) = 27$ ,  $f'(c) = \frac{f(3) - f(0)}{3 - 0} = 9 \Rightarrow$  $6c = 9 \Rightarrow c = \frac{3}{2}$ 

Cuarto. La solución es el punto de coordenadas  $\left(\frac{3}{2}\right)$  $\frac{3}{2}, \frac{27}{4}$ 4  $\setminus$ 

2

### 3.3 Regla de L'Hôpital

Sean  $f \, y \, q$  dos funciones continuas que verifican las hipótesis:

- $\lim_{x \to x_0} f(x) = \lim_{x \to x_0} g(x) = 0$
- Existe en entorno reducido de  $x_0$  donde  $g(x_0) \neq 0$  (Entorno reducido:  $(x_0 \delta, x_0 + \delta) \{x_0\}$ )
- Existe  $f'(x)$  y  $g'(x)$ , que no son cero ni infinito a la vez en un entorno de  $x_0$
- Existe  $\lim_{x\to x_0} \frac{f'(x)}{g'(x)}$  $\frac{f(x)}{g'(x)}$  finito o infinito.

Entonces:  $\lim_{x\to x_0} \frac{f(x)}{g(x)}$  $\frac{f(x)}{g(x)} = \lim_{x \to x_0} \frac{f'(x)}{g'(x)}$  $g'(x)$ 

Esta regla es válida cuando  $x_0$  es un número real, finito o infinito ( $\pm \infty$ ). Y se puede aplicar en los caso de indeterminación  $\frac{0}{0}$ , pero también en los que sabemos que son equivalentes, o los podemos transformar en ellos: ∞  $\sum_{\infty}^{\infty} 0 \cdot \infty$ 

A veces ocurre que se anulan las funciones  $f \, y \, g$ , así como las primeras derivadas; en este caso se aplica la regla de L'Hôpital generalizada que consiste en aplicar reiteradamente la regla.

Ejemplos. Calcula los límites

• 
$$
\lim_{x \to 0} \frac{\sin x}{x} = \left(\frac{0}{0}\right) [\text{L'Hôpital}] = \lim_{x \to 0} \frac{\cos x}{1} = 1
$$
  
• 
$$
\lim_{x \to \infty} \frac{\ln x}{x^2 + 2} = \left(\frac{\infty}{\infty}\right) [\text{L'Hôpital}] = \lim_{x \to \infty} \frac{\frac{1}{x}}{2x} = \lim_{x \to \infty} \frac{1}{2x^2} = 0
$$

• 
$$
\lim_{x \to 0^+} x \cdot \ln x = (0 \cdot \infty) = \lim_{x \to 0^+} \frac{\ln x}{\frac{1}{x}} = \left(\frac{\infty}{\infty}\right) [\text{L'Hôpital}] = \lim_{x \to 0^+} \frac{\frac{1}{x}}{\frac{1}{x^2}} = \lim_{x \to 0^+} (-x) = 0
$$

### 4 Ejercicios resueltos

- 1. Queremos añadir una habitación de 12  $m^2$  a una casa. Cuáles serán las dimensiones óptimas para gastar la menor cantidad de ladrillos en la ampliación.
	- (a) Queremos minimizar el perímetro:  $P(x, y) = 2x + y$ . La habitación añadida es rectangular, en el exterior de la casa y una pared ya está construida: la común con la casa.
	- (b) Como la superficie, el área, es 12:  $x \cdot y = 12 \Rightarrow y = \frac{12}{3}$  $\boldsymbol{x}$ 
		- Sutituimos para tener una función de una variable que podamos minimizar:

$$
P\left(x\right) = 2x + \frac{12}{x}
$$

- (c) Optimizamos esa función:  $P'(x) = 2 \frac{12}{x^2}$  $\frac{12}{x^2} = 0 \Rightarrow x = \pm$ √  $\overline{6}$ ; La derivada segunda es  $P''(x) = \frac{24}{x^3}$ , y  $P''(+\sqrt{6}) > 0 \Rightarrow$  mínimo en  $x = +\sqrt{6}$ . La negativa no tiene sentido. √ **rcicios resueltos**<br>
senos añadir una habitación de 12  $m^2$  a una casa. Cuáles serán las dimensiones óptimas para<br>
resueidad de ladrillos en la ampliación.<br>
Queremos minimizar el perímetro:  $P(x, y) = 2x + y$ . La habitación a
- (d) Solución:  $x = +\sqrt{6} m$ ;  $y = \frac{12}{6}$  $\frac{2}{6} = 2\sqrt{6} m$
- 2. Queremos delimitar una parcela rectangular, pegada a la pared de una nave. Si sólo disponemos de  $200m$  de tela metálica para cerrarla, ¿cuáles son las dimensiones de la parcela que tiene mayor superficie?
	- (a) Optimizar superficie:  $A(x, y) = x \cdot y$
	- (b) Estamos limitados por el perímetro:  $2x + y = 200 \Rightarrow y = 200 2x$ 
		- Sutituyendo  $A(x) = x(200 2x) = 200x 2x^2$
	- (c) Optimizamos:  $A'(x) = 200 4x = 0 \Rightarrow x = 50$ ; La derivada segunda es  $A''(x) = -4 < 0$ , máximo en  $x=50$
	- (d) Solución:  $x = 50$ ;  $y = 200 2x = 100$
- 3. Calcula las dimensiones que tiene que tener una jardinera con forma de prisma cuadrado de  $20dm<sup>3</sup>$  de volumen, para que en su fabricación se gaste la menor cantidad posible de material.
	- (a) Optimizar superficie (la jardinera no tiene tapa):  $A(x, y) = x^2 + 4xy$
	- (b) Estamos limitados por el volumen:  $V = 20dm^3$ ,  $V = x^2y = 20 \Rightarrow y = \frac{20}{3}$  $x^2$ 
		- Sutituyendo  $A(x) = x^2 + \frac{80}{x}$  $\boldsymbol{x}$
	- (c) Optimizamos:  $A'(x) = 2x \frac{80}{3}$  $\frac{80}{x^2} = 0 \Rightarrow x = \sqrt[3]{40}$ ; La derivada segunda es A" (x) = 2+ $\frac{160}{x^3}$ , A" ( $\sqrt[3]{40}$ ) > 0, así tenemos mínimo en  $x = \sqrt[3]{40}$ .  $\frac{x^2}{3}$

(d) Solution: 
$$
x = \sqrt[3]{40}
$$
;  $y = \frac{20}{\sqrt[3]{40^2}}$ 

- 4. Con un trozo de alambre de 24cm de longitud se pueden formar distintos rectángulos. ¿Cuál de ellos tiene superficie máxima?
	- (a) Optimizar superficie:  $A(x, y) = x \cdot y$
	- (b) Estamos limitados por el perímetro:  $2x + 2y = 24$ ,  $x + y = 12 \Rightarrow y = 12 x$

• Sutituyendo  $A(x) = x(12 - x) = 12x - x^2$ 

- (c) Optimizamos:  $A'(x) = 12 2x = 0 \Rightarrow x = 6$ ; La derivada segunda es  $A''(x) = -2 < 0$ , máximo.
- (d) Solución:  $x = 6$ ;  $y = 6$ , esto es, un cuadrado.
- 5. Queremos hacer un envase con tapa y forma de prisma regular con base cuadrada y cuya capacidad sea 10.000 $cm^3$ . Sabiendo que cada  $cm^2$  del material de la base sale un 50% más caro que cada  $cm^2$  del material empleado para el resto del prisma, halla las dimensiones del envase para que su precio sea el menor posible.
	- (a) Optimizar precio. Como la base sale un 50% más caro, pagamos el 150% (= 1, 5). La superficie del envase es la base, laterales y tapa:  $x^2 + 4xy + x^2$ , así la función a optimizar es  $P(x, y) = 1, 5x^2 + 4xy + x^2$
	- (b) El volumen es:  $V = 10000, x^2y = 10000 \Rightarrow y = \frac{10000}{x^2}$  $x^2$ 
		- Sutituyendo  $P(x) = 2, 5x^2 + \frac{40000}{x^2}$  $\boldsymbol{x}$
	- (c) Optimizamos:  $P'(x) = 5x \frac{40000}{x^2}$  $\frac{x^{3}}{x^{2}} = 0 \Rightarrow x^{3} = 8000 \Rightarrow x = 20$  La derivada segunda es  $P''(x) =$  $5 + \frac{80000}{3}$  $\frac{x}{x^3}$ , como es mayor que cero para  $x = 20$  tenemos un mínimo.
	- (d) Solución: arista de la base  $x = 20$ , altura  $y = 25$ .
- 6. Una cartulina tiene forma rectangular con 30cm de base y 20cm de altura. Se quiere construir un cajón, sin tapadera, con la forma resultante tras recortar cuatro cuadrados de lado  $x$  en cada esquina de la cartulina. Calcular x para que el volumen del cajón resultante sea máximo. Calcula dicho volumen. Orn". Sabiendo que cada corr" del material de la base sale un 50% más caro, que cada corr" de cada corre" de cada corre" de cada corre" de l'approximation poprimizar precio. Como la base sale un 50% más caro, pagamos el 1
	- (a) Optimizar volumen, la caja tendrá de largo  $30 2x$ , ancho  $20 2x$  y altura x:

$$
V(x) = (30 - 2x)(20 - 2x) \cdot x
$$

Operando llegamos a  $V = 4x^3 - 100x^2 + 600x$ 

- (b) Optimizamos:  $V'(x) = 12x^2 200x + 600 = 0 \Rightarrow x_1 \approx 12, 74; x_2 \approx 3, 92$  La derivada segunda es  $V''(x) = 24x - 200$ , que es menor que cero, mínimo, para  $x = 3,92$ .
- (c) Solución:  $x = 3,92$ , y el volumen será  $V \simeq 273,99 \, \text{cm}^3$ .
- 7. Estudia si se puede aplicar el teorema de Rolle a  $f(x) = 2 \tan x$  en el intervalo  $[0, \pi]$  y, si es posible, determina el punto donde la derivada se anula.

Solución. No se puede aplicar puesto que la tangente no es continua en  $x=\frac{\pi}{2}$ 2

- 8. Las funciones  $f(x) = \frac{1}{x^4}$  y  $g(x) = 2 |x|$  toman el mismo valor en los extremos del intervalo  $[-2, 2]$ , pero no hay ningún valor  $c \in (-2, 2)$  en el que se anule la derivada. Justifica por qué no contradice esto al teorema de Rolle.
	- (a)  $f(x) = \frac{1}{x^4}$  no es continua en  $x = 0$ .  $\overline{x}$ (b)  $g(x) = 2 - |x| = \begin{cases} 2 + x & \text{si } x < 0 \\ 2 - x & \text{si } x > 0 \end{cases}$  $2-x$  si  $x \ge 0$  y no es derivable en  $x = 0$ .  $f'(0^-) = 1 \ne f'(0^+) = -1$ .
- 9. Utilizando los teoremas de Bolzano y de Rolle, demuestra que las curvas  $y=\cos x$  e  $y=\sqrt{x}$  se cortan en un único punto.
- (a) Que se corten en un único punto es equivalente a afirmar que la ecuación cos $x = \sqrt{x}$  tiene una sola  $Q$ ue se corten en un umco punto es equivaleme a alimidar que la ecuación cos $x = \sqrt{x}$  tiene una sola<br>solución. Como el dominio de  $\sqrt{x}$  es  $[0, \infty)$  y es mayor que la unidad si  $x > 1$ , la solución tiene que estar en (0, 1).
- (b) Sea  $f(x) = \sqrt{x} \cos x$ . Es continua por ser diferencia de funciones continuas; y como  $f(0) = -1 < 0$  y  $f(1) = 1 > 0$ , podemos aplicar el teorema de Bolzano: existe al menos un  $c \in (0, 1)$  tal que  $f(c) = 0$ .

Veamos que esta solución es única.

- (a) La función  $f(x)$  es derivable en  $(0,1)$ . Si existieran dos valores  $a, b$  tal que  $f(a) = f(b) = 0$  por el teorema de Rolle existiría un valor intermedio que anularía la derivada.
- (b)  $f'(x) = \frac{1}{2\sqrt{x}} + \sin x$  que es  $f(x) > 0$  en el intervalo, ya que ambas son funciones positivas en  $(0, 1)$ .
- (c) Conclusión: no existe el punto que nos asegura el teorema de Rolle, por lo que es falsa la hipótesis de partida: que existan dos raíces  $f(x) = 0$ . Por tanto existe un único punto de corte de las dos curvas de partida.
- 10. Demuestra que la ecuación  $1 + x = e^x$  solamente tiene una solución.
	- Primero. Consideremos la función  $f(x) = e^x x 1$ . En este caso es sencillo ver que  $f(0) = 0$ , así que  $x = 0$  es la solución. Además la función es continua y derivable en todo R.
	- Segundo. Si existiera un valor  $a > 0$  en el cual  $f(a) = 0$ , como  $f(x)$  es continua en  $(0, a)$  y derivable en [0, a] por el teorema de Rolle ∃ $c \in (0, a)$  tal que
	- Tercero. Por otra parte  $f'(x) = e^x 1 = 0 \Rightarrow e^x = 1 \Rightarrow x = 0$  es la única solución
	- Cuarto. Esto contradice el teorema de Rolle por lo que no puede existir ese  $a > 0$  en el cual  $f(a) = 0$ . El caso a < 0 sería igual.
- 11. Demuestra que se puede aplicar el teorema del valor medio a la función  $f\left(x\right)=\sqrt{x^{2}+9}$  en el intervalo [0,4], y halla el punto que verifica la igualdad del teorema.

 $f(x)$  es continua en [0,4]. La derivada es  $f'(x) = \frac{x}{\sqrt{2}}$  $\frac{2}{x^2+9}$ , es derivable en  $(0, 4)$ . Así que podemos aplicar el teorema del valor medio: ∃c ∈ (0,4) tal que  $f'(c) = \frac{c}{\sqrt{2}}$  $\frac{c}{c^2+9} = \frac{f(4)-f(0)}{4-0}$  $\frac{(-1)^{3}-f(0)}{4-0}=\frac{5-3}{4}$  $\frac{-3}{4} = \frac{1}{2}$ 2 Resolvemos la ecuación:  $2c =$ √  $\overline{c^2 + 9} \Rightarrow 4c^2 = c^2 + 9 \Rightarrow c = \sqrt{ }$ 3. Conclusion: no existe el punto que nos asegura el teorema de Rolle, por lo que es falsa la hi<br>partida que existen dos raíces  $f(x) = 0$ . Por tanto existe un único punto de corte de las dos<br>partida que existen dos raíces  $f(x$ 

- 12. Aplica el teorema del valor medio a la función  $f(x) = -x^2 + 2x 8$  en el intervalo  $[-3,3]$  e interprétalo geométricamente.
	- $f(x)$  es continua en [-3,3]. La derivada es  $f'(x) = -2x+2$ , es derivable en (-3,3). Así que podemos aplicar el teorema del valor medio:  $\exists c \in (-3,3)$  tal que  $f'(c) = -2c + 2 = \frac{f(3) - f(-3)}{3 - (-3)} = \frac{-11 - (-23)}{6}$  $\frac{(-23)}{6} = \frac{12}{6}$  $\frac{12}{6} = 2$ Resolvemos la ecuación:  $-2c+2=2$  ⇒  $c=0$ .

Geométricamente significa que la tangente a la parábola en  $x = 0$ , en el punto  $(0, -8)$  es paralela a la recta que pasa por los puntos  $(-3, -11)$  y  $(3, -23)$ 

13. Dada la función  $f(x) = x \cos \frac{\pi x}{2}$  $\frac{d}{2}$ , demuestra que existe  $\alpha \in (1,2)$  tal que  $f'(\alpha) = -2$ .

La función es continua y derivable en todo R, y por lo tanto en el intervalo [1, 2]. Por el teorema del valor medio existe  $\alpha \in (1, 2)$  tal que  $f'(\alpha) = \frac{f(2) - f(1)}{2 - 1} = \frac{-2 - 0}{2 - 1}$  $\frac{2}{2-1} = -2$ 

14. Calcula los siguientes límites.

(a) 
$$
\lim_{x \to 0} \frac{\sin x}{5x} = \left(\frac{0}{0}\right) = \lim_{x \to 0} \frac{\cos x}{5} = \frac{1}{5}
$$
  
\n(b)  $\lim_{x \to 0} \frac{x^3 - x}{\sqrt{x + 9} - 3} = \left(\frac{0}{0}\right) = \lim_{x \to 0} \frac{3x^2 - 1}{\frac{1}{2\sqrt{x + 9}}} = \lim_{x \to 0} (3x^2 - 1) \cdot 2\sqrt{x + 9} = -1 \cdot 2 \cdot 3 = -6$ 

(c) 
$$
\lim_{x \to 1} \frac{x^2 - 1}{\ln x} = \left(\frac{0}{0}\right) = \lim_{x \to 1} \frac{2x}{\frac{1}{x}} = \lim_{x \to 1} 2x^2 = 2
$$
  
\n(d) 
$$
\lim_{x \to 0} \frac{\tan x}{\tan x} = \left(\frac{0}{0}\right) = \lim_{x \to 0} \frac{1 + \tan^2 x}{1} = 1
$$
  
\n(e) 
$$
\lim_{x \to 0} \frac{\sin^2 3x}{3x^2} = \left(\frac{0}{0}\right) = \lim_{x \to 0} \frac{2 \sin 3x \cdot \cos 3x \cdot 3}{6x} = \lim_{x \to 0} \frac{\sin 3x \cdot \cos 3x}{x} = \left(\frac{0}{0}\right) = \lim_{x \to 0} \frac{3 \cos^2 3x - 3 \sin^2 3x}{1}
$$
  
\n(f) 
$$
\lim_{x \to 1} \frac{e^{-x} - e^x}{3 \cdot 3 \cdot 3x} \approx \frac{-2,35}{2,52} \approx -0,93.
$$
 (No es miguna indeterminación)  
\n(g) 
$$
\lim_{x \to \infty} \frac{e^x - 2,35}{\ln x} \approx -\frac{2,35}{\sqrt{5}} \approx -0,93.
$$
 (No es miguna indeterminación)  
\n(g) 
$$
\lim_{x \to \infty} \frac{e^x}{\ln x} = \left(\frac{\infty}{\infty}\right) = \lim_{x \to \infty} \frac{e^x - 8}{\frac{1}{x}} = \left(-\frac{7}{0}\right) = \pm \infty
$$
 (Se estudian los límites laterales)  
\n(h) 
$$
\lim_{x \to 0} \frac{x + \sqrt{x + 1}}{3x} = \left(\frac{\infty}{\infty}\right) = \lim_{x \to 0} \frac{1 + \frac{1}{2\sqrt{x + 1}}}{3x} = \frac{1}{3}.
$$
 He aplicado L'Hôpital aunque se podría hacer con  
\nÉhouxeta a y b para que se cumpla la igualdad  
\nImu  
\nHallamos el límite y lo igualamos a 4.  
\n
$$
\lim_{x \to 0} \frac{\sin 2x}{bx^2 + ax} = \left(\frac{0}{0}\right) = \lim_{x \to 0}
$$

15. Encuentra a y b para que se cumpla la igualdad

$$
\lim_{x \to 0} \frac{\sin 2x}{bx^3 + ax} = 4
$$

Hallamos el límite y lo igualamos a 4.

 $\lim_{x\to 0} \frac{\sin 2x}{bx^3 + a}$  $\frac{\sin 2x}{bx^3 + ax} = \left(\frac{0}{0}\right)$ 0  $= \lim_{x\to 0} \frac{2\cos 2x}{3bx^2 + c}$  $\frac{2\cos 2x}{3bx^2 + a} = \frac{2}{a}$  $rac{2}{a} \Rightarrow \frac{2}{a}$  $\frac{2}{a} = 4 \Rightarrow a = \frac{1}{2}$  $\frac{1}{2}$ .

El valor del otro parámetro puede ser cualquier número real.

# Tema 10: Integral indefinida

### May 9, 2017

### 1 Primitiva de una función

Como hemos estudiado, la derivación nos permite encontrar la derivada de una función dada. Por ejemplo, si tenemos la función  $F(x) = 2x^2 - 3$ , su derivada es la función  $f(x) = F'(x) = 4x$ . La integración es el camino contrario, es decir, dada la derivada  $f(x) = F'(x)$  se trata de encontrar la función de la que procede la derivada dada, a esta función  $F(x)$  se le llama primitiva de f. **mitiva de una función**<br>
se setudido, la derivada de una función dada. Por es<br>
setudido, la derivada probar una permite encontrar la derivada de una función  $f(x) = 2x^2 - 3$ , su derivada es la función  $f(x) = F'(x) = 4x$ . La int

**Definición.** Se llama *función primitiva* de  $f(x)$  a una función  $F(x)$  que cumple que  $F'(x) = f(x)$ .

Sabemos que la derivada de una constante es cero, por esta razón si  $F(x)$  es una función primitiva de  $f(x)$ , cualquier otra función  $F(x) + C$  también es primitiva de  $f(x)$ . La primitiva no es única, de hecho hay infinitas que se diferencian en una constante.

### 2 Integral indefinida. Propiedades.

Una función tiene infinitas primitivas, al conjunto de todas ellas se le llama integral indefinida de la función  $f$ .

La *integral indefinida* de una función  $f$  se representa por:

$$
\int f(x) \, dx = F(x) + C
$$

C es un número cualquiera y se llama constante de integración.

Integral de un número por una función. Es igual al número por la integral de la función:

$$
\int af\left(x\right)dx = a \int f\left(x\right)dx
$$

Integral de la suma de funciones. Es igual a la suma (diferencia) de las integrales de las funciones:

$$
\int [f(x) \pm g(x)] dx = \int f(x) dx \pm \int g(x) dx
$$

### 3 Métodos de integración

El cálculo de la integral definida de una función depende del tipo de función que integramos. Existen varios métodos y vamos a ver primero las de funciones elementales, y después los métodos de cambio de variable, por partes y de funciones racionales.

### 3.1 Integrales inmediatas

Esta forma de integrar consiste en transformar la función que nos dan, mediante las propiedades anteriores, en una función cuya primitiva pueda calcularse, de forma inmediata, con la tabla siguiente. Esto no es siempre fácil, si es una función compuesta hay que asegurarse de que tenemos la derivada de todas las funciones.

Recordad que para comprobar si lo hemos hecho bien, basta con derivar la primitiva que hayamos obtenido.

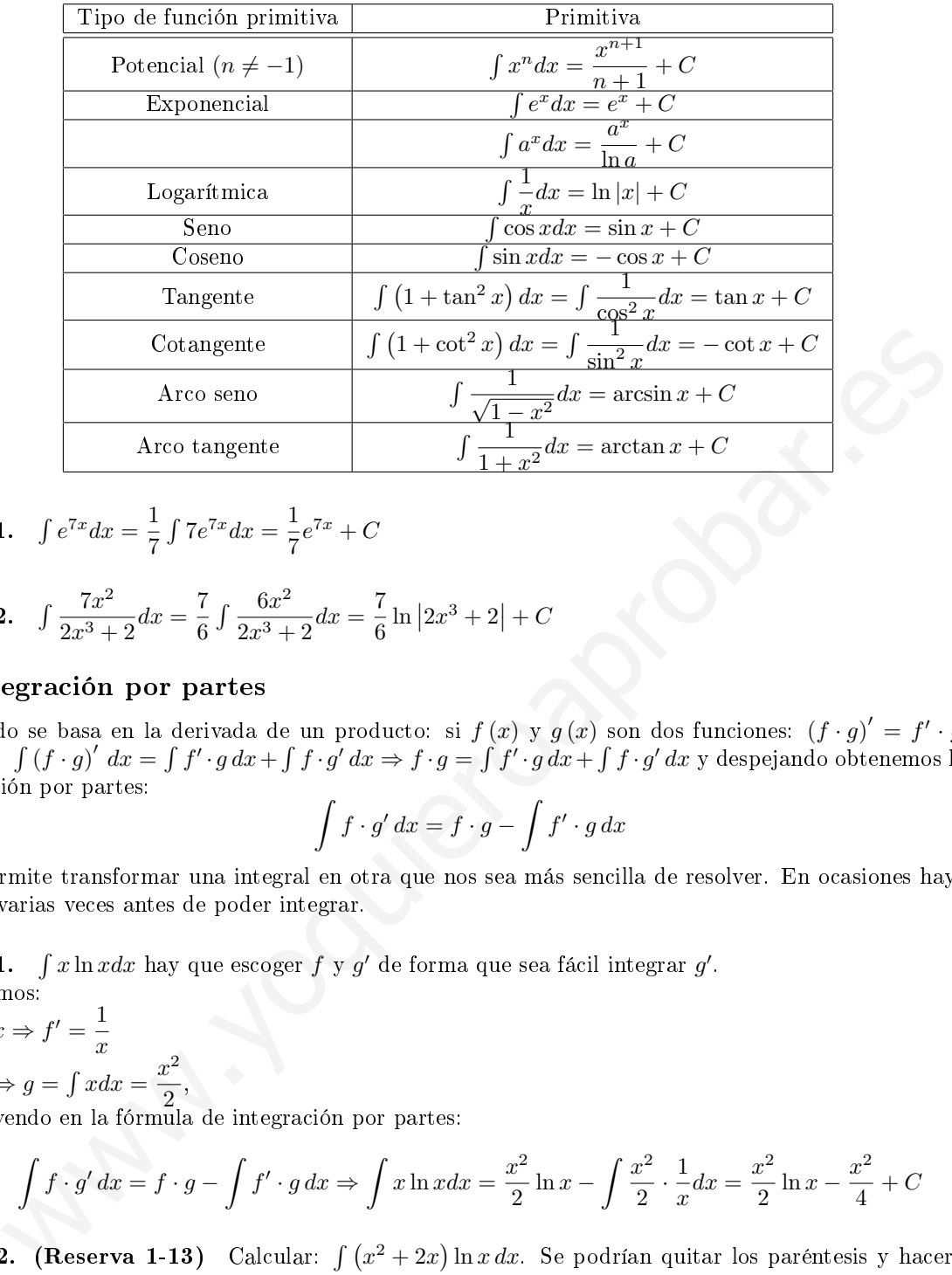

**Ejemplo 1.** 
$$
\int e^{7x} dx = \frac{1}{7} \int 7e^{7x} dx = \frac{1}{7} e^{7x} + C
$$

**Ejemplo 2.** 
$$
\int \frac{7x^2}{2x^3 + 2} dx = \frac{7}{6} \int \frac{6x^2}{2x^3 + 2} dx = \frac{7}{6} \ln |2x^3 + 2| + C
$$

### 3.2 Integración por partes

Este método se basa en la derivada de un producto: si  $f(x)$  y  $g(x)$  son dos funciones:  $(f \cdot g)' = f' \cdot g + f \cdot g'$ , integrando:  $\int (f \cdot g)' dx = \int f' \cdot g dx + \int f \cdot g' dx \Rightarrow f \cdot g = \int f' \cdot g dx + \int f \cdot g' dx$  y despejando obtenemos la fórmula de integración por partes:

$$
\int f \cdot g' \, dx = f \cdot g - \int f' \cdot g \, dx
$$

que nos permite transformar una integral en otra que nos sea más sencilla de resolver. En ocasiones hay que usar el método varias veces antes de poder integrar.

Ejemplo 1.  $\int x \ln x dx$  hay que escoger f y g' de forma que sea fácil integrar g'.

Si cogemos:  $f = \ln x \Rightarrow f' = \frac{1}{x}$  $\boldsymbol{x}$  $g' = x \Rightarrow g = \int x dx = \frac{x^2}{2}$ 

 $\frac{1}{2}$ , sustituyendo en la fórmula de integración por partes:

$$
\int f \cdot g' dx = f \cdot g - \int f' \cdot g dx \Rightarrow \int x \ln x dx = \frac{x^2}{2} \ln x - \int \frac{x^2}{2} \cdot \frac{1}{x} dx = \frac{x^2}{2} \ln x - \frac{x^2}{4} + C
$$

Ejemplo 2. (Reserva 1-13) Calcular:  $\int (x^2 + 2x) \ln x \, dx$ . Se podrían quitar los paréntesis y hacer dos integrales, pero voy a intentar hacerlo directamente. Tomamos:

$$
f(x) = \ln x \Rightarrow f'(x) = \frac{1}{x}
$$
  
 
$$
g'(x) = x^2 + 2x \Rightarrow g(x) = \int (x^2 + 2x) dx = \frac{x^3}{3} + \frac{2x^2}{2}
$$
  
Aplicando la fórmula de integración por partes:

Aplicando la fórmula de integración por partes:

$$
\int (x^2 + 2x) \ln x \, dx = \ln x \cdot \left(\frac{x^3}{3} + x^2\right) - \int \frac{1}{x} \left(\frac{x^3}{3} + x^2\right) dx = \ln x \cdot \left(\frac{x^3}{3} + x^2\right) - \int \left(\frac{x^2}{3} + x\right) dx
$$

$$
\int (x^2 + 2x) \ln x \, dx = \left(\frac{x^3}{3} + x^2\right) \ln x - \frac{x^3}{9} - \frac{x^2}{2} + C
$$

Ejemplo 3. En las integrales del tipo función trigonométrica por exponencial, haciéndolo por partes a veces vuelve a aparecer la integral inicial, lo que podemos utilizar para hallarla. Calcular  $I = \int \cos x \cdot e^{2x} dx$ 

Integramos por partes:  $u = e^{2x} \Rightarrow du = 2e^{2x} dx$  $dv = \cos x \Rightarrow v = \sin x$ 

$$
I = \int \cos x \cdot e^{2x} dx = e^{2x} \sin x - \int 2e^{2x} \sin x \, dx
$$

Integrando nuevamente por partes:

 $u = 2e^{2x} \Rightarrow du = 4e^{2x} dx$  $dv = \sin x \Rightarrow v = -\cos x$ 

$$
I = e^{2x} \sin x - \left[ -2e^{2x} \cos x - \int (-\cos x) \cdot 4e^{2x} dx \right]
$$

Operando tenemos:  $I = e^{2x} \sin x + 2e^{2x} \cos x - 4I \Rightarrow 5I = e^{2x} \sin x + 2e^{2x} \cos x$ , despejando tenemos la integral buscada:

$$
I = \int \cos x \cdot e^{2x} dx = \frac{e^{2x} (\sin x + 2 \cos x)}{5} + C
$$

### 3.3 Cambio de variable

La integración por cambio de variable o método de sustitución consiste en definir una variable t como parte de la función en x que queremos integrar. También tendremos que cambiar  $dx$  por  $dt$ . Si  $x = g(t) \Rightarrow dx = g'(t) dt$ . Si sustituimos, la integral se transforma en otra, de variable  $t$ , más fácil de integrar.

Lo difícil en este caso es encontrar el cambio de variable adecuado. Veamos cómo se integra.

Ejemplo 1.  $\int \frac{1}{x \ln x} dx$ 

Primero. Hacemos el cambio de variable  $t = \ln x \Rightarrow dt = \frac{1}{x}$  $\frac{1}{x}dx \Rightarrow dx = xdt.$ Segundo. Sustituimos t y dt en la integral:  $\int \frac{1}{x \ln x} dx = \int \frac{1}{x t} x dt = \int \frac{1}{t} dt$ . Tercero. Resolvemos la integral:  $\int \frac{1}{\tau} dt = \ln t + C$ Cuarto. Deshacemos el cambio:  $\int \frac{1}{x \ln x} dx = \ln t + C = \ln(\ln x) + C$ 

### Ejemplo 2.  $\int \frac{x}{\sqrt{2}}$  $\frac{x}{1+3x^2} dx$

Primero. Hacemos el cambio de variable  $t^2 = 1 + 3x^2 \Rightarrow 2tdt = 6xdx \Rightarrow dx = \frac{2tdt}{c}$  $\frac{6x}{6x}$ Segundo. Sustituimos t y dt en la integral:  $\int \frac{x}{\sqrt{2\pi}}$  $\frac{x}{1+3x^2} dx = \int \frac{x}{\sqrt{t}}$  $t^2$ tdt  $\frac{tdt}{3x} = \int \frac{1}{3} dt$ Tercero. Resolvemos la integral:  $\int \frac{1}{3} dt = \frac{t}{3}$  $\frac{c}{3}+C$ Cuarto. Deshacemos el cambio:  $\int \frac{x}{\sqrt{x}}$  $\frac{x}{1+3x^2} dx = \frac{t}{3}$  $\frac{c}{3} + C =$ √  $1 + 3x^2$  $\frac{1}{3}$  + C  $I = e^{2x} \sin x - \left[-2e^{2x} \cos x - \int (-\cos x) \cdot 4e^{2x} dx\right]$ <br>
tenemos:  $I = e^{2x} \sin x + 2e^{2x} \cos x - 4I \Rightarrow 5I = e^{2x} \sin x + 2e^{2x} \cos x$ , despejando tenemos  $I = \int \cos x \cdot e^{2x} dx = \frac{e^{2x} (\sin x + 2 \cos x)}{5} + C$ <br> **mbio de variable**<br>
témpor cambio de variable o

**Ejemplo 3. (Reserva 1.13)**  $\int \frac{2 \cos x}{1 + \sin^2 x} dx$  (Se puede ver como inmediata) Primero. Hacemos el cambio de variable  $t = \sin x \Rightarrow dt = \cos x dx \Rightarrow dx = \frac{dt}{t}$  $\frac{\infty}{\cos x}$ . Segundo. Sustituimos t y dt en la integral:  $\int \frac{2 \cos x}{1 + \sin^2 x} dx = \int \frac{2 \cos x}{1 + t^2}$ dt  $\frac{dt}{\cos x} = 2 \int \frac{1}{1+t^2} dt$ Tercero. Resolvemos la integral:  $2 \int \frac{1}{1+t^2} dt = 2 \arctan t + C$ Cuarto. Deshacemos el cambio:  $\int \frac{2 \cos x}{1 + \sin^2 x} dx = 2 \arctan t + C = \arctan (\sin x) + C$ 

Ejemplo 4.  $\int \sin^3 x \cos^5 x dx$  (Recordad fórmulas trigonométricas)

Primero. Hacemos el cambio de variable  $t = \cos x \Rightarrow dt = -\sin x dx \Rightarrow dx = \frac{dt}{dt}$  $\frac{ac}{-\sin x}$ . Segundo. Sustituimos t y dt en la integral:  $\int \sin^3 x \cos^5 x \, dx = \int \sin^3 x \cdot t^5 \frac{dt}{dt}$  $\frac{du}{-\sin x} = -\int \sin^2 x \cdot t^5 dt$  $\int \sin^3 x \cos^5 x \, dx = -\int (1 - \cos^2 x) \cdot t^5 dt = -\int (1 - t^2) t^5 dt$ Tercero. Resolvemos la integral:  $-\int (1-t^2) t^5 dt = \int (-t^5 + t^7) dt = -\frac{t^6}{c}$  $\frac{t^6}{6} + \frac{t^8}{8}$  $\frac{1}{8}$  + C Cuarto. Deshacemos el cambio:  $\int \frac{2 \cos x}{1 + \sin^2 x} dx = -\frac{t^6}{6}$  $\frac{t^6}{6} + \frac{t^8}{8}$  $\frac{e^8}{8} + C = -\frac{\cos^6 x}{6}$  $\frac{1}{6} \frac{\sin x}{6} + \frac{\cos^8 x}{8}$  $\frac{5-x}{8}+C$ 

 $Ej$ emplo 5.  $1-x^2 dx$  (¡Recordad fórmulas trigonométricas!)

Primero. Hacemos el cambio de variable  $x = \sin t \Rightarrow dx = \cos t dt$ .<br>Segundo. Sustituimos t y dt en la integral:  $\int \sqrt{1 - x^2} dx = \int \sqrt{1 - \sin^2 x} \cos t dt = \int \sqrt{\cos^2 x} \cos t dt = \int \cos^2 t dt$ Tercero. Resolvemos la integral *recordando* cos<sup>2</sup>  $t = \frac{1 + \cos 2t}{2}$  $\frac{2}{2}$ 

$$
\int \cos^2 t \, dt = \int \frac{1 + \cos 2t}{2} \, dt = \frac{t}{2} + \frac{\sin 2t}{4} + C
$$

Cuarto. Deshacemos el cambio:  $\int \cos^2 t \, dt = \frac{t}{2}$  $\frac{t}{2} + \frac{\sin 2t}{4}$  $\frac{12t}{4} + C = \frac{\arcsin x}{2}$  $\frac{\sin x}{2} + \frac{\sin (2 \arcsin x)}{4}$  $\frac{1}{4} + C$ 

### 3.4 Funciones racionales

Para integrar funciones racionales  $\int \dfrac{P \left(x\right)}{Q\left(x\right)} \, dx,$  se descompone la fracción en una suma de fracciones algebraicas más sencillas de resolver. Depende si el grado del numerador es mayor o menor que el del denominador, y si el denominador tiene raíces simples, múltiples o complejas (este último caso no lo estudiamos) b. Have are interestional formulas trigonometriess;<br>  $y(x) = x^2$  or the energy interest of energy and the set of  $x = \sin t + dx = \cos t dt$ .<br>
B. Sustivistinos by dt en la integral:  $\int \sqrt{1-x^2} dx = \frac{1}{2} \sqrt{1-\sin^2 x} \cos t dt = \int \sqrt{\cos^2 x} \cos t dt$ .<br>
R

#### 3.4.1 Grado  $P(x) <$ Grado  $Q(x)$

En este caso no se puede dividir.

#### El denominador sólo tiene raíces reales simples

Descomponemos el denominador y obtenemos raíces reales diferentes, factorizando tenemos:

$$
Q(x) = (x - a) (x - b) (x - c) ...
$$

así la fracción se puede descomponer en suma de fracciones:

$$
\frac{P\left(x\right)}{Q\left(x\right)}=\frac{A}{x-a}+\frac{B}{x-b}+\frac{C}{x-c}+...
$$

donde  $A, B, C, \ldots$  son números que tenemos que calcular. Y así la integral la descomponemos en suma de integrales sencillas (van a ser logaritmos)

$$
\int \frac{P(x)}{Q(x)} dx = \int \frac{A}{x-a} dx + \int \frac{B}{x-b} dx + \int \frac{C}{x-c} dx + \dots
$$

**Ejemplo 1.** Calcular la integral  $\int \frac{x-2}{x^2+x} dx$ 

- El denominador factorizado es:  $x^2 + x = x(x+1)$ .
- Por lo tanto intentamos la siguiente descomposición:

$$
\frac{x-2}{x^2+x} = \frac{A}{x} + \frac{B}{x+1}
$$

Operando en el segundo miembro:

$$
\frac{x-2}{x^2+x} = \frac{A(x+1) + Bx}{x(x+1)} = \frac{(A+B)x+A}{x(x+1)}
$$

Puesto que los denominadores son iguales, los numeradores tienen que ser iguales, igualando coeficiente a coeficiente de los términos de igual grado:

$$
x-2 = (A+B)x + A \Rightarrow \begin{cases} 1 = A+B \\ -2 = A \end{cases} \Rightarrow A = -2; B = 3
$$

• Sustituyendo e integrando:

$$
\int \frac{x-2}{x^2+x} dx = \int \frac{-2}{x} dx + \int \frac{3}{x+1} dx = -2 \ln|x| + 3 \ln|x+1| + C
$$

**Ejemplo 2.** Calcular la integral  $\int \frac{x-1}{x^2 - 2x + 1} dx = \frac{1}{2}$  $\frac{1}{2} \int \frac{2(x-1)}{x^2 - 2x + 1} dx = \frac{1}{2}$  $\frac{1}{2}\ln|x^2-2x+1|+C$ . (Veis que si el numerador es la derivada del denominador, no hay que integrarla como una racional. Os pongo esto aquí para que no se os olvide) tuyendo e integrando:<br>  $\int \frac{x-2}{x^2+x} dx = \int \frac{-2}{x} dx + \int \frac{3}{x+1} dx = -2\ln|x| + 3\ln|x+1| + C$ <br>
2. Calcular la integral  $\int \frac{x-1}{x^2-2x+1} dx = \frac{1}{2} \int \frac{2(x-1)}{x^2-2x+1} dx = \frac{1}{2} \ln|x^2-2x+1| + C$ . (Vei es la derivada del denominador, no ha

**Ejemplo 3.** Calcular la integral  $\int \frac{3x-2}{x^2-1} dx$ 

- Descomponemos el denominador en factores:  $x^2 1 = (x + 1)(x 1)$
- Descomponemos la fracción:

$$
\frac{3x-2}{x^2-1} = \frac{A}{x+1} + \frac{B}{x-1} = \frac{A(x-1) + B(x+1)}{(x+1)(x-1)}
$$

Calculamos  $A, B$ , en lugar de hacerlo como un sistema, fijáos en esta forma que es más rápida:

$$
3x - 2 = A (x - 1) + B (x + 1) \Rightarrow \begin{cases} si & x = 1 \\ si & x = -1 \end{cases} \Rightarrow 3 - 2 = 0 + B \cdot 2 \Rightarrow B = \frac{1}{2} \begin{cases} si & x = 1 \\ si & x = -1 \end{cases} \Rightarrow -3 - 2 = A \cdot (-2) \Rightarrow A = \frac{5}{2}
$$

• Sustituimos e integramos:

$$
\int \frac{3x-2}{x^2-1} dx = \int \frac{5/2}{x+1} dx + \int \frac{1/2}{x-1} dx = \frac{5}{2} \ln|x+1| + \frac{1}{2} \ln|x-1| + C
$$

El denominador tiene alguna raíz real múltiple Descomponemos el denominador y obtenemos raíces reales que se repiten, por ejemplo que tenga sólo una que se repita  $n$  veces, factorizando tenemos:

$$
Q\left(x\right) = \left(x - a\right)^{n}
$$

así la fracción se puede descomponer en suma de fracciones:

$$
\frac{P(x)}{Q(x)} = \frac{A}{x-a} + \frac{B}{(x-a)^2} + ... + \frac{N}{(x-a)^n}
$$

donde A, B, ... son los números que tenemos que calcular. Y así la integral se descompone en suma de integrales sencillas.

**Ejemplo 1.** Veamos primero un caso muy sencillo, calcular  $\int \frac{3x^2 - 5x + 1}{x^2}$  $\frac{3x+1}{x^3} dx$ Aquí, como el denominador es un monomio, podemos directamente dividir:  $\int \frac{3x^2-5x+1}{x}$  $\int \frac{5x+1}{x^3} dx = \int \left(\frac{3}{x}\right)$  $\frac{3}{x} - \frac{5}{x^2}$  $\frac{5}{x^2} + \frac{1}{x^3}$  $x^3$  $\int dx = 3 \ln|x| - 5 \frac{x^{-1}}{1}$  $\frac{x^{-1}}{-1} + \frac{x^{-2}}{-2}$  $\frac{x^{-2}}{-2} + C = 3\ln|x| + 5\frac{5}{x}$  $\frac{5}{x} - \frac{1}{2x}$  $\frac{1}{2x^2} + C$  **Ejemplo 2.** Calcular  $\int \frac{-3x + 2}{(x - 2)^2}$  $\frac{dx}{(x-2)^2}$  dx (el denominador ya está factorizado: tiene la raíz  $x = 2$  doble)

• Intentamos la descomposición:

$$
\frac{-3x+2}{(x-2)^2} = \frac{A}{x-2} + \frac{B}{(x-2)^2}
$$

• Operando en el segundo miembro:

$$
\frac{-3x+2}{(x-2)^2} = \frac{A(x-2)+B}{(x-2)^2} \Rightarrow -3x+2 = Ax - 2A + B \Rightarrow \begin{cases} A = -3\\ 2 = 6 + B \Rightarrow B = -4 \end{cases}
$$

• Sustituyendo e integrando:

$$
\int \frac{-3x+2}{(x-2)^2} dx = \int \frac{-3dx}{x-2} + \int \frac{-4dx}{(x-2)^2} = -3\ln|x-2| + \frac{4}{x-2} + C
$$

**Ejemplo 3.** Se puede dar el caso por ejemplo de tener una simple y una doble:  $\int \frac{1}{x^2 - x^3} dx$ 

- Factorizamos el denominador  $x^2 x^3 = x^2(1-x)$
- Descomponemos:  $\frac{1}{x^2 x^3} = \frac{A}{x}$  $\frac{A}{x} + \frac{B}{x^2}$  $\frac{B}{x^2} + \frac{C}{1}$  $\frac{C}{1-x} = \frac{Ax(1-x) + B(1-x) + Cx^2}{x^2(1-x)}$  $\frac{x^2(1-x)+2(x-x)}{x^2(1-x)} \Rightarrow 1 = Ax(1-x)+B(1-x) +$  $Cx^2$ Para  $x = 0 \Rightarrow 1 = B$ Para  $x = 1 \Rightarrow 1 = C$ Para, por ejemplo,  $x = 2 \Rightarrow 1 = -2A - B + 4C \Rightarrow 1 = -2A + 3 \Rightarrow A = 1$ thyendo e integrando:<br>  $\int \frac{-3x+2}{(x-2)^2} dx = \int \frac{-3dx}{x-2} + \int \frac{-4dx}{(x-2)^2} = -3\ln|x-2| + \frac{4}{x-2} + C$ <br>
3. Se puede dar el caso por ejemplo de tener una simple y una doble:  $\int \frac{1}{x^2 - x^3} dx$ <br>
rizamos el denominador  $x^2 - x^3 = x^2(1$
- Sustituyendo e integrando:

$$
\int \frac{1}{x^2 - x^3} dx = \int \frac{1}{x} dx + \int \frac{1}{x^2} dx + \int \frac{1}{1 - x} dx = \ln|x| + \frac{x^{-1}}{-1} - \ln|1 - x| + K = \ln\left|\frac{x}{1 - x}\right| - \frac{1}{x} + K
$$

### 3.4.2 Grado  $P(x) \geq G$ rado  $Q(x)$

Al efectuar la división daría lugar a la suma de un polinomio con una fracción cuyo numerador es de grado inferior al denominador, y estaríamos en el caso anterior.

$$
\frac{P(x)}{Q(x)} = C(x) + \frac{R(x)}{Q(x)}
$$

donde  $C(x)$  y  $R(x)$  son respectivamente el cociente y el resto de la división.

Ejemplo 1. Calcular  $\int \frac{x^3}{1+x^3}$  $\int \frac{1}{1+x} dx$ 

Hacemos la división (en este caso se puede por Ruffini), se obtiene  $C(x) = x^2 - x + 1$  y  $R(x) = -1$ .

$$
\int \frac{x^3}{1+x} dx = \int \left( x^2 - x + 1 - \frac{1}{x+1} \right) dx = \frac{x^3}{3} - \frac{x^2}{2} + x - \ln|x+1| + K
$$

Ejemplo 2.  $\int \frac{2x^3-1}{x^3}$  $\frac{x^3-1}{x+3} dx = \int \left(2x^2 - 6x + 18 - \frac{55}{x+3}\right) dx = \frac{2x^3}{3}$  $rac{x^3}{3} - \frac{6x^2}{2}$  $\frac{x}{2} + 18x - 55\ln|x+3| + K$ 

# Tema 11: Integrales definidas

### May 29, 2017

### 1 Definición y propiedades

**Definición.** Si  $f(x)$  es una función continua en un intervalo [a, b] y definida positiva,  $f(x) \ge 0$ , la *integral*  $definida$  en ese intervalo la definimos como: $\int_a^b f(x) dx$ .

 $\mathrm{Si}\;f\left(x\right)>0$  la integral definida representa el área encerrada entre  $f\left(x\right)$ , el eje  $OX,$  y las rectas verticales  $x=a$  $y x = b$ .

El número a se llama límite inferior de integración y  $b$  límite superior, y se lee: "integral definida entre  $a \, y \, b$  de la función ..."

#### Propiedades

1.  $\int_{a}^{a} f(x) dx = 0$ . (Una linea vertical no tendrá área)

- 2. Si:
	- (a)  $f(x) \ge 0$  y continua en  $[a, b] \Rightarrow \int_a^b f(x) dx \ge 0$ . El área es:  $A = \int_a^b f(x) dx$
	- (b)  $f(x) \leq 0$  y continua en  $[a, b] \Rightarrow \int_a^b f(x) dx \leq 0$ . El área es:  $A = -\int_a^b f(x) dx$
- 3. Si  $c \in [a, b] \Rightarrow \int_a^b f(x) \, dx = \int_a^c f(x) \, dx + \int_c^b f(x) \, dx$ .
- 4.  $\int_a^b f(x) dx = -\int_b^a f(x) dx$ . Si intercambiamos los límites de integración cambia el signo.
- 5. Con las propiedades de las integrales:
	- (a)  $\int_a^b (f(x) \pm g(x)) dx = \int_a^b f(x) dx \pm \int_a^b g(x) dx$ . Integral de la suma es la suma de las integrales.
	- (b)  $\int_a^b k \cdot f(x) dx = k \cdot \int_a^b f(x) dx$ . La integral de un número por una función es igual al número por la integral de la función.

**Teorema del valor medio** Si f es una función continua en el intervalo [a, b], existe un punto  $c \in [a, b]$ , de modo que:

$$
\int_{a}^{b} f(x) \, dx = f(c) \cdot (b - a)
$$

**Teorema fundamental del cálculo integral** Si f es una función continua en  $[a, b]$ , y F es la función definida por  $F(x) = \int_a^x f(t) dt$ , entonces la función F es derivable en  $(a, b)$  y su derivada es  $F'(x) = f(x)$ , para todo  $x \in (a, b).$ **EVALUATE SET ANTIFICATE SET AS A THE CALCT AND A THEORY AND A SET AND SOMAL SET AND SOMALL SET AND SET AND SET AND SET AND SET AND SET AND SET AND SET AND SET AND SET AND SET AND SET AND SET AND SET AND SET AND SET AND S** 

**Regla de Barrow** Si  $f(x)$  es una función *continua* en el cerrado [a, b] y  $F(x)$  es una primitiva de  $f(x)$ , entonces:

$$
\int_{a}^{b} f(x) \, dx = F(b) - F(a)
$$

Esto es, para calcular la integral definida  $\int_a^b f(x) \ dx$  seguimos los siguientes pasos:

- 1. Calculamos la integral indefinida  $\int f(x) dx = F(x) + C$
- 2. Tomamos una primitiva cualquiera, mejor  $C = 0$ .
- 3. Utilizamos la regla de Barrow.

Ejemplo 1. Calcular la integral definida:  $\int_1^e$ 1  $\frac{1}{2x}$  dx

Primero. Vemos que la función es continua en  $[1, e]$ , no hay problemas añadidos. (Si no fuera continua, por ejemplo con una función definida a trozos, habría que dividir el intervalo de integración en intervalos donde fuera continua)

Segundo. Integramos:  $\int \frac{1}{2x} dx = \frac{1}{2}$  $rac{1}{2} \int \frac{dx}{x} = \frac{1}{2}$  $rac{1}{2} \ln |x|$ 

Tercero. Regla de Barrow: 
$$
\int_1^e \frac{1}{2x} dx = \left[ \frac{1}{2} \ln |x| \right]_{x=1}^{x=e} = \frac{1}{2} \ln |e| - \frac{1}{2} \ln |1| = \frac{1}{2}
$$

Ejemplo 2. Calcular la integral definida:  $\int_0^{\pi} (-5 \sin x) dx$ 

Primero. Vemos que la función es continua en  $[1, \pi]$ , no hay problemas.

Segundo. Integramos, y utilizamos Barrow:  $\int_0^{\pi} -5 \sin x \, dx = 5 \int_0^{\pi} -\sin x \, dx = 5 [\cos x]_0^{\pi} = 5 (-1 - 1) = -10$ 

Ejemplo 3. Calcular la integral definida:  $\int_{e}^{e^{2}}$ e  $dx$  $x(4 - \ln x)$ 

Primero. Vemos que la función es continua si  $x > 0$ , excepto en 4 − ln $x = 0 \Rightarrow x = e^4$  no hay problemas en nuestro intervalo de integración.

Segundo. Integramos:  $\int \frac{dx}{x(4-\ln x)}$ . Vamos a intentar el cambio de variable  $t = \ln x \Rightarrow dt = \frac{1}{x}$  $\frac{1}{x}dx \Rightarrow dx = xdt$ 

$$
\int \frac{dx}{x(4-\ln x)} = \int \frac{xdt}{x(4-t)} = \int \frac{dt}{(4-t)} = -\ln|4-t| = -\ln|4-\ln|x||
$$

Tercero. Barrow:  $\int_{e}^{e^{2}}$ e  $dx$  $\frac{dx}{x(4-\ln x)} = \left[-\ln|4-\ln|x|\right]_e^{e^2} = \left(-\ln|4-\ln e^2|\right) - \left(-\ln|4-\ln e|\right) =$ 

$$
= -\ln(4-2) + \ln(4-1) = -\ln 2 + \ln 3 = \ln \frac{3}{2}
$$

## 2 Área bajo una curva

Para calcular el área comprendida entre la gráfica de una función  $f(x)$  y el eje X en un intervalo en el que la gráfica aparece por encima y por debajo del eje  $X$ , es necesario hallar cada área por separado. Si está por debajo la integral será negativa, y para evitar esto (el área es positiva) se toma valor absoluto de toda la integral.

Realmente, si nos dan los límites de integración, no necesitamos saber si la gráfica está por encima o por debajo del eje, simplemente tomamos valor absoluto en cada tramo que pueda haber (sí que tenemos que saber cuándo la función cambia de signo). Si sólo nos dicen que hallemos el área encerrada por la curva y el eje, necesitamos saber los límites de integración, cada tramo, y tomar valor absoluto. 2. Calcular ia integral definida:  $\int_0^{\pi} (-5 \sin x) dx$ <br>
Venos que la función es continua en  $[1, \pi]$ , no hay problemas.<br>
Integramos, y utilizamos Barrow:  $\int_0^{\pi} -5 \sin x dx = 5 \int_0^{\pi} -\sin x dx = 5 [\cos x]_0^{\pi} = 5(-1 - 1) =$ <br>
3. Calcular l

Ejemplo 1. Halla el área encerrada entre la función  $f(x) = -x^2 + 3x + 4$ , el eje X y las rectas  $x = -2$  y  $x = 5$ . Primero. Calculamos los puntos de corte con el eje X resolviendo la ecuación  $f(x) = 0$ 

$$
-x^2 + 3x + 4 = 0 \Rightarrow x = \frac{-3 \pm \sqrt{9 + 16}}{-2} = \frac{-3 \pm 5}{-2} \Rightarrow x_1 = -1; x_2 = 4
$$

Segundo. Hallamos una primitiva.  $F(x) = \int \left( -x^2 + 3x + 4 \right) dx = -\frac{x^3}{2}$  $rac{x^3}{3} + \frac{3x^2}{2}$  $\frac{x}{2} + 4x$ 

Tercero. Calculamos las integrales indefinidas entre cada par de valores consecutivos, tomando valores absolutos. (O hacemos cada una por su lado.)

$$
A = A_1 + A_2 + A_3 = \left| \int_{-2}^{-1} \left( -x^2 + 3x + 4 \right) dx \right| + \left| \int_{-1}^{4} \left( -x^2 + 3x + 4 \right) dx \right| + \left| \int_{4}^{5} \left( -x^2 + 3x + 4 \right) dx \right|
$$
  
=  $|F(-1) - F(-2)| + |F(4) - F(-1)| + |F(5) - F(4)| = \frac{53}{2}.$ 

Ejemplo 2. Halla el área del recinto limitado por la gráfica de la función  $f(x) = \ln x$ , el eje X y las rectas  $x = 0.5$  $y \t x = 1.$ 

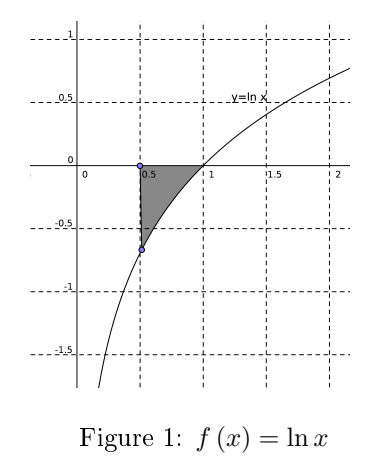

Primero. En la figura 1 está representado el recinto del que nos piden el área. Hay que calcular:

$$
A = -\int_{0,5}^{1} \ln x \, dx
$$

Segundo. Hallamos una primitiva integrando por partes.  $F(x) = \int \ln x \, dx = x \ln x - \int \frac{1}{x} \cdot x \, dx = x \ln x - x$ Tercero. El área será:  $A = -[x \ln x - x]_{0,5}^{1} = -[1 \cdot \ln 1 - 1 - (0, 5 \ln 0, 5 - 0, 5)] \simeq 0,1534u^{2}$ Figure 1:  $f(x) = \ln x$ <br>
En la figura 1 está representado el recinto del que nos piden el área. Hay que calcular:<br>  $A = -\int_{0.5}^{1} \ln x \, dx$ <br>
Hallamos una primitiva integrando por partes.  $F(x) = \int \ln x \, dx = x \ln x - \int \frac{1}{x} \cdot x \, dx = x \ln x$ <br>

### 3 Área encerrada por dos curvas

−x

El área del recinto limitado por las gráficas de dos curvas, f y g, y las rectas de ecuaciones  $x = a$  y  $x = b$ , siendo  $f(x) \ge g(x)$ , en todo  $x \in [a, b]$ , viene dada por:

$$
A = \int_{a}^{b} \left[ f\left(x\right) - g\left(x\right) \right] \, dx
$$

- Es necesario encontrar los puntos de corte de las dos funciones (cosa que hacemos igualando sus expresiones algebraicas).
- Si no las podemos dibujar tendremos que tener en cuenta que no sabemos, si en el intervalo de integración, cuál es la función que es mayor. En cada intervalo de integración nos puede salir la integral negativa, tomando valores absolutos tendríamos el área. De cualquier forma siempre sería más sencillo si las dibujáramos.
- **Ejemplo 1.** Halla el área comprendida entre las gráficas de las funciones  $f(x) = -x^2 + 9$  y  $g(x) = (x + 1)^2 4$ Primero. Calculamos los puntos de corte de las dos funciones, igualando:

$$
x^{2} + 9 = (x + 1)^{2} - 4 \rightarrow -x^{2} + 9 = x^{2} + 1 + 2x - 4 \rightarrow x^{2} + x - 6 = 0 \rightarrow \begin{cases} x_{1} = -3 \\ x_{2} = 2 \end{cases}
$$

Segundo. Como tiene sólo dos puntos de corte, sólo puede haber una región encerrada entre las dos curvas. Calculamos la integral indefinida:

$$
\int [f(x) - g(x)] dx = \int [-x^2 + 9 - (x^2 + 1 + 2x - 4)] dx = \int [-2x^2 - 2x + 12] dx = -\frac{2x^3}{3} - x^2 + 12x
$$

Tercero. Utilizamos la regla de Barrow para calcular las integrales definidas de  $(f - g)(x)$  entre cada par de valores consecutivos de intersección (en este caso sólo hay dos, así que una integral denida). Tomamos valor absoluto de la integral y "nos cuidamos en salud" por si fuera negativo el resultado:

$$
A = \left| \int_{-3}^{2} \left( -2x^2 - 2x + 12 \right) dx \right| = \left| \left[ -\frac{2x^3}{3} - x^2 + 12x \right]_{-3}^{2} \right| = \left| \frac{44}{3} - (-27) \right| = \frac{125}{3} u^2
$$

**Ejemplo 2.** Halla el área comprendida entre las gráficas de las funciones  $f(x) = x^2 - 2x$  y  $g(x) = -x^2 + 4x$ Primero. Calculamos los puntos de corte de las dos funciones, igualando:

$$
x^{2} - 2x = -x^{2} + 4x \rightarrow 2x^{2} - 6x = 0 \rightarrow \begin{cases} x_{1} = 0\\ x_{2} = 3 \end{cases}
$$

Segundo. Como tiene sólo dos puntos de corte, igual que antes, sólo puede haber una región encerrada entre las dos curvas. Calculamos la integral indefinida:

$$
\int [f(x) - g(x)] dx = \int [x^2 - 2x - (-x^2 + 4x)] dx = \int [2x^2 - 6x] dx = \frac{2x^3}{3} - 3x^2
$$

Tercero. Utilizamos la regla de Barrow para calcular las integrales definidas de  $(f - g)(x)$  entre cada par de valores consecutivos de intersección, tomando valor absoluto:

$$
A = \left| \int_0^3 \left( 2x^2 - 6x \right) dx \right| = \left| \left[ \frac{2x^3}{3} - 3x^2 \right]_0^3 \right| = |18 - 27| = 9u^2
$$

### 4 Paeg. Áreas 2012

#### 4.1 Reserva 2 2012

2B. a) Esboza la región encerrada entre la parábola  $f(x) = x^2 - 6x + 9$  y la recta  $g(x) = 2x + 2$ . (0,5 puntos) b) Calcula el área de la región anterior. (2 puntos)

Solución. Se trata de una parábola y una recta, así que como mucho tienen dos puntos en común, y por lo tanto una región: un único intervalo de integración.

Calculamos los puntos de corte:

$$
x^{2}-6x + 9 = 2x + 2 \rightarrow x^{2} - 8x + 7 = 0 \rightarrow \begin{cases} x_{1} = 1\\ x_{2} = 7 \end{cases}
$$

Calculamos la integral indefinida:  $\int (x^2 - 8x + 7) dx = \frac{x^3}{2}$  $\frac{x}{3}$  – 4x<sup>2</sup> + 7x El área será:

$$
A = \left| \int_0^3 (2x^2 - 6x) dx \right| = \left| \left[ \frac{2x^3}{3} - 3x^2 \right]_0^3 \right| = |18 - 27| = 9 u^2
$$
  
**g. Áreas 2012**  
serva 2 2012  
oza la región encerrada entre la parábola  $f(x) = x^2 - 6x + 9$  y la recta  $g(x) = 2x + 2$ . (0,5 p  
área de la región anterior. (2 puntos)  
Se trata de una parábola y una recta, así que como mucho tienen dos puntos en común, y po  
um único intervalo de integraión.  
mos los puntos de corte:  

$$
x^2 - 6x + 9 = 2x + 2 \rightarrow x^2 - 8x + 7 = 0 \rightarrow \begin{cases} x_1 = 1 \\ x_2 = 7 \end{cases}
$$
mos la integral indefinida:  $\int (x^2 - 8x + 7) dx = \frac{x^3}{3} - 4x^2 + 7x$   
será:  

$$
A = \left| \int_1^7 (x^2 - 8x + 7) dx \right| = \left| \left[ \frac{x^3}{3} - 4x^2 + 7x \right]_1^7 \right| = \left| -\frac{98}{3} - \frac{10}{3} \right| = \left| -\frac{108}{3} \right| = 36 u^2
$$
  
te. Aunque no sea un área es interesante hacer este ejercicio de la propuesta A: 2A. Encu  
 $(x)$  de la función  $f(x) = (x^2 + 1)e^x$  tal que  $F(0) = 5$ . (2,5 puntos)  
allar la primitiva tenemos que integrar dos veces por partes (esta integral o una parecida la her  
 $+1 \Rightarrow du = 2xdx$   
 $\Rightarrow dv = e^x$   
 $1)e^x dx = (x^2 + 1)e^x - \int 2xe^x dx = (x^2 + 1)e^x - \begin{bmatrix} 2xe^x - \int 2e^x dx \end{bmatrix} = (x^2 + 1)e^x - \begin{bmatrix} 2xe^x - 2e^x - 2e^x \end{bmatrix}$ 

Interesante. Aunque no sea un área es interesante hacer este ejercicio de la propuesta A: 2A. Encuentra una primitiva  $F(x)$  de la función  $f(x) = (x^2 + 1)e^x$  tal que  $F(0) = 5$ . (2,5 puntos)

Para hallar la primitiva tenemos que integrar dos veces por partes (esta integral o una parecida la hemos hecho en clase)

 $u = x^2 + 1 \Rightarrow du = 2xdx$  $dv = e^x \Rightarrow dv = e^x$ 

$$
\int (x^2 + 1)e^x dx = (x^2 + 1)e^x - \int 2xe^x dx = (x^2 + 1)e^x - \left[2xe^x - \int 2e^x dx\right] = (x^2 + 1)e^x - \left[2xe^x - 2e^x\right] + C
$$

(En la segunda igualdad hemos vuelto a hacer:  $u = 2x \Rightarrow du = 2dx$ ,  $dv = e^x \Rightarrow dv = e^x$ ) Imponemos ahora la condición  $F(0) = 5$ , para hallar la constante de integración.  $F(x) = (x^2 + 1)e^x - 2xe^x + 2e^x + C \rightarrow F(0) = (0+1)e^0 - 0 + 2e^0 + C = 5 \rightarrow 3 + C = 5 \rightarrow C = 2$ Así que la primitiva pedida es:  $F(x) = (x^2 + 1)e^x - 2xe^x + 2e^x + 2$  (Se podría haber simplificado.)

### 4.2 Reserva 1 2012

2B. a) Esboza la región encerrada entre el eje de abscisas y las parábolas  $f(x) = x^2$  y  $g(x) = x^2 - 4x + 4$ .  $(0,5)$ puntos) b) Calcula el área de la región anterior. (2 puntos) (Os la dejo de ejercicio, igual que las anteriores)

#### 4.3 Septiembre 2012

2B. Calcula el área encerrada entre las gráficas de las funciones  $f(x) = x^3 - 3x^2 + 2x + 1$  y  $g(x) = 1$  (2,5 puntos)

Solución. Hallamos los puntos de corte:

$$
x^{3} - 3x^{2} + 2x + 1 = 1 \Rightarrow x^{3} - 3x^{2} + 2x = 0 \Rightarrow x (x^{2} - 3x + 2) = 0 \Rightarrow \begin{cases} x_{1} = 0\\ x_{2} = 1\\ x_{3} = 2 \end{cases}
$$

Como hay tres puntos de corte, es posible que haya dos regiones entre las curvas. Podéis ver la gráfica en la figura 2.

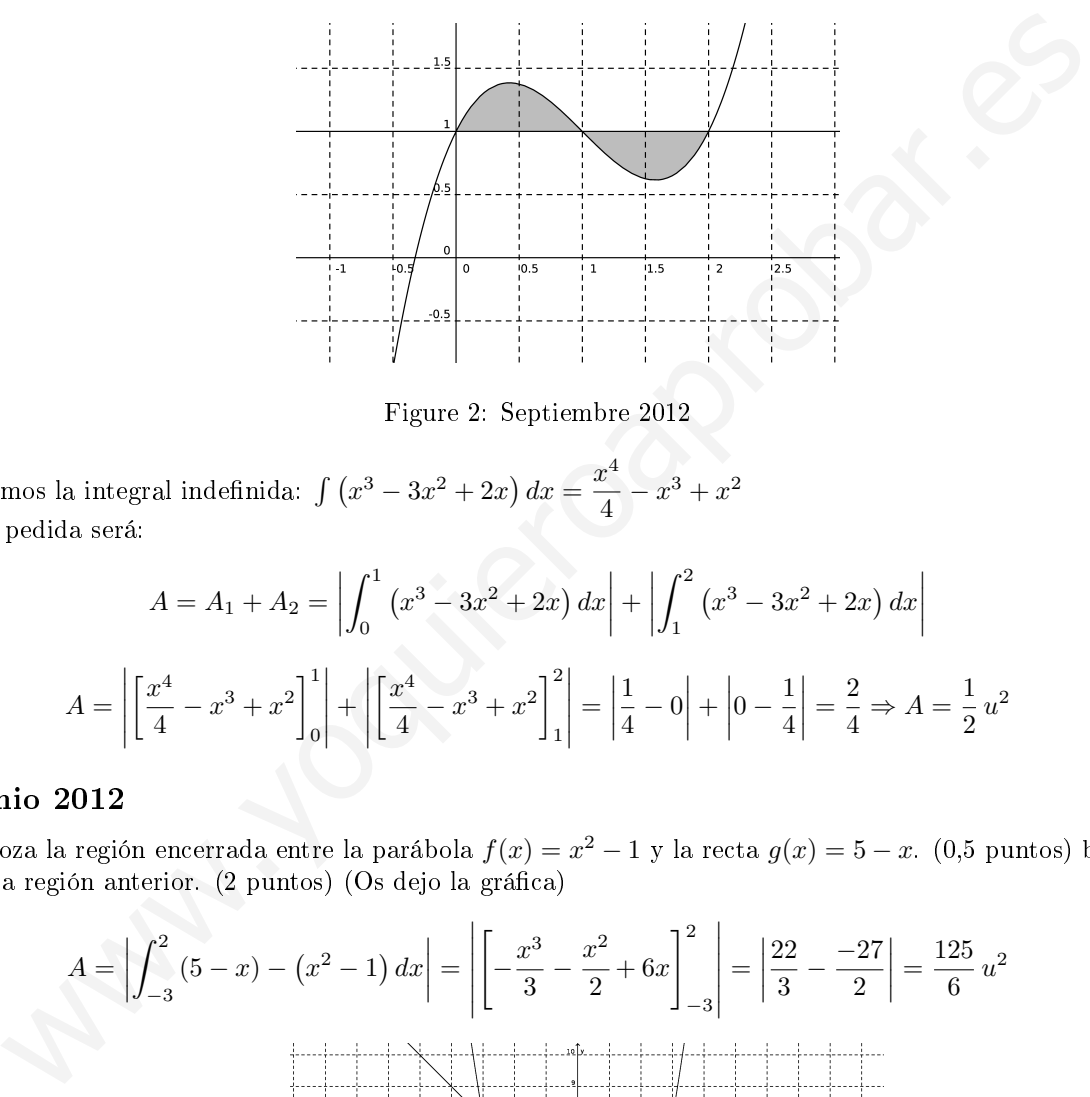

Figure 2: Septiembre 2012

Calculamos la integral indefinida:  $\int (x^3 - 3x^2 + 2x) dx = \frac{x^4}{4}$  $\frac{x}{4} - x^3 + x^2$ El área pedida será:

$$
A = A_1 + A_2 = \left| \int_0^1 (x^3 - 3x^2 + 2x) dx \right| + \left| \int_1^2 (x^3 - 3x^2 + 2x) dx \right|
$$
  

$$
A = \left| \left[ \frac{x^4}{4} - x^3 + x^2 \right]_0^1 \right| + \left| \left[ \frac{x^4}{4} - x^3 + x^2 \right]_1^2 \right| = \left| \frac{1}{4} - 0 \right| + \left| 0 - \frac{1}{4} \right| = \frac{2}{4} \Rightarrow A = \frac{1}{2}u^2
$$

### 4.4 Junio 2012

2A. a) Esboza la región encerrada entre la parábola  $f(x) = x^2 - 1$  y la recta  $g(x) = 5 - x$ . (0,5 puntos) b) Calcula el área de la región anterior. (2 puntos) (Os dejo la gráfica)

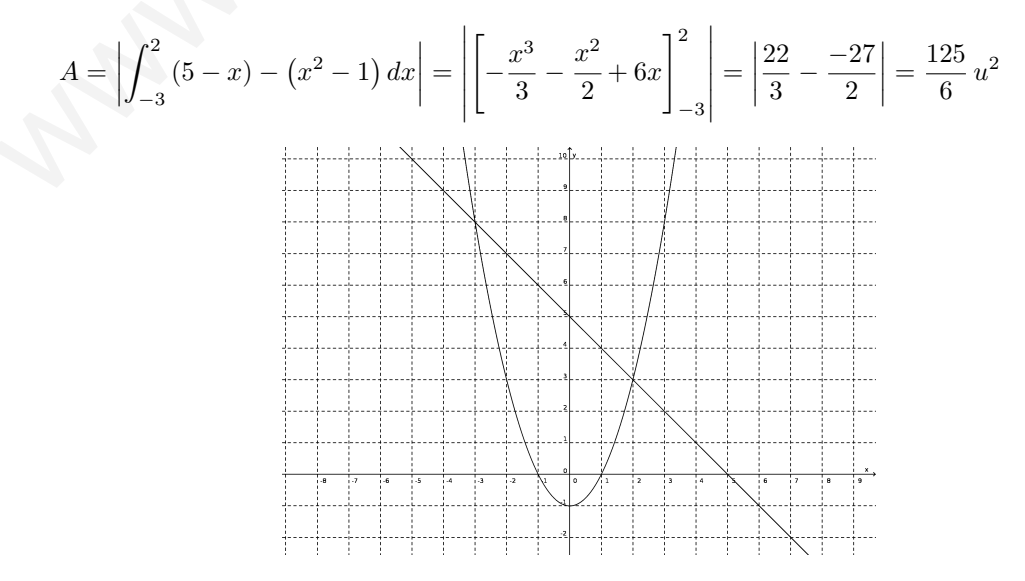